# **APLIKASI PENGKOREKSIAN JAWABAN ESSAI DARI UJIAN** *ONLINE*

#### **SKRIPSI**

oleh : **IRFAN ASFY FAKHRY ANTO 0510960032-96**  -

AWIUAL N

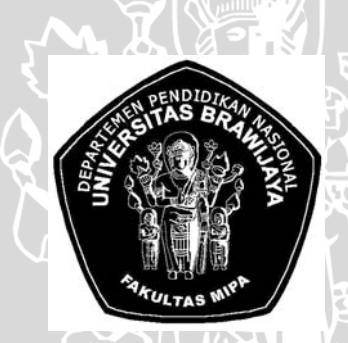

**PROGRAM STUDI ILMU KOMPUTER JURUSAN MATEMATIKA FAKULTAS MATEMATIKA DAN ILMU PENGETAHUAN ALAM UNIVERSITAS BRAWIJAYA MALANG 2009** 

# **APLIKASI PENGKOREKSIAN JAWABAN ESSAI DARI UJIAN** *ONLINE*

#### **SKRIPSI**

Sebagai salah satu syarat untuk memperoleh gelar Sarjana Komputer dalam bidang Ilmu Komputer

> oleh : **IRFAN ASFY FAKHRY ANTO 0510960032-96**

**VIUS LAND** 

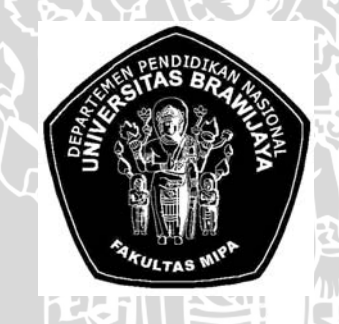

**PROGRAM STUDI ILMU KOMPUTER JURUSAN MATEMATIKA FAKULTAS MATEMATIKA DAN ILMU PENGETAHUAN ALAM UNIVERSITAS BRAWIJAYA MALANG 2009** 

# **LEMBAR PENGESAHAN SKRIPSI**

## **APLIKASI PENGKOREKSIAN JAWABAN ESSAI DARI UJIAN** *ONLINE*

oleh : **IRFAN ASFY FAKHRY ANTO 0510960032-96** 

**Setelah dipertahankan di depan Majelis Penguji Pada tanggal 6 Mei 2009 dan dinyatakan memenuhi syarat untuk memperoleh gelar Sarjana Komputer dalam bidang Komputer** 

 **Pembimbing I** 

**Pembimbing II** 

 $\frac{1}{\sqrt{2}}$ 

**Edy Santoso, SSi.,M.Kom NIP. 132 304 307** 

**Drs. Achmad Ridok, M.Kom NIP. 132 090 392** 

**Mengetahui, Ketua Jurusan Matematika Fakultas MIPA Universitas Brawijaya** 

> **Dr. Agus Suryanto, MSc NIP. 132 126 049**

#### **LEMBAR PERNYATAAN**

# **Saya yang bertanda tangan di bawah ini :**

**Nama : Irfan Asfy Fakhry Anto NIM : 0510960032-96 Jurusan : Ilmu Komputer Penulis skripsi berjudul : APLIKASI PENGKOREKSIAN JAWABAN ESSAI DARI UJIAN** *ONLINE*

 **Dengan ini menyatakan bahwa :** 

- **1. Isi dari skripsi yang saya buat adalah benar-benar karya sendiri dan tidak menjiplak karya orang lain, selain nama-nama yang termaktub di isi dan tertulis di daftar pustaka dalam skripsi ini.**
- **2. Apabila dikemudian hari ternyata skripsi yang saya tulis terbukti hasil jiplakan, maka saya akan bersedia menanggung segala resiko yang akan saya terima.**

**Demikian pernyataan ini dibuat dengan segala kesadaran.** 

**Malang, 6 Mei 2009 Yang menyatakan,** 

**Irfan Asfy Fakhry Anto NIM. 0510960032-96** 

# **APLIKASI PENGKOREKSIAN JAWABAN ESSAI DARI UJIAN** *ONLINE*

#### **ABSTRAK**

Pengkoreksian jawaban essai membutuhkan waktu yang lama dalam hal mengkoreksi jawaban essai dari siswa atau anak didik, terlebih lagi jika jumlah jawaban yang akan dikoreksi dalam jumlah yang besar**.** Selain itu, terdapat aplikasi kuis seperti *macromedia captivate* yang hanya mencocokan jawaban. Kelemahannya adalah nilai jawaban dari fitur kuis aplikasi ini harus tepat sesuai dengan jawaban yang benar. Oleh karena itu, dibuatlah sebuah aplikasi pengkoreksian jawaban essai dari ujian *online.*  Aplikasi ini dibuat dengan metode, rumus perhitungan dan aturan yang merupakan hasil pemikiran sendiri meliputi : pemecahan jawaban dan pengkoreksian jawaban. Dalam pengkoreksian jawaban berlaku aturan dan kondisi I, II, III, IV, V dan VI. Aplikasi yang dibuat berbasis website yang dibangun menggunakan bahasa pemrograman PHP yang terdiri dari 2 buah sisi aplikasi yaitu sisi *user* peserta ujian dan sisi *user* pengajar. Uji coba aplikasi yang dilakukan yaitu simulasi jawaban dan perbandingan nilai dengan hasil koreksi manual. Dari hasil penelitian diperoleh bahwa nilai yang dihasilkan aplikasi tidak harus tepat sesuai dengan jawaban yang benar dan mendekati nilai secara manual dengan rata-rata persen kesalahan dari perbandingan nilai yang dihasilkan aplikasi dengan nilai ujian secara manual sebesar 3,82 %, sehingga aplikasi beserta metode yang digunakan layak dikembangkan lebih lanjut atau diterapkan pada ujian *online* yang nyata.

Kata kunci : pengkoreksian jawaban essai.

#### **AUTOMATED ESSAY SCORING OF ONLINE TEST**

#### **ABSTRACT**

Correction on essay answers consume more time in correcting the essay answers from students or pupils, moreover, if the number of answers being corrected is in the big number. Besides, there is quiz application of *macromedia captivate* that only corrected the answers. The weaknesses is the score for the application quiz should correct on the key answers. Therefore, there should be any correction application of essay answers from online test*.* This application was made by method, calculation formula and rule that was the result of own analysis includes: answering and correction the answers. In correcting the answers there was rules and conditions I, II, III, IV, V and VI. Application made here was based on the website that was built by using programmer language PHP that consists of 2 sides of application; they were *user* of test participants and *user* teachers. Application testing that was conducted here was simulation on the answers and the comparison of scores with the result of manual correction. From the result of this study, the value of application was not always correct based on the key answers and approaching the manual score with average of error percent from comparison resulted score from application and the score manually was 3.82%, so that application and methods used is proper to be developed and implementation on online test.

*Key words***:** correcting essay answers

 Dengan mengucap puji syukur kehadirat Allah SWT yang telah melimpahkan rahmat dan hidayah-Nya sehingga penulis dapat menyelesaikan skripsi berjudul **APLIKASI PENGKOREKSIAN JAWABAN ESSAI DARI UJIAN** *ONLINE*.

 Penulisan skripsi ini tidak lepas dari bantuan banyak pihak baik secara langsung maupun tidak langsung. Oleh karena itu, penulis mengucapkan terima kasih kepada :

- 1. Edy Santoso S.Si., M.Kom., selaku dosen Pembimbing I dan Drs. Achmad Ridok, M.Kom., selaku dosen Pembimbing II yang telah membimbing penulis hingga terselesaikanya penulisan skripsi ini.
- 2. Dr. Agus Suryanto, MSc selaku Ketua Jurusan Matematika Universitas Brawijaya.
- 3. Seluruh dosen dan karyawan Jurusan Matematika Universitas Brawijaya atas segala ilmu dan bantuan yang diberikan.
- 4. Ayahanda Moh. Amin Santoso, Ibunda Fathimah Fithry, Kakakku Inarah Fajry Aty dan Izza Febry Aty, Abangku Irham Asfy Putra beserta seluruh keluargaku tercinta yang selalu mendoakan dan memberi dukungan yang tak terhingga.
- 5. Adinda tersayang beserta keluarga, Ana Setiyawati S.Si,. yang selalu mendoakan dan memberi dukungan yang tak terhingga serta selalu setia memberikan rasa sayang dan cintanya padaku.
- 6. Teman-teman di Ilmu Komputer khususnya angkatan 2005 yang selalu kompak dan berjuang dalam menempuh perkuliahan.
- 7. Teman-teman badminton (Varian Badminton dan Badminton 05 Kimia ) yang selalu memberi semangat.
- 8. Segenap pihak yang telah memberikan dorongan dan bantuan dalam menyelesaikan proposal skripsi ini.

 Akhir kata penulis hanya berharap bahwa skripsi ini dapat bermanfaat bagi perkembangan ilmu pengetahuan dan memberikan gagasan baru di masa datang.

Malang, 6 Mei 2009

Penulis

# **DAFTAR ISI**

# Halaman

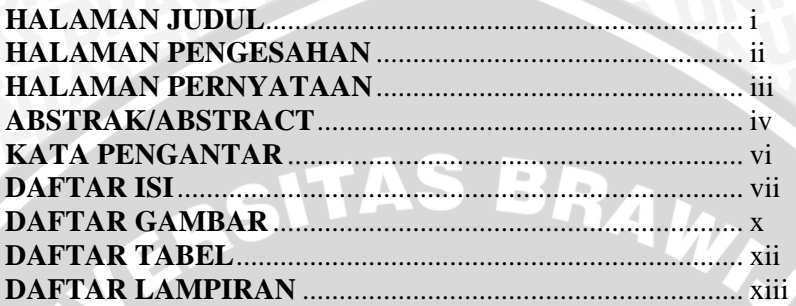

# **BAB I PENDAHULUAN**

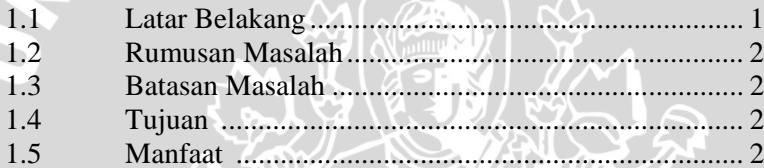

# **BAB II TINJAUAN PUSTAKA**

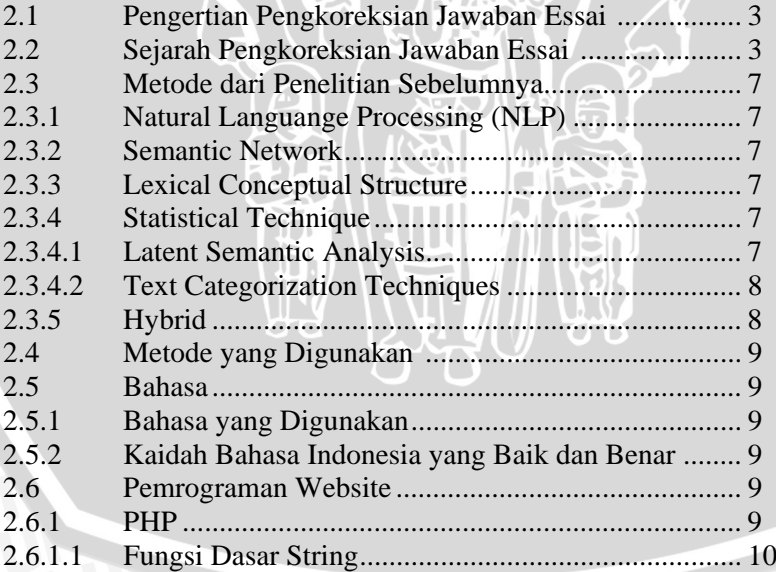

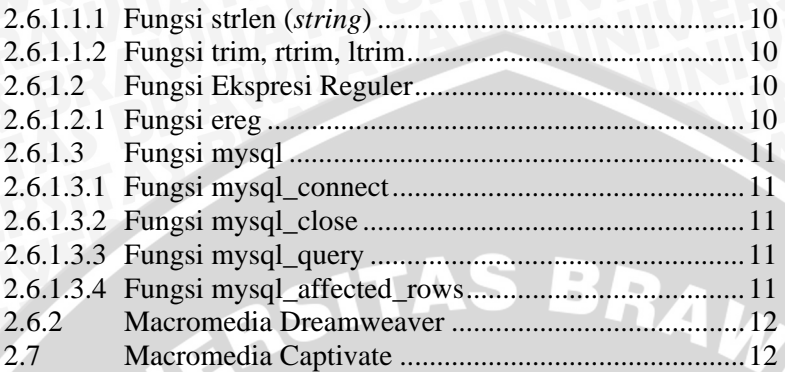

**MALL** 

# **BAB III METODOLOGI DAN PERANCANGAN**

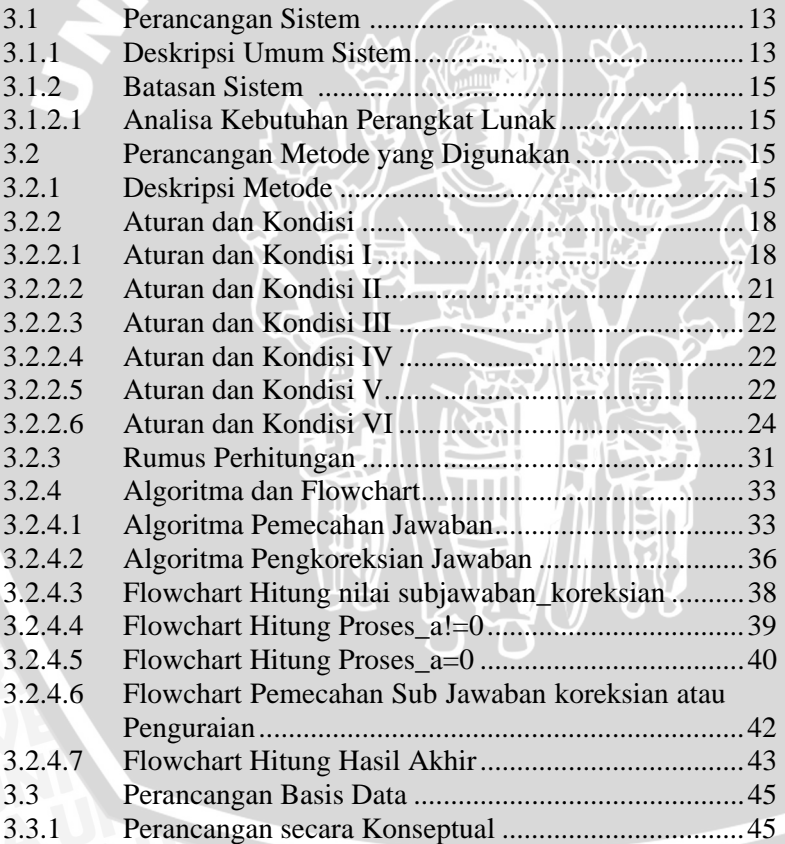

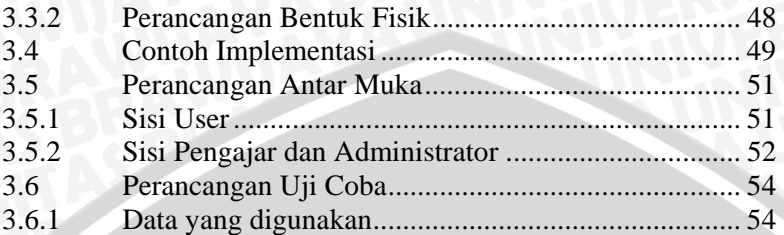

# **BAB IV HASIL DAN PEMBAHASAN**

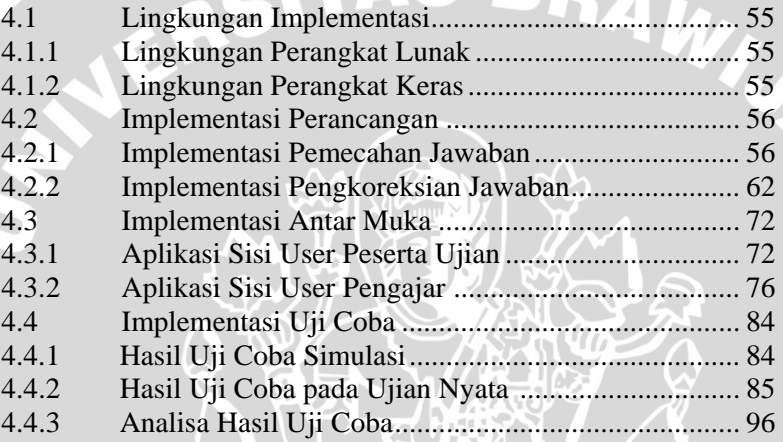

マムー

## **BAB V KESIMPULAN DAN SARAN**

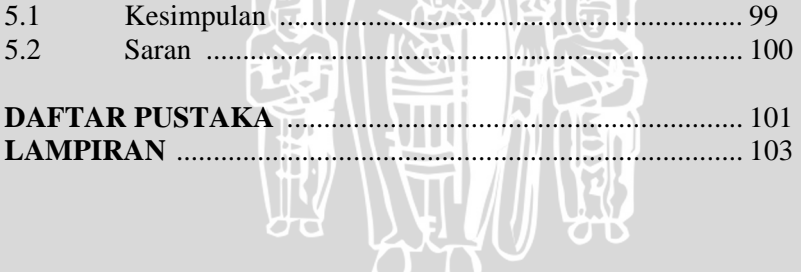

₩

# **DAFTAR GAMBAR**

# Halaman

**ALL** 

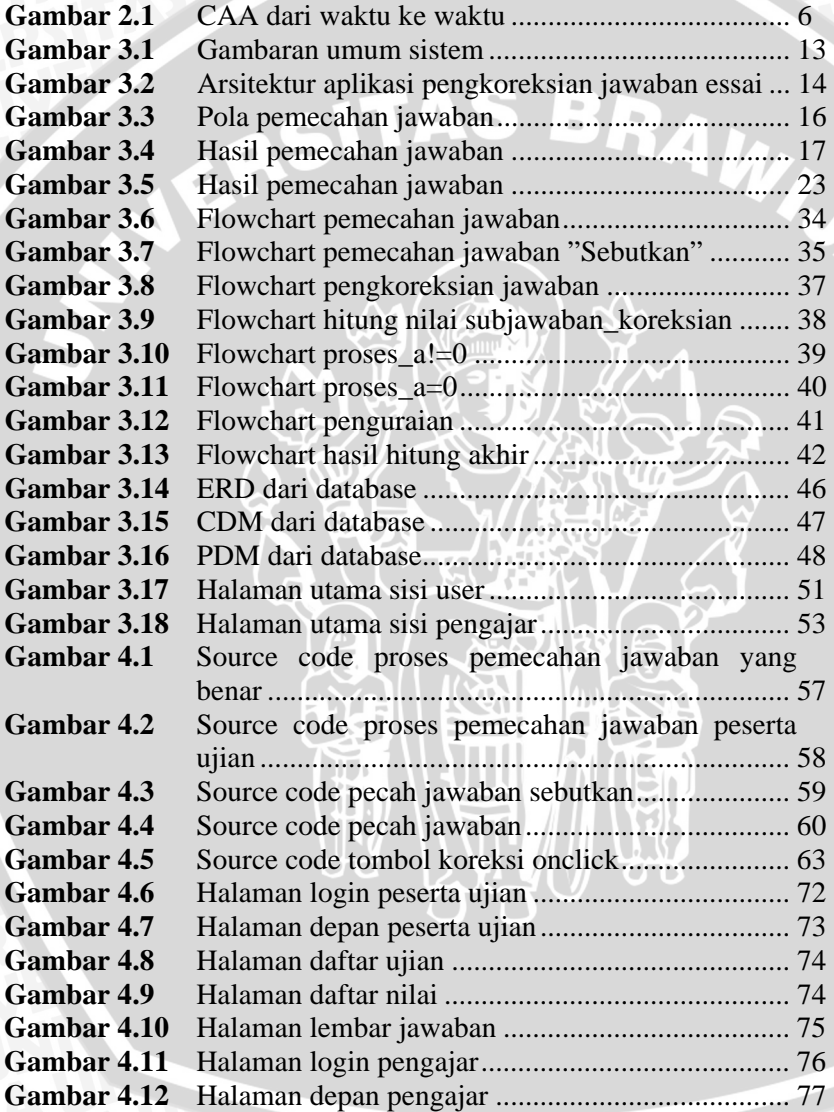

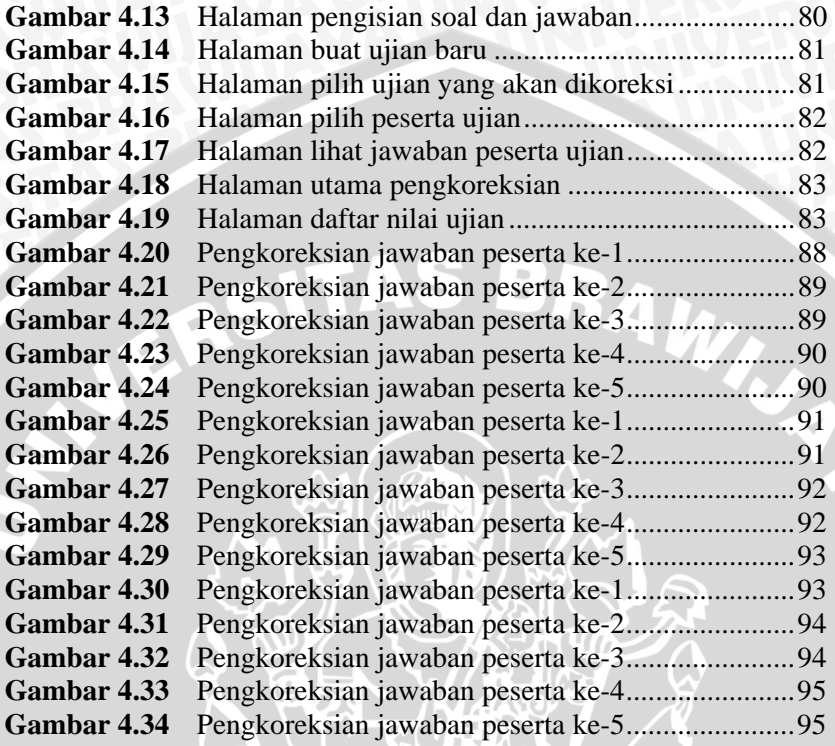

L<br>V

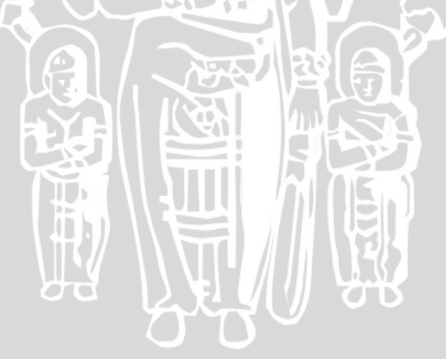

# **DAFTAR TABEL**

# Halaman

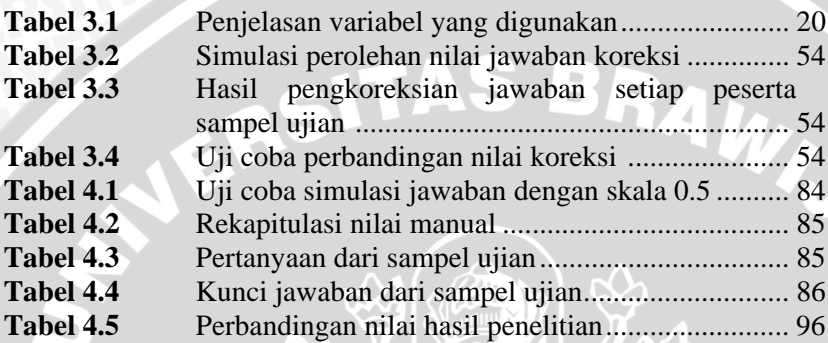

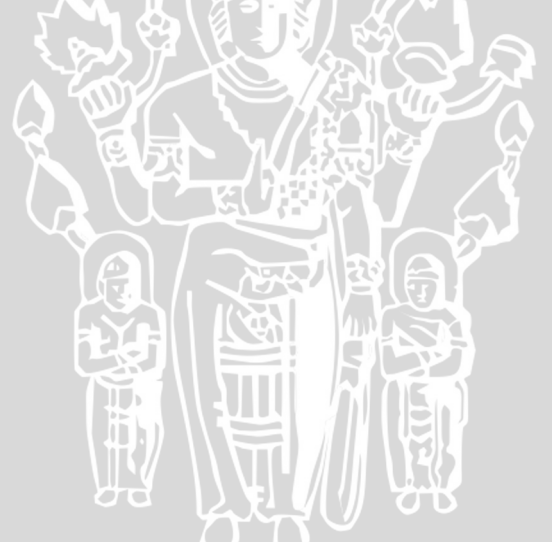

# **DAFTAR LAMPIRAN**

# Halaman

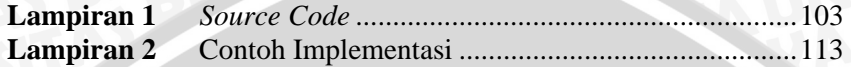

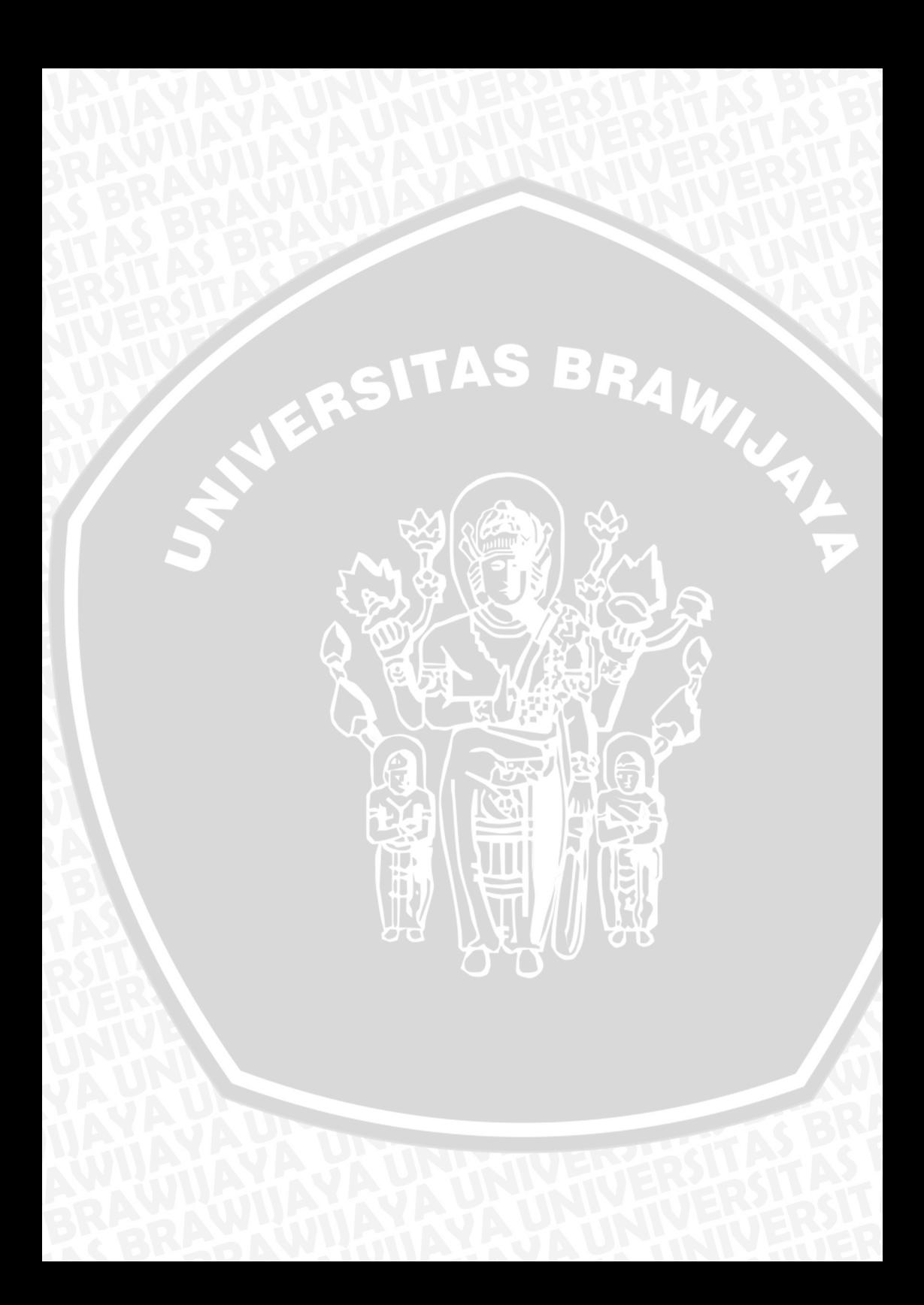

# **BAB I PENDAHULUAN**

#### **1.1 Latar Belakang**

Setiap institusi atau lembaga pendidikan baik yang bersifat formal maupun informal menerapkan sistem pembelajaran yang berbeda-beda, salah satunya menerapkan sistem pembelajaran secara *online*. Apapun sistem pembelajaran yang diterapkan, semuanya dapat dipastikan melaksanakan ujian. Pertanyaan yang diajukan dalam ujian tersebut pada umumnya berupa pertanyaan essai. Jawaban dari pertanyaan essai ini kemudian dikoreksi oleh para guru atau staf pengajar yang bersangkutan. Biasanya, para guru atau staf pengajar membutuhkan waktu yang lama dalam hal mengkoreksi jawaban essai dari siswa atau anak didiknya, terlebih lagi jika jumlah jawaban yang akan dikoreksi dalam jumlah yang besar**.** Menurut Page (1966) bahwa pengkoreksian jawaban essai yang dilakukan oleh komputer dapat lebih menghemat waktu dan memberikan skor yang akurat.

Selain diterapkan pada sistem pembelajaran *online*, pengkoreksian atau pencocokan jawaban juga digunakan pada fitur aplikasi tertentu, salah satu contohnya fitur kuis yang terdapat pada aplikasi *Macromedia Captivate*, fitur aplikasi ini menerapkan pencocokan jawaban secara langsung. Fitur ini memiliki kekurangan yaitu jawaban *user* harus tepat sesuai dengan jawaban yang benar, meskipun jawaban *user* hanya terdapat sedikit kesalahan maka jawaban tersebut diberi nilai nol, misalnya hanya terdapat kurang satu kata saja maka jawaban tersebut dianggap salah atau diberi nilai nol.

Oleh karena itu, berdasarkan kedua hal yang melatarbelakangi tersebut, maka pada skripsi ini akan dibuat sebuah aplikasi yang dapat mengkoreksi jawaban essai yang diinputkan *user* dan dapat memberikan nilai atau skor yang bervariasi. Penilaian atau pengkoreksian yang dilakukan berdasarkan seberapa besar kemiripan jawaban yang akan dikoreksi dengan jawaban yang benar. Pengkoreksian jawaban ini menggunakan metode, rumus perhitungan dan aturan yang baru.

### **1.2 Rumusan Masalah**

- 1. Bagaimana membuat aplikasi komputer berbasis web yang dapat mengkoreksi jawaban essai dari ujian *online* ?
- 2. Bagaimana skor atau nilai yang dihasilkan memiliki nilai yang berbeda-beda dari masing-masing jawaban essai ?

#### **1.3 Batasan Masalah**

- a. Bahasa yang digunakan dalam jawaban sesuai dengan aturan kaidah Bahasa Indonesia yang baik dan benar.
- b. Jawaban yang diinputkan hanya mengandung seluruh karakter huruf, angka dan pungtuasi sehingga untuk jawaban lainnya seperti jawaban yang bersifat matematis/perhitungan, menggunakan gambar, menggunakan simbol khusus dan sebagainya belum dapat dikenal oleh sistem.
- c. Proses pengkoreksian yang digunakan berdasarkan per kata dalam jawaban, belum dapat melakukan proses pengkoreksian berdasarkan per huruf.
- d. Belum dapat mengenal sinonim, dengan syarat kata-kata yang bersinonim tersebut memenuhi aturan Bahasa Indonesia yang baik dan benar.

#### **1.4 Tujuan**

Skripsi ini bertujuan untuk membuat aplikasi komputer berbasis web yang dapat mengkoreksi jawaban essai dari ujian *online*  dan menghasilkan nilai atau skor jawaban yang bervariasi.

#### **1.5 Manfaat**

Adapun manfaat dari skripsi ini yaitu aplikasi yang dibuat, diharapkan dapat digunakan dalam pengkoreksian jawaban essai oleh suatu lembaga atau instansi pendidikan yang menerapkan sistem pembelajaran *online*.

# **BAB II TINJAUAN PUSTAKA**

#### **2.1 Pengertian Pengkoreksian Jawaban Essai**

Pengkoreksian jawaban essai dapat diimplementasikan sebagai alat bantu berupa perangkat lunak komputer yang berfungsi untuk memberikan nilai atas jawaban essai secara komputerisasi. Teknologi ini dikenal dengan nama *Computer-Assisted Assessment* (CAA). CAA adalah perangkat lunak komputer yang dapat membantu atau menjadi asisten dari seorang staf pengajar dalam hal pengkoreksian jawaban, terutama untuk mengkoreksi jawaban essai. Istilah lain yang berhubungan dengan pengkoreksian jawaban essai antara lain *Automated Essay Scoring*, *Automated Essay Grading* serta *Automated Essay Assesment*.

## **2.2 Sejarah Pengkoreksian Jawaban Essai**

Dalam Mar´ın (2004) sejarah perkembangan sistem pengkoreksian jawaban essai sebagai berikut :

Tahun 1966, Page membuat sistem pengkoreksian jawaban yang dikenal dengan nama *Project Essay Grader* (PEG). Sistem ini dibuat untuk meningkatkan kinerja staf pengajar dalam hal proses penilaian jawaban. PEG kemudian menjadi pelopor CAA. Namun hingga tahun 90an tidak ada penelitian yang sejenis dan penelitian tentang PEG pun dihentikan. Tahun 1990, kondisi sedikit mengalami perubahan, seorang ilmuan yang bernama Webster (1990) berpendapat bahwa komputer dapat digunakan untuk pengkoreksian jawaban dari pertanyaan-pertanyaan yang diajukan, tetapi dengan teknik yang lebih baik. Dari sinilah selanjutnya penelitian CAA mulai dilakukan lagi.

Perkembangan teknologi lain yang berhubungan seperti *Natural Language Processing* (NLP) dan *Information Retrieval* (IR), dapat digunakan sebagai metode baru sehingga berdampak pada perkembangan penelitian sistem Penaksiran Essai Otomatis atau *Automated Essay Assessment*.

Hasil penelitian selanjutnya yaitu *Educational Testing Service I* yang dikembangkan oleh organisasi *Educational Testing Service* (ETS) di USA. Pada awal mulanya masih terdapat kekurangan karena hanya bekerja pada kalimat yang pendek saja (tidak lebih dari 20 kata).

Pada tahun 1993, Wresch (1993) berpendapat bahwa hasil penelitian sejauh ini masih belum memenuhi harapan. Hal ini disebabkan, instansi atau lembaga pendidikan belum banyak menggunakan perangkat lunak pengkoreksian jawaban essai karena kurangnya informasi dan publikasi sehingga staf pengajar banyak yang tidak mengetahui perangkat lunak ini.

Tahun 1997, sistem yang awalnya dikembangkan oleh Page telah berkembang pesat dan mulai tersedia dalam bentuk komersil. Pada tahun yang sama terdapat tiga sistem baru yang diperkenalkan antara lain :

- a. *The Intelligent Essay Assesor*, dikembangkan oleh Colorado University USA. Sistem ini berbasis pada Latent Semantic Analysis (LSA). (Foltz : 1999)
- b. *E rater* merupakan pembaharuan versi dari ETS I, menggunakan pendekatan *hybrid* yang dikombinasikan dengan NLP dan *Statistical Technique*. Penilaian jawaban pada sistem ini berdasarkan pada pengorganisasian jawaban, sturuktur kalimat, dan *content* jawaban (Burstein, Kukich, Wolff, Lu, Chodorow, Bradenharder and Harris, 1998)
- c. *IntelliMetric*, dibuat oleh *American Company Vantage Learning Technologies*, yang berbasis pada pendekatan kecerdasan buatan untuk menaksir *style* dan *content* jawaban (Vantage Learning Tech., 2000)

Tahun 1998, *E - rater* sangat baik digunakan dalam hal mengevaluasi berdasarkan *style*, tetapi memerlukan sebuah sistem tambahan yang fokus berdasarkan *content*. Oleh karena itu, dikembangkan *C - rater* (Burstein, Chodorow dan Leacock, 2001).

Sejak tahun 1999, ETS mulai menggunakan *E - rater* dalam ujian GMAT (Graduate Management Admissions Test). Dua tahun kemudian, ETS memulai proyek *Criterion* (Burstein, Chodorow and Leacock, 2003). Hasilnya berupa *Criterion 1.0*  yang berbasis web. *Criterion 1.0* dibuat berdasarkan pada teknologi *E - rater*. Setahun kemudian dirilis versi *Criterion 2.0*, yang digunakan lebih dari 200 institusi dan pada bulan Desember 2002 telah digunakan kurang lebih 50.000 pengguna.

Penelitian dengan metode lain antara lain :

- a. Larkey (1998) yang memperkenalkan sistem dengan metode *Text Categorization Techniques* (TCT), sisi kompleksitas teks, dan metode *linear regression.*
- b. Christie (1999) dengan *Schema Extract Analyze and Report*  (SEAR), yang menggunakan teknik *pattern-matching*.
- c. Mitchell (2002) mengembangkan *Automark*, sistem yang menggunakan teknik NLP.
- d. Ming, Mikhailov dan Kuan (2000) membuat IEMS yang menggunakan teknik *Indextron* (Mikhailov, 1998)
- e. Dessus, Lemaire dan Vernier (2000) membuat *ApexAssess,*,yang menggunakan LSA (Foltz, 1999).

Tahun 2001, Callear, Jerrams-Smith dan Soh dari University of Portsmouth (UK) mengembangkan *Automated Text Marker* (ATM). ATM dapat memberikan skor yang independen, yaitu pemberian skor dapat berdasarkan *style* dan juga berdasarkan *content*. Peneliti lain dari Rudner dan Liang (2002) yang membuat *Bayesian Essay Test Scoring System* (BETSY) yang berdasarkan pendekatan statistik.

Tahun 2002, muncul sistem baru bernama *Paperless School Free Text Marking Engine* (PS-ME), yang dkembangkan oleh Mason and Grove-Stephenson (2002), dengan *Bloom's* 

*Taxonomy Competencies* (Bloom, 1956) yang memproses jawaban menggunakan teknik NLP.

Tahun 2003, terdapat 2 buah sistem baru yaitu *Automarking*, yang dibuat oleh Sukkarieh, Pulmand dan Raikes (2003), berbasiskan pada teknik NLP dan *pattern-matching*. Sistem yang kedua yaitu *CarmelTC*, yang dibuat oleh Ros´e, Roque D dan VanLehn (2003), menilai jawaban essai dengan cara *machine learning classification* dan *naive Bayesian classification*.

Gambar 2.1 merupakan sejarah dari tahun ke tahun seperti yang telah dijelaskan di atas :

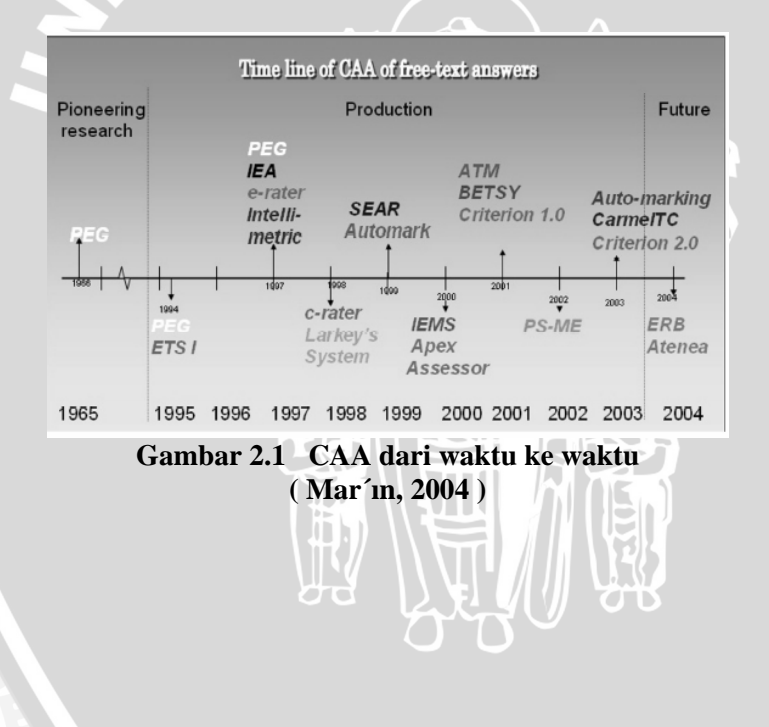

#### **2.3 Metode dari Penelitian Sebelumnya**

#### **2.3.1 Natural Language Processing (NLP)**

NLP menggunakan cara komputasi untuk menganalisa bahasa alami manusia. Terdapat alat seperti *syntactic parsers* untuk mencari struktur bahasa dari teks (Abney, 1996), dan *rhetorical parsers* untuk mencari struktur penulisan dari teks (Marcu, 2000). Diantara sistem yang ada, *C - rater* dan PS-ME mengimplentasikan metode ini.

#### **2.3.2 Semantic Network**

Metode ini menggunakan sebuah *graph* untuk merepresentasikan maksud dari teks. Contoh dari penelitian yang menggunakan metode ini yaitu penelitian Devin (1998) yang mencoba memodelkan bagaimana otak manusia bekerja. ( Mar´ın, 2004 )

# **2.3.3 Lexical Conceptual Structure**

Menurut Olsen (1998), metode ini menilai essai dengan *fuzzy matching* dari kalimat yang dapat dinyatakan dengan struktur sintaks yang sangat berbeda tetapi menghasilkan *semantic content* yang sama.

#### **2.3.4 Statistical Technique**

#### **2.3.4.1 Latent Semantic Analysis**

Menurut Fridolin Wild, LSA ditemukan pertama kali oleh Landauer dkk pada tahun 80an, hingga sekarang masih dikembangkan oleh para peneliti di dunia. Landauer menggabungkan model vektor *document* dengan metode *Singular Value Decomposition* (SVD), kata-kata direpresentasikan kedalam sebuah matriks semantik dan

kemudian diolah secara matematis menggunakan teknik aljabar linier *Singular Value Decomposition (SVD).*

Menurut Robert Williams (2006), LSA merupakan pemodelan matematis yang berbasis aljabar linear.

# **2.3.4.2 Text Categorization Techniques**

Pada tahap awal *training* dalam metode ini, bertujuan memberi bobot pada *feature* yang terkait yang digunakan untuk penentuan skor akhir, kemudian menggunakan model tertentu untuk klasifikasi teks. Sebagai contoh yaitu menggunakan model *Bayesian Network* untuk menggolongkan *document* yang "baik" dan "buruk" (Larkey, 1998).

Sistem yang dikembangkan Larkey dan aplikasi BETSY menggunakan metode ini. Pada BETSY, *Bayesian Network* yang digunakan adalah *Multivariate Bernouilli Model* (MBM) atau Bernouilli Model (BM) (Rudner dan Liang, 2002). Disamping itu, sistem yang menggunakan cara ini membutuhkan modul tambahan, seperti untuk menemukan kesamaan essai menggunakan *k-nearest neighbour*, untuk menghilangkan *stopword* (Mitchell, 1997).

## **2.3.5 Hybrid**

*E – rater* menggunakan metodologi *hybrid* yang menggabungkan beberapa variabel lain yang diperoleh secara statistik atau dihasilkan melalui teknik NLP. Hasil persamaan garis lurus digunakan untuk memperkirakan skor yang terdiri dari *syntatic*, *rhetorical*, dan *topical*. Selanjutnya tiga fitur ini menggambarkan konsep dasar dan menjelaskan fungsi fitur dalam jawaban essai. (Mar'ın, 2004).

#### **2.4 Metode yang Digunakan**

Dalam penelitian ini, metode dan aturan-aturan yang digunakan merupakan hasil pemikiran penulis dan sesuatu yang baru dari penelitian-penelitian yang telah dilakukan sebelumnya, dengan harapan metode ini dapat diimplementasikan dalam sistem Pengkoreksian Jawaban Essai. Penjelasan mengenai metode dan aturan-aturan yang digunakan, akan dibahas lebih lanjut pada sub bab 3.2.

#### **2.5 Bahasa**

#### **2.5.1 Bahasa yang Digunakan**

Bahasa yang digunakan pada jawaban yang akan dikoreksi dan jawaban yang benar adalah bahasa Indonesia yang baik dan benar.

# **2.5.2 Kaidah Bahasa Indonesia yang Baik dan Benar**

Penulisan yang sesuai dengan kaidah bahasa Indonesia yang baik dan benar, yaitu menggunakan kalimat efektif serta mengikuti pedoman umum Ejaan Yang Disempurnakan (EYD). Menurut Hasan Alwi dkk (2003), kalimat efektif adalah kalimat yang dapat mengungkapkan gagasan pemakainya secara tepat dan dapat dipahami secara tepat pula.

## **2.6 Pemrograman** *Website*

#### **2.6.1 PHP**

PHP merupakan bahasa pemrograman berbentuk skrip yang ditempatkan dalam server dan diproses di server kemudian hasilnya dikirimkan ke klien yang menggunakan *browser*. Secara khusus PHP dirancang untuk membuat web dinamis.

 $\mathcal{L}_{\mathcal{A}}$ 

#### **2.6.1.1 Fungsi Dasar String**

# **2.6.1.1.1 Fungsi strlen** (*string*)

Untuk mengetahui jumlah karakter pada string. Nilai balik fungsi ini berupa panjang (jumlah) karakter yang terdapat pada string argumennya. Bentuk pemanggilan fungsi ini adalah **strlen** (*string*) (Kadir,2003).

# **2.6.1.1.2 Fungsi** t**rim,rtrim, ltrim**

Untuk menghapus karakter spasi putih yang berada diawal atau dibelakang suatu *string*. Bentuk pemanggilan fungsi ini adalah **ltrim**(string), **rtrim**(string), **trim**(string). Nilai balik dari masing-masing fungsi adalah sebagai berikut (Kadir, 2003) :

- a. **ltrim** menghasilkan string yang tidak lagi diawali dengan spasi putih.
- b. **rtrim** menghasilkan string yang tidak lagi diakhiri dengan spasi putih.
- c. **trim** menghasilkan string yang tidak lagi diawali dan diakhiri dengan spasi putih.

## **2.6.1.2 Fungsi Ekspresi Reguler**

#### **2.6.1.2.1 Fungsi ereg**

Untuk menangani ekspresi reguler. Bentuk pemanggilan fungsi ini adalah **ereg** (*pola, sumber*). Nilai balik dari fungsi ini adalah (Kadir, 2003) :

- a. TRUE apabila string pada *pola*, sesuai dengan string yang terdapat pada sumber.
- b. FALSE apabila string pada *pola*, tidak sesuai dengan string yang terdapat pada sumber.

# **2.6.1.3 Fungsi mysql**

### **2.6.1.3.1 Fungsi mysql\_connect**

Untuk membuat koneksi ke *database* MySQL yang terdapat pada *host*. Bentuk pemanggilan fungsi adalah mysql\_connect (*host, user, password*). Nilai balik dari fungsi ini berupa nilai bertipe integer yang menyatakan pengenal koneksi dan digunakan sebagai pengenal pada pelbagai fungsi yang berawalan mysql**\_**. Bila terjadi sesuatu kesalahan, nilai balik akan berupa FALSE (Kadir, 2003).

#### **2.6.1.3.2 Fungsi mysql\_close**

Untuk menutup hubungan *database* MySQL. Bentuk pemanggilannya(Kadir,2003): mysql\_close[pengenal\_hubungan].

#### **2.6.1.3.3 Fungsi mysql\_query**

Untuk mengeksekusi permintaan terhadap sebuah tabel atau sejumlah tabel. Bentuk pemanggilannya : mysql\_query (*permintaan, pengenal\_hubungan*). Fungsi ini menghasilkan suatu nilai yang digunakan sebagai pengenal hasil bagi sejumlah fungsi lainnya yang berawalan mysql\_. Bila terjadi sesuatu kesalahan, hasilnya berupa FALSE (Kadir, 2003).

## **2.6.1.3.4 Fungsi mysql\_affected\_rows**

Untuk memperoleh jumlah baris yang dikenai operasi INSERT, DELETE, dan UPDATE. Bentuk pemanggilannya (Kadir, 2003): mysql\_affected\_rows [pengenal\_hubungan].

#### **2.6.2 Macromedia Dreamweaver**

Macromedia Dreamweaver merupakan perangkat lunak yang dapat digunakan dalam pembuatan *website* yang sederhana hingga yang kompleks. Pembuatan *website* yang menggunakan Macromedia Dreamweaver dapat berupa desain *website* maupun *script coding*.

Macromedia Dreamweaver merupakan software yang dikenal sebagai software *web authoring tool,* yaitu software untuk desain, layout halaman web, editing kode, dan pembuatan aplikasi web dengan menggunakan berbagai bahasa pemrograman web antara lain JSP( Java Server Pages), PHP, JSP, ASP dan ColdFusion (Rickyanto, 2002).

# **2.7 Macromedia Captivate**

Macromedia® Captivate™ adalah aplikasi yang digunakan secara profesional untuk membuat demonstrasi interaktif dan program simulasi dalam berbagai format termasuk *Flash* (SWF) dan EXE. Aplikasi ini dapat digunakan untuk membuat demonstrasi produk *online*, simulasi *software* untuk elearning, atau tutorial *online* untuk dukungan *user*.

Salah satu fitur yang tersedia adalah fitur *quiz.* Terdapat beberapa macam jawaban dari pertanyaan yang dapat dijadikan bahan kuis, antara lain jawaban pilihan berganda, jawaban *short answer,*jawaban benar/salah, dan pencocokan jawaban.

# **BAB III METODOLOGI DAN PERANCANGAN**

#### **3.1 Perancangan Sistem**

#### **3.1.1 Deskripsi Umum Sistem**

Aplikasi pada penelitian ini merupakan aplikasi berbasis web yang digunakan untuk keperluan pengkoreksian jawaban essai, sehingga diharapkan dapat diterapkan pada suatu instansi atau lembaga pendidikan yang menerapkan sistem pembelajaran secara *online.*

Pengkoreksian dilakukan berdasarkan kemiripan antara jawaban yang akan dikoreksi dengan jawaban yang benar. jawaban yang benar ini terdiri dari jawaban inti, jawaban panjang dan jawaban alternatif.

Dalam pembuatan aplikasi ini menggunakan program *Macromedia Dreamweaver* dan bahasa pemrograman *php*, serta *database* yang dipakai yaitu *MySQL* dengan *tool phpMyAdmin*. Gambaran umum sistem dapat dilihat pada Gambar 3.1. dan arsitektur sistem dapat dilihat pada Gambar 3.2.

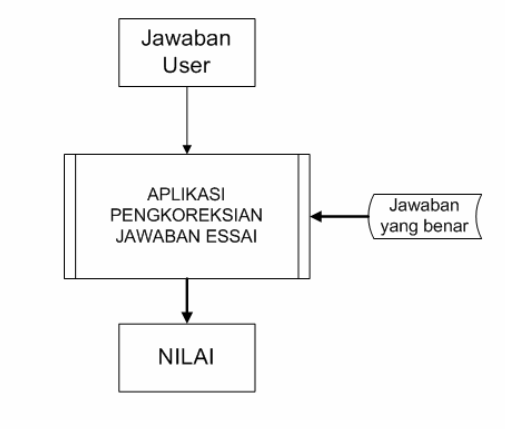

**Gambar 3.1** Gambaran umum sistem

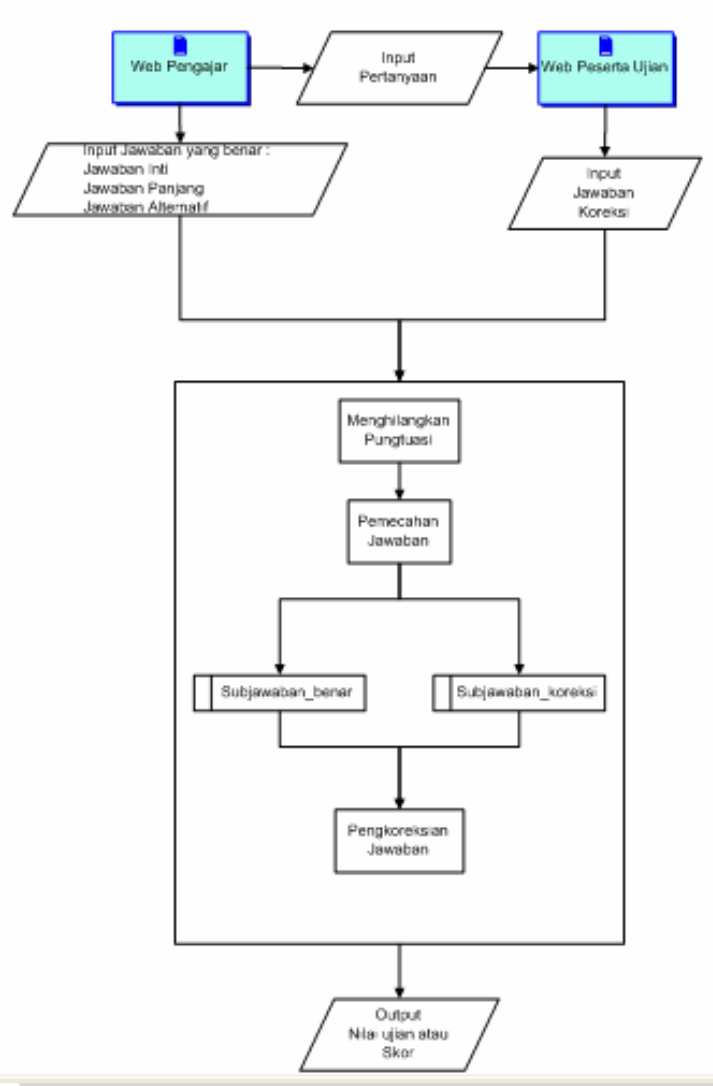

**Gambar 3.2** Arsitektur aplikasi pengkoreksian jawaban essai

#### **3.1.2 Batasan Sistem**

#### **3.1.2.1 Analisa Kebutuhan Perangkat Lunak**

Agar aplikasi pada penelitian ini dapat berjalan dan digunakan, maka dibutuhkan perangkat lunak atau perangkat lainya yaitu *web browser* (Mozilla/IE)*,* komputer *server, software* XAMPP atau *web server* (apache/Tomcat), *database mysql* dan koneksi *database phpmyadmin* serta jaringan internet/LAN.

#### **3.2 Perancangan Metode yang digunakan**

## **3.2.1 Deskripsi Metode**

Penjelasan secara umum dalam metode ini yaitu, pertama jawaban dipecah-pecah menjadi kata-kata atau subjawaban, dari subjawaban tersebut dimasukkan kedalam matrik, ukuran matriknya yaitu n x n yang mana banyaknya kolom dan baris sama dengan jumlah kata dari jawaban. Masing-masing kolom mewakili banyaknya kata dalam subjawaban, misalnya pada kolom I berarti subjawaban terdiri dari satu kata, kolom II berarti subjawaban terdiri dari 2 buah kata, kolom III berarti subjawaban terdiri dari 3 buah kata dan seterusnya. Banyaknya baris pada satu kolom berbeda-beda di setiap kolom, misalnya pada kolom I terdapat 6 baris, kolom II terdapat 5 baris, kolom III terdapat 4 baris, dan seterusnya. Penjelasan ditampilkan pada Gambar 3.2.

Isi dari masing-masing kolom tersebut saling berkaitan dan memiliki pola berdasarkan urutan kata dalam jawaban. Dimulai dari kolom I, subjawaban hanya terdiri dari satu kata, dari baris 1 hingga baris ke-n, diisi dengan kata hasil pemecahan jawaban. Pada kolom II, subjawaban terdiri dari 2 buah kata, baris 1 diisi dengan subjawaban kolom I baris 1 digabungkan dengan subjawaban kolom I baris 2, sehingga terbentuklah 2 buah kata, begitu juga dengan kolom II baris 2 disi dengan

subjawaban kolom I baris 2 digabungkan dengan subjawaban kolom I baris 3 , perulangan pada kolom II ini berhenti hingga kata terakhir yang terdapat dalam jawaban, jumlah baris yang terdapat pada kolom ini sama dengan jumlah baris pada kolom I dikurangi 1. Cara ini diterapkan juga pada kolom III dan seterusnya hingga kolom terakhir. Penjelasan dalam bentuk gambar ditampilkan pada Gambar 3.4**.** 

Metode pemecahan jawaban juga diterapkan pada jawaban yang akan dikoreksi. Hasilnya berupa *subjawaban koreksian*. Kemudian dilakukan pengecekan dari kolom I hingga kolom n jawaban koreksian, apakah *subjawaban koreksian*  terdapat dalam subjawaban yang benar. Jika setiap subjawaban koreksian terdapat dalam subjawaban yang benar, maka dihitung sesuai aturan dan rumus perhitungan. Proses pengkoreksian tidak hanya berdasarkan pencocokan ini saja, tetapi masih ada proses pengkoreksian jawaban lagi sesuai aturan dan kondisi seperti dijelaskan pada sub bab 3.2.2.

Jawaban yang benar terdiri dari 3 jenis jawaban yaitu jawaban inti, jawaban panjang dan jawaban alternatif. Ketiganya dihitung kemiripanya dengan jawaban yang akan dikoreksi. Nilai jawaban kemiripan terbesar yang akan dijadikan hasil akhir.

 Pola untuk menghasilkan *subjawaban koreksian* dapat dilihat pada Gambar 3.3 sebagai berikut ini :

| Jumlah kata $=$ 4                                                |                       |
|------------------------------------------------------------------|-----------------------|
| Jumlah kolom $=$ 4                                               |                       |
| subjawaban[1][1] = kata _pecahan[0]                              |                       |
| subjawaban[1][2] = kata _pecahan[1]                              |                       |
| subjawaban[1][3] = kata _pecahan[2]                              |                       |
| subjawaban[1][4] = kata _pecahan[3]                              |                       |
| subjawaban[2][1] = kata _pecahan[1] + subjawaban[1][1]           |                       |
| subjawaban[2][2] = kata _pecahan[2] + subjawaban[1][2]           | $\mathcal{D}_{\cdot}$ |
| subjawaban[2][3] = kata _pecahan[3] + subjawaban[1][3]           |                       |
| subjawaban[ 3 ][ 1 ] = kata _pecahan[ 2 ] + subjawaban[ 2 ][ 1 ] |                       |
| subjawaban[ 3 ][ 2 ] = kata _pecahan[ 3 ] + subjawaban[ 2 ][ 2 ] | 3                     |
| subjawaban[4][1] = kata _pecahan[3] + subjawaban[3][1]           |                       |
|                                                                  |                       |

**Gambar 3.3** Pola pemecahan jawaban

Contoh pemecahan jawaban : Metode penghematan IP address versi 4.

Maka hasil pemecahannya seperti pada Gambar 3.4 :

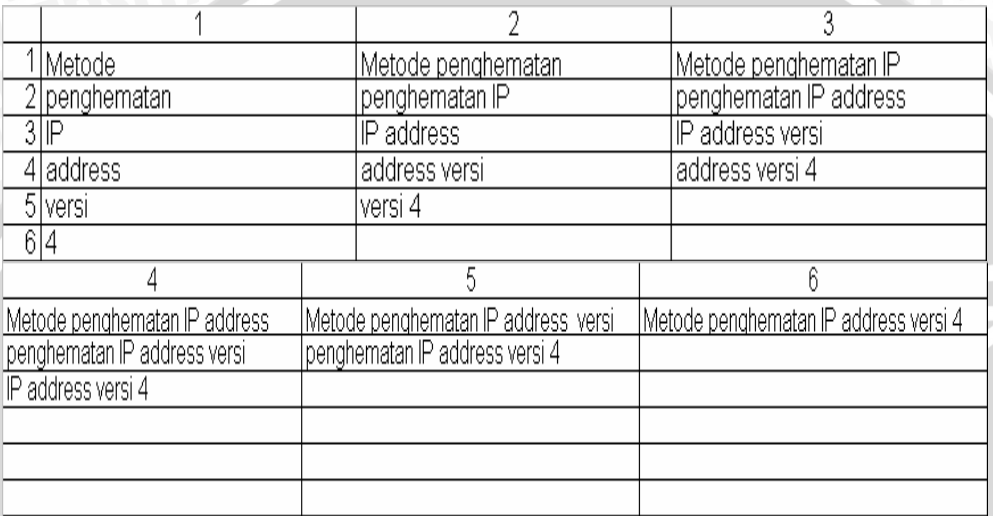

**Gambar 3.4** Hasil pemecahan jawaban

Penjelasan dalam bentuk algoritma dan flowchart dapat dilihat pada sub bab 3.2.4.

Terdapat pengecualian dalam pengkoreksian jawaban yaitu untuk jenis soal "Sebutkan". Pada jenis soal ini menggunakan metode pemecahan jawaban, aturan serta rumus perhitungan yang berbeda. Hal ini dilakukan agar pengkoreksian dapat lebih akurat. Untuk lebih jelasnya lihat aturan dan kondisi V.

#### **3.2.2 Aturan dan Kondisi**

## **3.2.2.1 Aturan dan Kondisi I**

 Aturan dan kondisi I berlaku jika pada kolom I matrik jawaban koreksian memenuhi aturan, antara lain subjawaban koreksian sesuai dengan subjawaban yang benar, letak katanya (*indeks)* berurutan, dan jumlah kata yang berurutan lebih besar dari hasil perkalian antara skala (0,1 – 0,9, skala diinputkan oleh staf pengajar) dengan jumlah kata koreksian.

 Pada aturan dan kondisi I terdapat 2 buah kondisi yaitu kondisi *subjawaban koreksian* sesuai dengan *subjawaban yang benar* dan *subjawaban koreksian* tidak sesuai dengan *subjawaban yang benar*. Masing-masing kondisi ini dilakukan perhitungan sesuai rumus perhitungan seperti penjelasan berikut ini :

 Untuk setiap *subjawaban koreksian* hingga baris terakhir pada kolom I, jika memenuhi aturan dan kondisi I, maka langkah – langkah rumus perhitunganya sebagai berikut :

- 1) Jika *subjawaban koreksian* sesuai, maka a. Hitung *jmlkata* = *skala* x *jumlah kata pada jawaban yang benar (jmlkb)*
	- b. *indeks*[baris] = *indeks* subjawaban yang benar (*indxb*)
	- c. Jika *indeks*[baris] = *indeks*[baris-1] + 1(jika terdapat 2 buah kata yang berurutan), maka  *jmlada* = *jmlada* + 1; // jumlah yang berurutan  *selisih* = [baris – *indxb*]. Hitung *maks* atau nilai maksimum dari *jmlada*.  $Poin = 1$ . Jika tidak maka,  $imlada = 1$ .  *selisih* = [baris – *indxb*]. *gak urut* = *gak urut* +1 jika *selisih* != 0 maka *poin* = 1/*selisih*. jika tidak maka *poin* = 1.

Setelah melalui kondisi diatas akan didapatkan *totalnilai* seperti berikut ini :

*totalnilai = totalnilai + poin* 

RAW

R

2) Jika tidak, maka *sisa\_tidak* = *sisa\_tidak* + 1. Jika *jmlada* <= *jmlkata* maka {} Jika tidak, maka *jmlada* =1.

3) Setelah proses perulangan berakhir hitunglah seperti berikut ini :

*sisa* = *sisa\_tidak*. Jika *maks* >= *jmlkata. rt* = *jmlkatadikolom*/*totalnilai.* Jika  $rt = 1$  maka  $rt = 0$ . Jika *gak\_uru*t =0 maka *hasilakhir* = 100 - (*sisa + rt*). Jika tidak,maka *hasilakhir* = 100 - (*sisa+ rt*+ *gak\_urut*).

 Jika jawaban yang akan dikoreksi memenuhi kondisi I, maka nilai atau skor dari jawaban tersebut sama dengan variabel *hasilakhir* diatas. Tabel 3.1 menunjukkan penjelasan dari variabel yang digunakan.

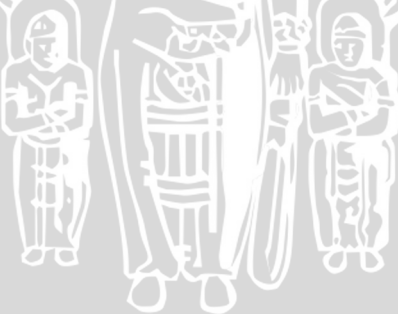

# **Tabel 3.1** Penjelasan *variabel* yang digunakan

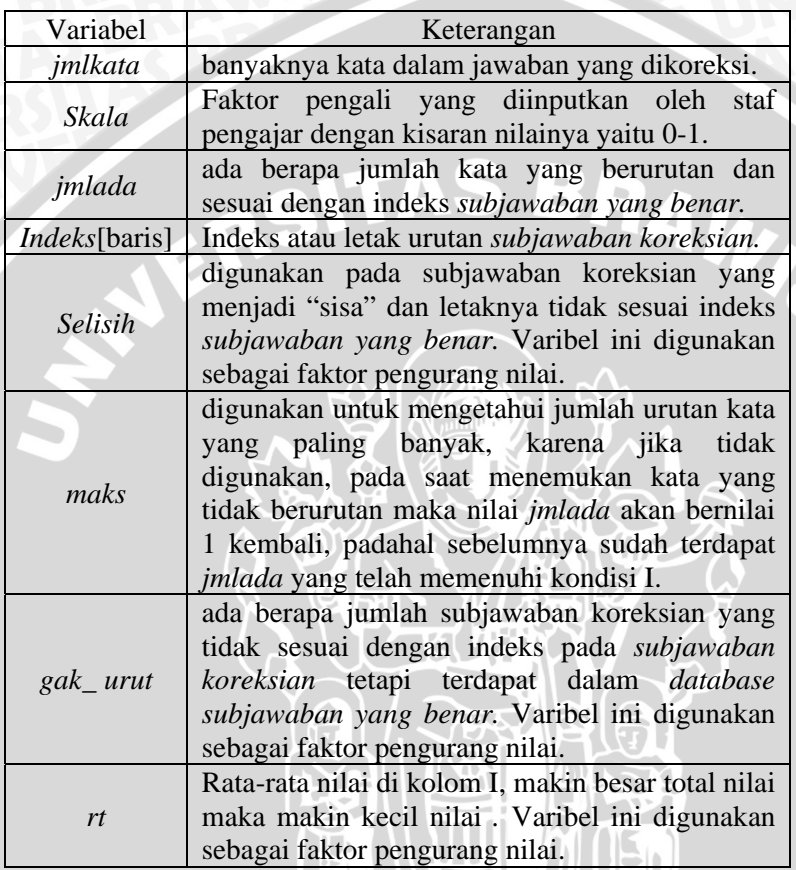

R.

 Setelah dilakukan perhitungan, maka program tidak melanjutkan proses perulangan lagi karena sudah mendapatkan nilai jawaban hasil koreksian yang didapatkan dari perhitungan tersebut. Penjelasan dalam bentuk flowchart dapat dilihat pada flowchart Gambar 3.11.

#### **3.2.2.2 Aturan dan Kondisi II**

 Aturan dan kondisi II berlaku jika subjawaban koreksian tidak ditemukan dalam kolom dan baris, maka masih dilakukan proses penilaian / penguraian dari subjawaban koreksian yang tidak ditemukan tersebut, dengan cara :

- a. Menghitung nilai *pembagi* sama dengan skala dikali nilai kolom pengecekan (a). Nilai *pembagi* ini berbeda-beda di setiap kolomnya.
- b.  $d \rightarrow$  baris:
- c.  $n \rightarrow$  (banyakkata\_subjawabanurai pembagi); n merupakan banyaknya perulangan.
- d. Melakukan proses perulangan dari *c* = 0 hingga *pembagi*. Nilai *c* bertambah 1 hingga perulangan berakhir.
- e. Setiap proses perulangan, cari *subjawaban urai* dari *subjawaban koreksian*[pembagi][d], nilai *d* bertambah 1 hingga perulangan berakhir.
- f. Setiap *subjawaban urai* dicek dengan *subjawaban yang benar* dalam *database*. Jika subjawaban urai sama dengan *subjawaban yang benar,* maka *nilai cocok* bertambah satu.
- g. Setelah proses perulangan ini, hitung *nkb* = *nilai cocok / c.* Sehingga didapatkan :

*totalnilai* = *totalnilai + nkb* 

*nkb* merupakan nilai *subjawaban urai, totalnilai* merupakan nilai subjawaban koreksian pada baris pengecekan. *totalnilai*  berkaitan dengan *totalnilai* sebelumnya*.*

Algoritma untuk kondisi ini :

- 1) *pembagi*  $\rightarrow$  1/2 dari nilai kolom pengecekan
- 2)  $d \rightarrow baris; n \rightarrow (banyakkata subjawabanurai pembagi)$
- 3) *nilai*  $\cscok \rightarrow 0$
- 4) for ( $c = 0$ ;  $c \le n$ ;  $c++$ ) begin
- 5) *subjawaban urai* [c] = *subjawaban koreksian*[pembagi][d].
- 6) While( *subjawaban urai[c]= subjawaban yang benar*) do
- 7) *nilai cocok*  $\longrightarrow$  *nilai cocok* + 1*.*
- 8) end while
- 9)  $d \rightarrow d + 1$ .
- 10) End for
- 11)  $nkb \rightarrow nilai cocok/c$ .
- 12) *totalnilai*  $\rightarrow$  *totalnilai* + *nkb*

Penjelasan dalam bentuk flowchart dapat dilihat flowchart pada Gambar 3.12.

#### **3.2.2.3 Aturan dan Kondisi III**

 Aturan dan kondisi III berlaku jika jumlah kata jawaban yang akan dikoreksi lebih kecil dari jumlah kata jawaban yang benar, maka

*ratio* = 100 / *jumlah kata jawaban yang benar.*  jika tidak,maka *ratio* = 100 / *jumlah kata jawaban koreksian.* 

#### **3.2.2.4 Aturan dan Kondisi IV**

 Aturan dan kondisi IV berlaku pada saat kolom jawaban koreksian lebih besar dari *jumlah kata jawaban yang benar* + (*jumlah kata jawaban yang benar*/2), dan nilai kolom sama dengan nol maka proses perulangan dihentikan.

### **3.2.2.5 Aturan dan Kondisi V**

 Aturan dan kondisi V ditujukan untuk jenis pertanyaan "Sebutkan", pada jenis pertanyaan ini menggunakan perhitungan tersendiri. Jika menggunakan metode yang sama seperti aturan dan metode yang digunakan akan menghasilkan nilai yang kurang akurat.

 Jika jenis pertanyaan adalah "Sebutkan" maka pemecahan jawaban dilakukan bukan berdasarkan per kata dalam jawaban melainkan setiap menemukan format tertentu (misalnya tanda koma) dalam suatu jawaban akan dijadikan subjawaban. Sebagai contoh :

Pertanyaan : Sebutkan 5 jenis peralatan yang digunakan pada masa prasejarah? Jawaban :

"Kapak persegi, kapak perimbas, alat-alat dari tulang, serpihan dari batu, meja batu."

 Dari contoh diatas, setiap menemukan tanda koma (,) akan menghasilkan sebuah subjawaban, maka hasil dari pemecahan jawaban diatas dapat dilihat seperti Gambar 3.5.

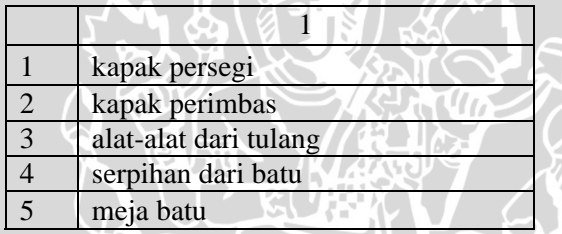

**Gambar 3.5** Hasil pemecahan jawaban

 Setelah didapatkan subjawaban baik *subjawaban yang benar* maupun *subjawaban koreksian*, kemudian dihitung nilai dari setiap subjawaban tesebut dengan menggunakan rumus perhitungan sebagai berikut :

- a. Setiap *subjawaban koreksian* sama dengan s*ubjawaban yang benar* meskipun posisinya berbeda maka hitung Nilaicocok = nilaicocok + 1.
- b. Setelah membandingkan semua subjawaban pada point a), maka hitung Hasilakhir = (nilaicocok/jumlah SubJawabanBenar)\*100.

#### **3.2.2.6 Aturan dan Kondisi VI**

Aturan dan kondisi VI ditujukan untuk jawaban yang dinyatakan salah. Jika jawaban memenuhi kondisi ini maka nilai jawaban tersebut diberi nilai nol. Adapun ketentuan jawaban yang dianggap salah sebagai berikut ini :

a. Jika dalam jawaban terdapat minimal 3 buah kata yang sama secara berturut-turut. Contohnya seperti berikut ini :

"Metode metode metode penghematan IP address". "Metode penghematan penghematan penghematan".

b. Jika dalam jawaban terdapat minimal 2 buah kata yang sama tidak berturut-turut dan memiliki rata-rata selisih posisi (dari kata yang sama tersebut) tidak lebih dari nilai batasan yang ditentukan dan nilai selisih tidak sama dengan 1. Adapun nilai batasannya seperti Rumus 3.1

batasan  $=$  4

### **(Rumus 3.1)**

Berikut ini akan diberikan contoh beserta penjelasannya :

"Metode penghematan metode IP metode".

Jawaban diatas mengandung kata "metode" yang berulang sebanyak 3 kali maka jawaban tersebut dianalisa. Analisa yang dilakukan dengan cara seperti berikut ini :

i. Mencari posisi dari tiap-tiap kata.

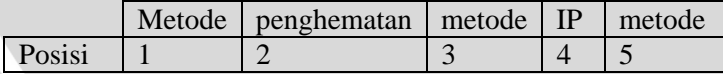

ii. Mencari kata-kata yang berulang kemudian kata-kata yang sama dipisahkan-pisahkan seperti berikut ini.

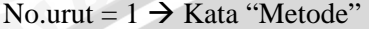

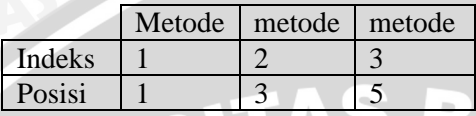

No.urut =  $2 \rightarrow$  Kata "penghematan"

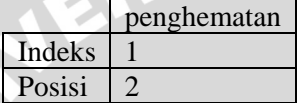

No.urut =  $3 \rightarrow$  Kata "IP"

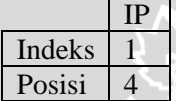

Masing – masing kata diberi no.urut karena dalam mencari selisih posisi dilakukan tiap-tiap kata yang telah dipisahpisahkan.

iii. Mencari rata-rata selisih posisi dari masing-masing kata yang berulang (minimal sebanyak 2 buah kata). Pada contoh diatas hanya kata "metode" yang berulang (sebanyak 3 buah) sehingga untuk kata "penghematan" dan "IP" tidak akan diproses. Nilai selisih yang dicari adalah selisih posisi masing-masing kata "metode" yang berdekatan indeksnya. Untuk lebih jelasnya lihat berikut ini :

Selisih $[1][1]$  = posisi  $[2]$  – posisi $[1]$  = 3 – 1 = 2 Selisih $[1][2]$  = posisi  $[3]$  – posisi $[2]$  = 5 – 3 = 2

25

AWI<sub>UMAL</sub>

Rata-rata

 $\frac{\text{selisih}[1][1] + \text{selisih}[1][2]}{\sum_{n=1}^{\infty} \sum_{n=1}^{\infty} \sum_{$ *selisih*  $=\frac{2}{2}$  $\frac{2+2}{2}$  = 2

BRAN

iv. Mendefinisikan nilai batasan.

Batasan

v. Membandingkan rata-rata selisih posisi kata yang berulang dengan nilai batasan yang ditentukan. Jika rata-rata selisih posisi kata lebih kecil dari nilai batasan yang ditentukan maka *jawaban dinyatakan salah atau hasilakhir = 0.*

Rata-rata selisih  $<$  batasan = 2  $<$  4

Maka contoh jawaban diatas dinyatakan salah.

Dari analisa diatas maka didapatkan rumus secara umum seperti berikut ini :

Selisti[i][j] = posisi[j] - posisi[j-1]  
\n(Rumus 3.2)  
\nRata - Rata = 
$$
\frac{\sum_{i=1}^{n} \sum_{j=1}^{m} \text{selisih}[i][j]}{\sum \text{selisih}}
$$
\n(Rumus 3.3)

- i : no.urut kata yang berulang
- n : banyaknya no.urut kata yang berulang
- j : indeks kata yang berulang
- m : banyaknya indeks kata yang berulang

Untuk lebih jelasnya berikut ini disajikan contoh lain

" Metode penghematan metode IP penghematan address IP metode penghematan IP address versi 4."

No.urut =  $1 \rightarrow$  Kata "Metode"

|               | Metode   metode   Metode |  |
|---------------|--------------------------|--|
| <b>Indeks</b> |                          |  |
| Posisi        |                          |  |

Selisih $[1][1]$  = posisi  $[2]$  – posisi $[1]$  = 3 – 1 = 2 Selisih $[1][2]$  = posisi  $[3]$  – posisi $[2]$  = 8 – 3 = 5

No. urut =  $2 \rightarrow$  Kata "penghematan"

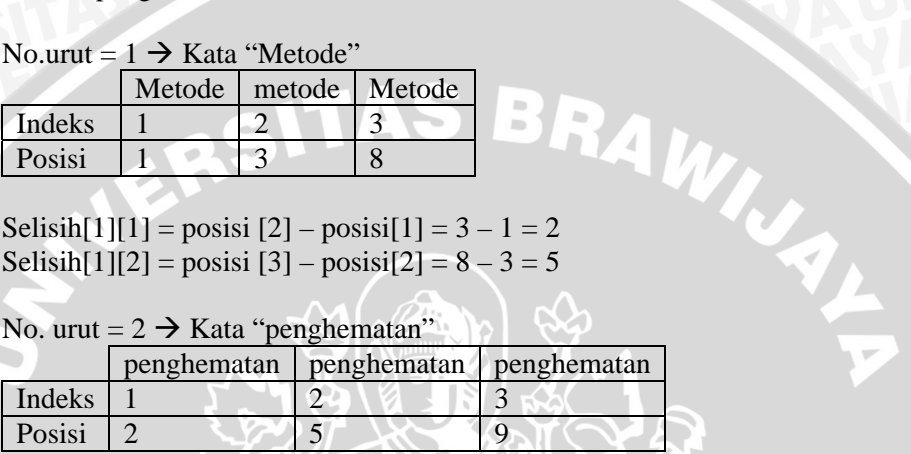

Selisih $[2][1]$  = posisi  $[2]$  – posisi $[1]$  = 5 – 2 = 3 Selisih $[2][2]$  = posisi  $[3]$  – posisi $[2]$  = 9 – 5 = 4

No. urut =  $3 \rightarrow$  Kata "IP"

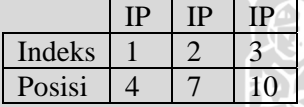

Selisih<sup>[3][1]</sup> = posisi  $[2]$  – posisi $[1]$  = 7 – 4 = 3 Selisih $[3][2]$  = posisi  $[3]$  – posisi $[2]$  = 10 – 7 = 3

No. urut  $= 4 \rightarrow$  Kata "address"

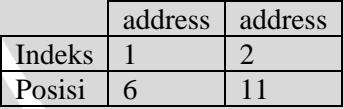

Selisih $[4][1]$  = posisi  $[2]$  – posisi $[1]$  = 11–6 = 5

No. urut  $= 5 \rightarrow$  Kata "versi"

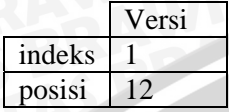

No. urut =  $6 \rightarrow$  Kata "4"

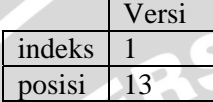

Rata - Rata = 
$$
\frac{\sum_{i=1}^{n} \sum_{j=1}^{m} \text{selisih}[i][j]}{\sum \text{selisih}}
$$

$$
= \frac{(2+5) + (3+4) + (3+3) + (5)}{3,571}
$$

Batasan  $= 4$ Rata-rata selisih < batasan =  $3,571 < 4$ .

Maka contoh jawaban diatas dinyatakan salah.

Algoritma untuk aturan VI.b sebagai berikut ini :

- 1) Setiap kata koreksian pada kolom I yang sesuai dengan kata jawaban yang benar disimpan beserta posisinya dalam *database*.
- 2) Setiap kata yang berbeda dipisahkan menjadi beberapa 'wadah', jika menemukan kata yang sama dengan kata yang ada dalam 'wadah' maka kata tersebut dimasukkan ke dalam 'wadah' yang sama.
- 3) Setiap 'wadah' diberi nomor urut. Nomor urut akan bertambah satu dari no.urut sebelumnya jika menemukan kata yang tidak sama dengan kata pada no.urut sebelumnya.
- 4) Setiap kata dalam tiap-tiap 'wadah' diberi indeks dan posisi. Posisi kata diambil dari urutan kata dalam kalimat.
- 5) Hitung rata-rata selisih dan batasan. Rata-rata selisih dihitung dengan menggunakan Rumus 3.2 dan Rumus 3.3. Batasan dihitung dengan menggunakan Rumus 3.1.
- 6) Nilai rata-rata selisih dengan nilai batasan dibandingkan. Jika nilai selisih lebih kecil dari nilai batasan, maka jawaban dinyatakan salah.
- c. Jika dalam jawaban terdapat urutan yang posisinya kebalikan dari urutan posisi jawaban yang benar dan jumlah katanya minimal sebanyak batasan yang ditentukan seperti berikut :

Jika jumlah kata yang benar  $>= 6$ batasan =1/2 \* jumlah kata yang benar. Jika tidak Batasan  $=$  3

Berikut ini akan diberikan contoh beserta penjelasannya :

Jawaban yang benar : "Metode penghematan IP address versi 4"

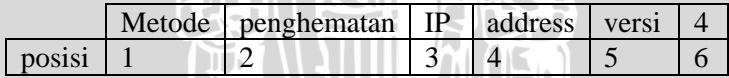

Batasan =  $\frac{1}{2}$  x 6 = 3

Jawaban koreksi :

1. "4 versi address IP penghematan metode"

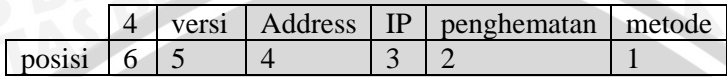

RA,

Urutan yang benar : 1 2 3 4 5 6

Urutan koreksian :  $\begin{array}{|l|} 654321 \end{array}$ 

Jumlah kata koreksian yang urutannya kebalikan dari urutan kata jawaban yang benar yaitu 6 kata sedangkan batasan nilai minimalnya adalah 3 maka jawaban diatas memenuhi aturan dan kondisi sehingga jawaban diatas dinyatakan salah.

2. "Metode 4 versi penghematan address IP"

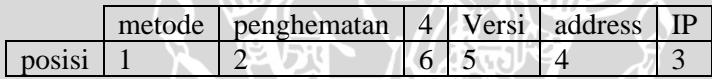

Urutan yang benar : 1 2 3 4 5 6

Urutan koreksian  $\therefore$  1 2 | 6 5 4 3

Jumlah kata koreksian yang urutannya kebalikan dari urutan kata jawaban yang benar yaitu 4 kata sedangkan batasan nilai minimalnya adalah 3 maka jawaban diatas memenuhi aturan dan kondisi sehingga jawaban diatas dinyatakan salah.

3. "Salah satu metode versi address IP 4 dalam jaringan komputer."

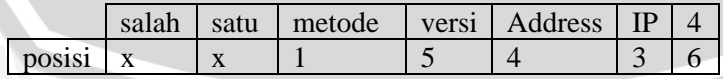

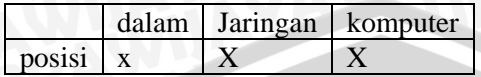

Urutan yang benar : 1 2 3 4 5 6

Urutan koreksian :  $x \times 1$  543 6  $x \times x$ 

Tanda "x" berarti kata tersebut tidak terdapat dalam jawaban yang benar. Jumlah kata koreksian yang urutannya kebalikan dari urutan kata jawaban yang benar yaitu 3 kata (yang didalam kotak) sedangkan batasan nilai minimalnya adalah 3 maka jawaban diatas memenuhi aturan dan kondisi sehingga jawaban diatas dinyatakan salah.

Algoritma untuk aturan VI.c sebagai berikut ini :

- 1) Setiap kata yang terdapat pada kolom I diberi posisi sesuai dengan posisi kata jawaban yang benar.
- 2) Urutan kata dibandingkan dengan urutan sebenarnya. Jika menemukan urutan kata yang terbalik dari urutan sebenarnya yang jumlahnya minimal sebanding dengan batasan, maka jawaban dinyatakan salah.

#### **3.2.3 Rumus Perhitungan**

Masing-masing kolom memiliki ratio/persentase yang sama. Adapun rumus secara umum sebagai berikut :

 [(I x *ratio*)+(II x *ratio*)+(III x *ratio*)+ ... +(i x *ratio* ] = 100 **(Rumus 3.4)**

dimana *ratio* = 100 / *jumlah\_kolom* dan I,II,III,...,i merupakan nilai masing-masing kolom atau *nilai kolom.* Untuk menghitung *nilai kolom,*dengan cara sebagai berikut :

a. Setiap subjawaban koreksian yang ditemukan dalam satu kolom, hitung

 *selisih* = [baris – *indxb.*] *totalnilai* = *totalnilai* +1. jika *selisih* != 0 maka *poin* = 1/*selisih*. jika tidak maka *poin* = 1. *totalnilai = totalnilai + poin* 

# **(Rumus 3.5)**

dimana *selisih* merupakan selisih dari urutan baris subjawaban koreksian dengan subjawaban yang benar, *indxb* merupakan urutan letak *subjawaban yang benar* yang sesuai dengan *subjawaban koreksian*. *Poin* merupakan nilai dari *subjawaban koreksian*.

b. Setiap kolom hitung *nilai kolom* dengan rumus :

*nilai kolom* = *jumlahkatadikolom* totalnilai

**(Rumus 3.6)**

 *totalnilai* dapat dipengaruhi oleh aturan dan kondisi yang sesuai. Rumus perhitungan ini merupakan rumus perhitungan secara garis besar. Dalam melakukan proses perhitungan tentunya melihat aturan dan kondisi yang telah dijelaskan sebelumnya.

 Inti dari perhitungan yang dilakukan adalah mencari nilai masing-masing *subjawaban koreksian* dalam matriks *subjawaban koreksian* [ i ][ j ]. Kisaran nilainya 0 – 1, kemudian dari masing-masing kolom dihitung nilai kolom dari total nilai *subjawaban koreksian* yang terdapat pada kolom tersebut.

# **3.2.4 Algoritma dan Flowchart**

# **3.2.4.1 Algoritma Pemecahan Jawaban**

- 1) Inputkan jawaban.
- 
- 3) Mencari jumlah kata dari Jawaban
- 4) k  $\frac{1}{\sqrt{2}}$ jumlah\_kata dari jawaban
- 5) for  $(i = 0; i < j$  jumlah kata;  $i^{++}$ )
- 6)  $1 i$ ;
- 7) for  $(i = 0; j < k; j++)$
- 8) if (  $i = 0$ )
- 9) subjawaban  $[i][j]$  per\_kata[i];
- 1) Inputkan jawaban.<br>
2) Jawaban dipecah-pecah menjadi kata-kata.<br>
3) Mencari jumlah kata dari Jawaban<br>
4) k jumlah kata dari jawaban<br>
for  $(i = 0; i < j$ umlah kata; i++) 10) masukan satu-persatu subjawaban [i][j] kedalam *database*.
- 11) Else
- 12) subjawaban $[i][j]$  subjawaban  $[i-1][j]$  + per\_kata $[i]$
- 13) masukan satupersatu subjawaban [i][j] kedalam *database*.
- 14) End else
- $15)$  l  $\rightarrow$  l +1;
- 16) End for j
- 17)  $k \rightarrow k-1$ ;
- 18) End for i

Penjelasan dalam bentuk flowchart dapat dlihat flowchart pemecahan jawaban pada Gambar 3.6.

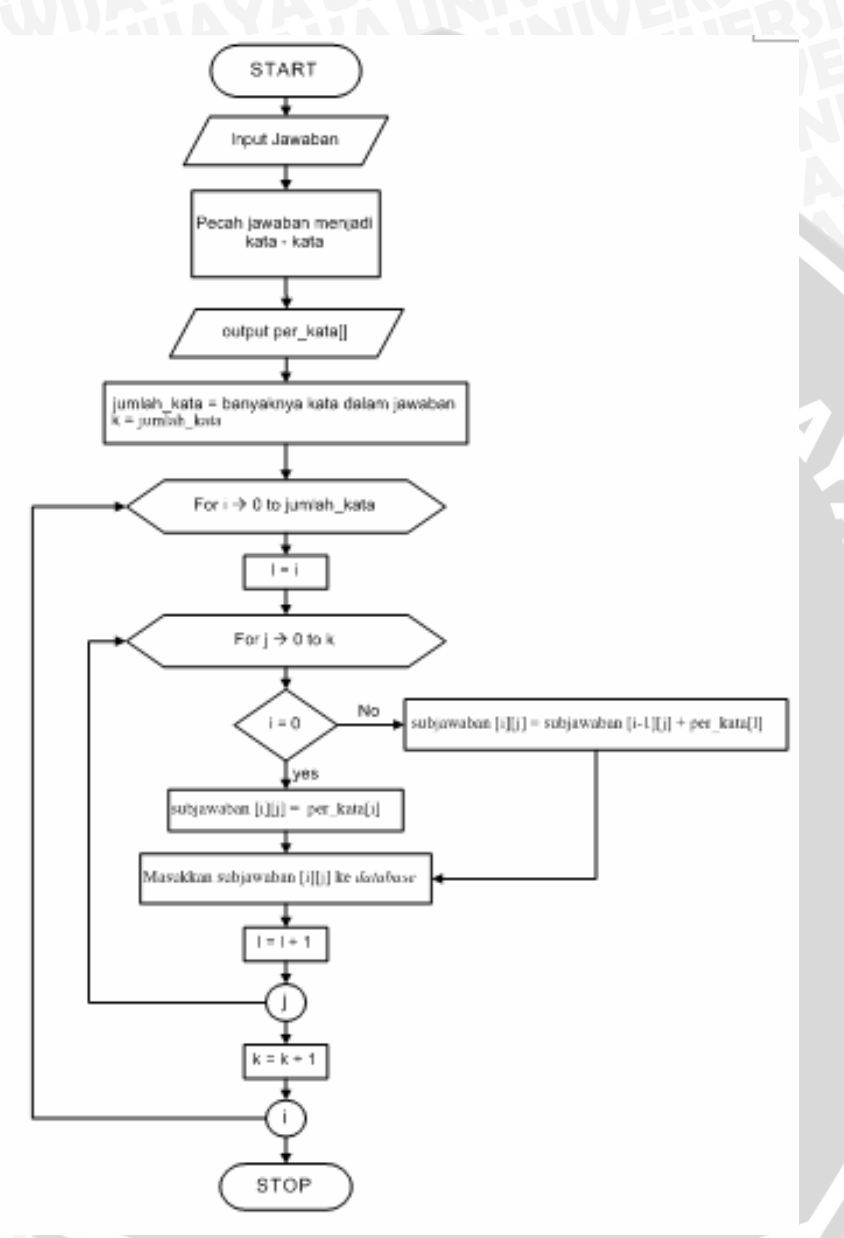

**Gambar 3.6** Flowchart pemecahan jawaban

Untuk jenis pertanyaan "Sebutkan" seperti yang telah dijelaskan pada kondisi V, adapun algoritma pemecahan jawaban yang digunakan seperti berikut ini :

- 1) Inputkan jawaban.
- 2) Jawaban dipecah-pecah menjadi subjawaban sesuai format tertentu.
- 3) Mencari jumlah subjawaban dari jawaban
- 4) k  $\frac{1}{\sqrt{2}}$  jumlah kata dari jawaban
- 5) for  $(i = 0; i < j$  jumlah kata;  $i^{++}$ )
- 6) subjawaban  $[i]$  per\_kata[i];
- 3) Mencar,  $\frac{1}{2}$ <br>
4) k jumlah\_kata dari  $\frac{1}{2}$ <br>
5) for  $(i = 0; i < j$ umlah\_kata;  $i++)$ <br>
6) subjawaban [i] per\_kata[i];<br>
7) masukan satupersatu subjawaban [i] kedalam *database*.
- 8) End for i

Penjelasan dalam bentuk flowchart dapat dlihat flowchart pada Gambar 3.7.

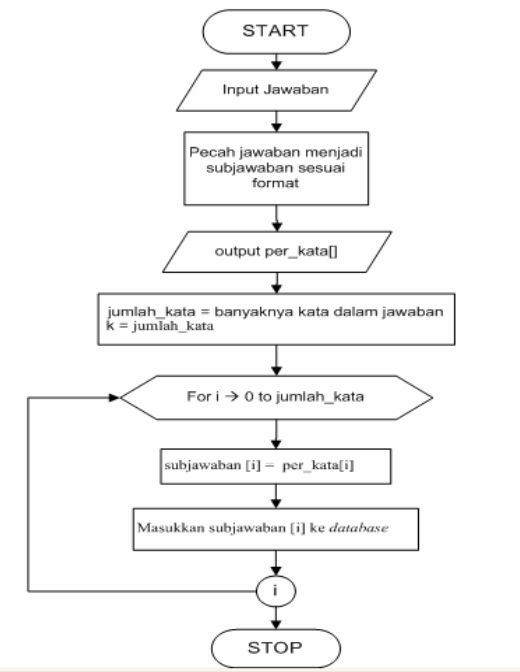

**Gambar 3.7** Flowchart pemecahan jawaban "Sebutkan"

# **3.2.4.2 Algoritma Pengkoreksian Jawaban**

- 1) Inputkan jawaban yang benar kemudian pecah jawaban yang benar menggunakan algorotma Pemecahan Jawaban.
- 2) Pecah jawaban yang akan dikoreksi menggunakan Algoritma Pemecahan Jawaban.
- 3) Setiap kata dari jawaban hasil pemecahan kemudian dijadikan subjawaban koreksian.
- 4) Cari nilai dari setiap *subjawaban koreksian* sesuai aturan dan kondisi serta rumus perhitungan yang digunakan.
- 5) Hitung hasil akhir, cara mendapatkan hasil akhir ini akan berbeda-beda sesuai aturan dan kondisi serta rumus perhitungan yang digunakan.
- 6) Hasil akhir merupakan nilai jawaban yang telah dikoreksi. Hasil alhir merupakan nilai masing-masing soal.
- 7) Hitung nilai ujian dari perhitungan setiap soal beserta bobotnya

Penjelasan dalam bentuk flowchart dapat dilihat flowchart pengkoreksian jawaban pada Gambar 3.8. Masing – masing proses dalam pengkoreksian disajikan secara berurutan pada flowchart seperti pada Gambar 3.9 hingga 3.13.

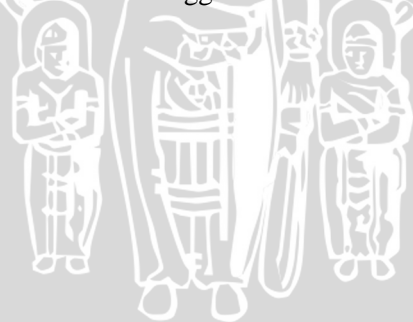

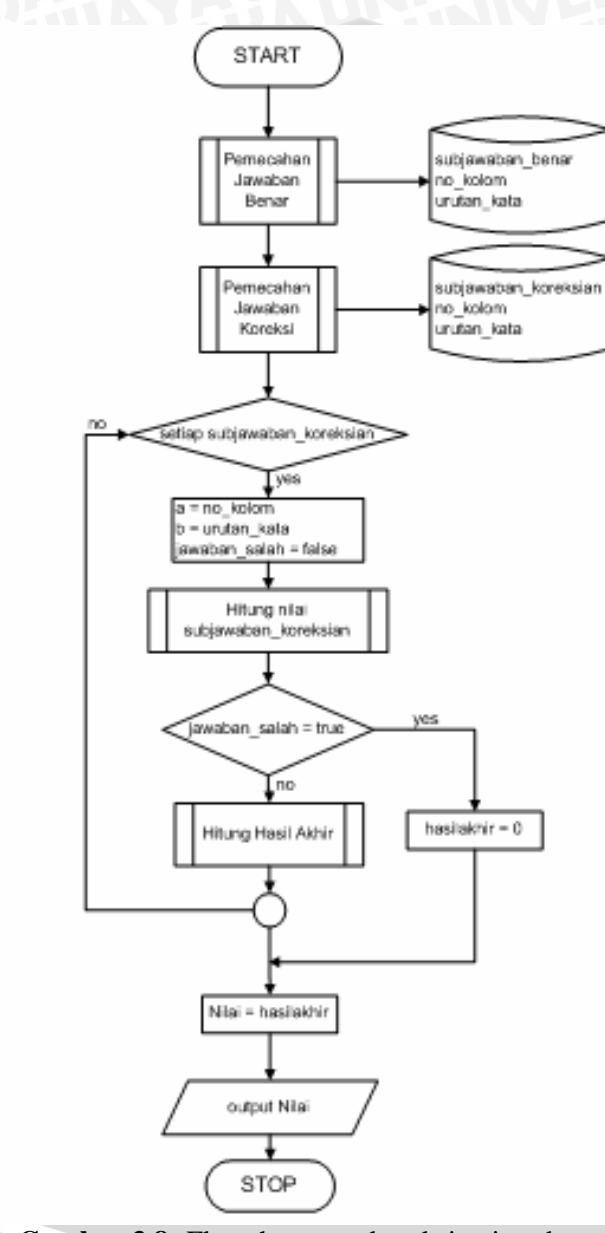

**Gambar 3.8** Flowchart pengkoreksian jawaban

IN ALL

# **3.2.4.3 Flowchart Hitung nilai subjawaban\_koreksian**

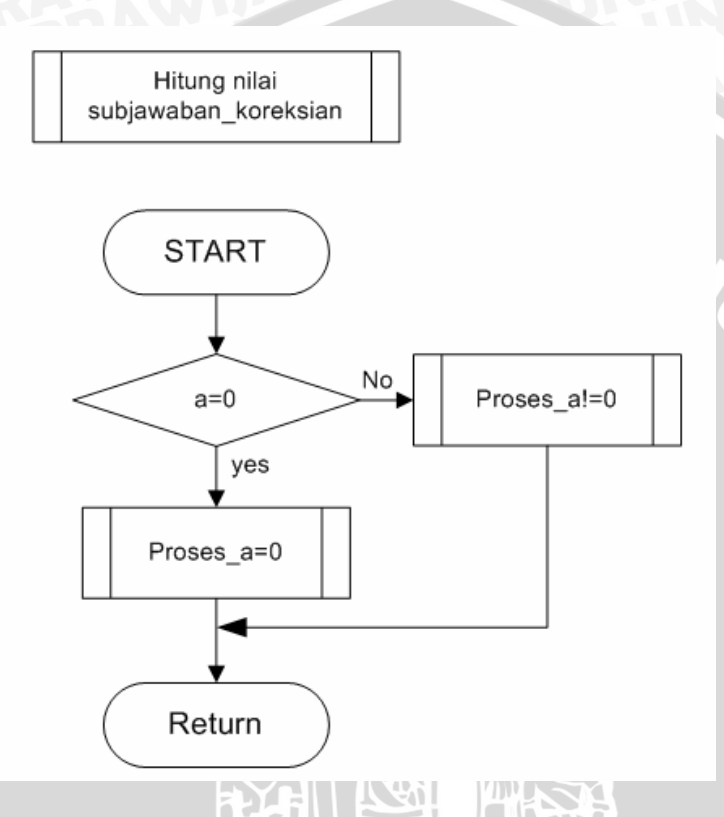

**Gambar 3.9** Flowchart hitung nilai subjawaban\_koreksian

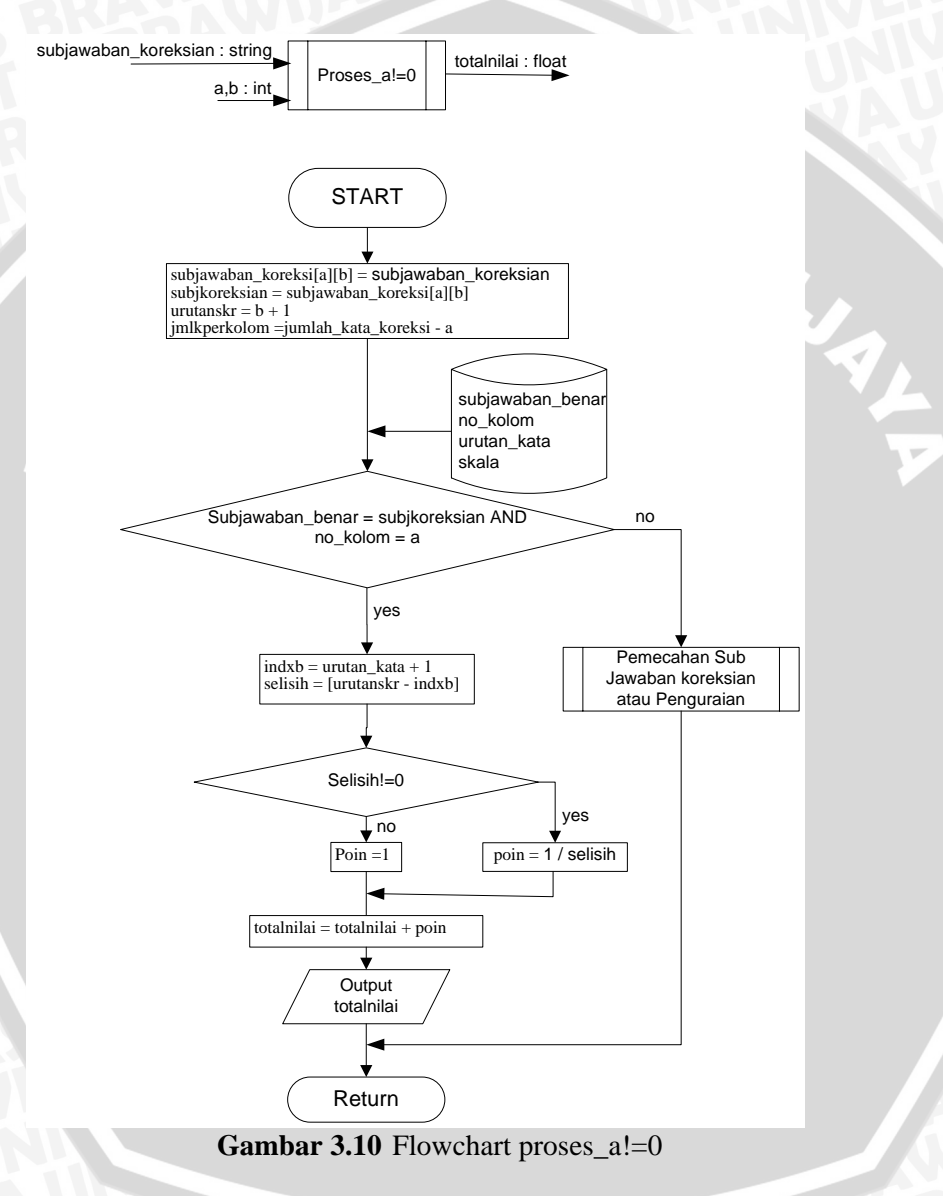

# **3.2.4.4 Flowchart Hitung Proses\_a!=0**

# **3.2.4.5 Flowchart Hitung Proses\_a=0**

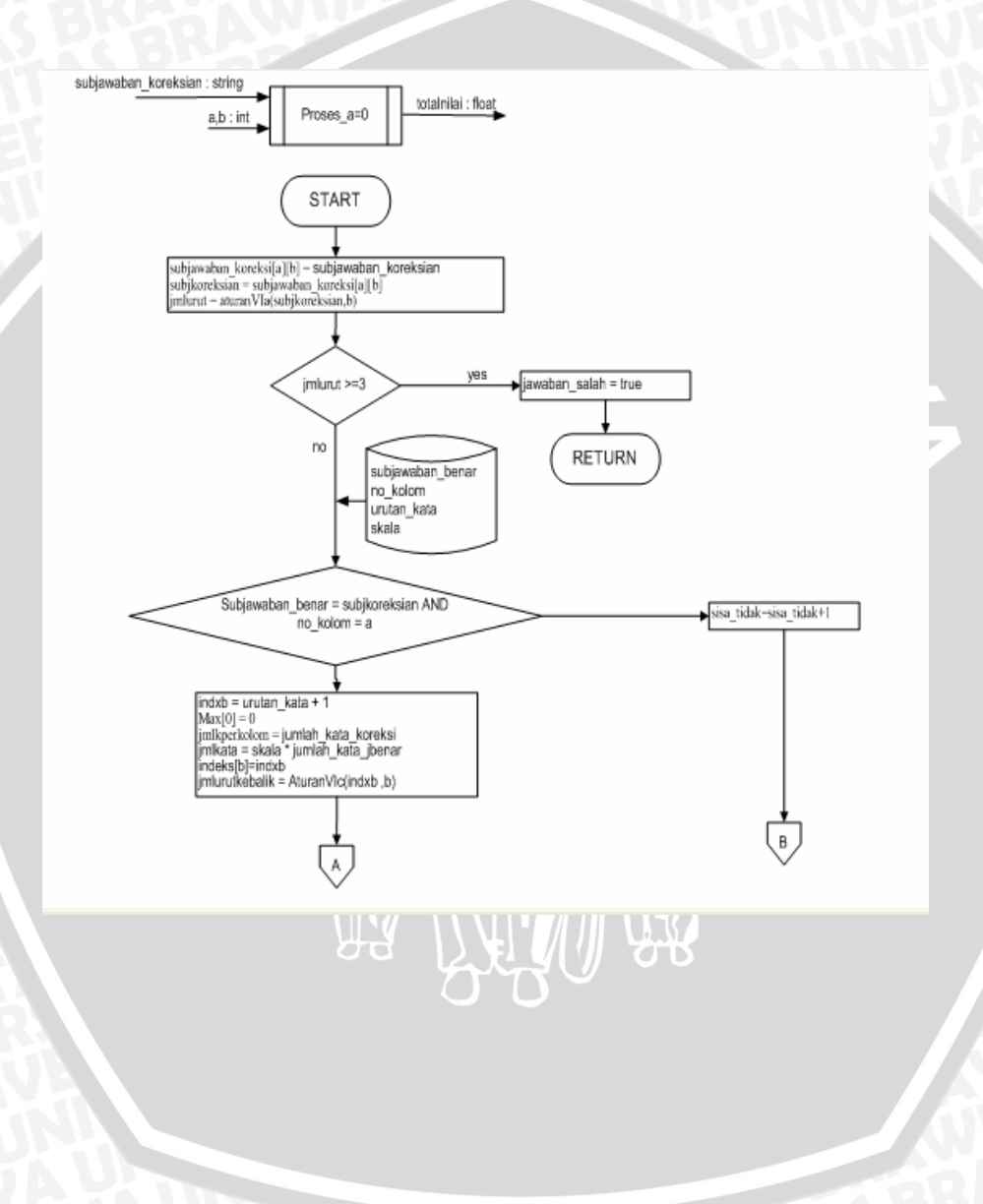

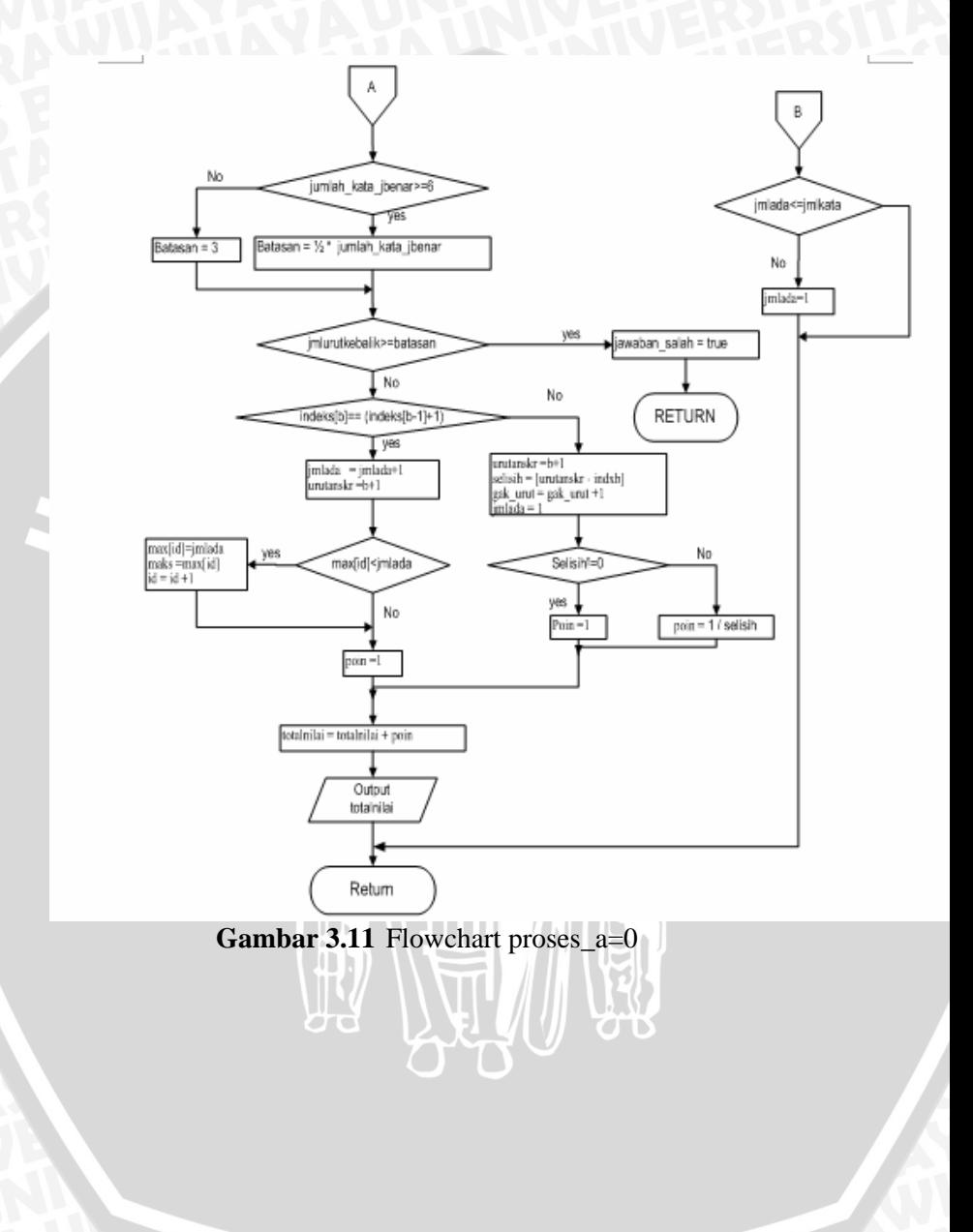

# **3.2.4.6 Flowchart Pemecahan Sub Jawaban koreksian atau Penguraian**

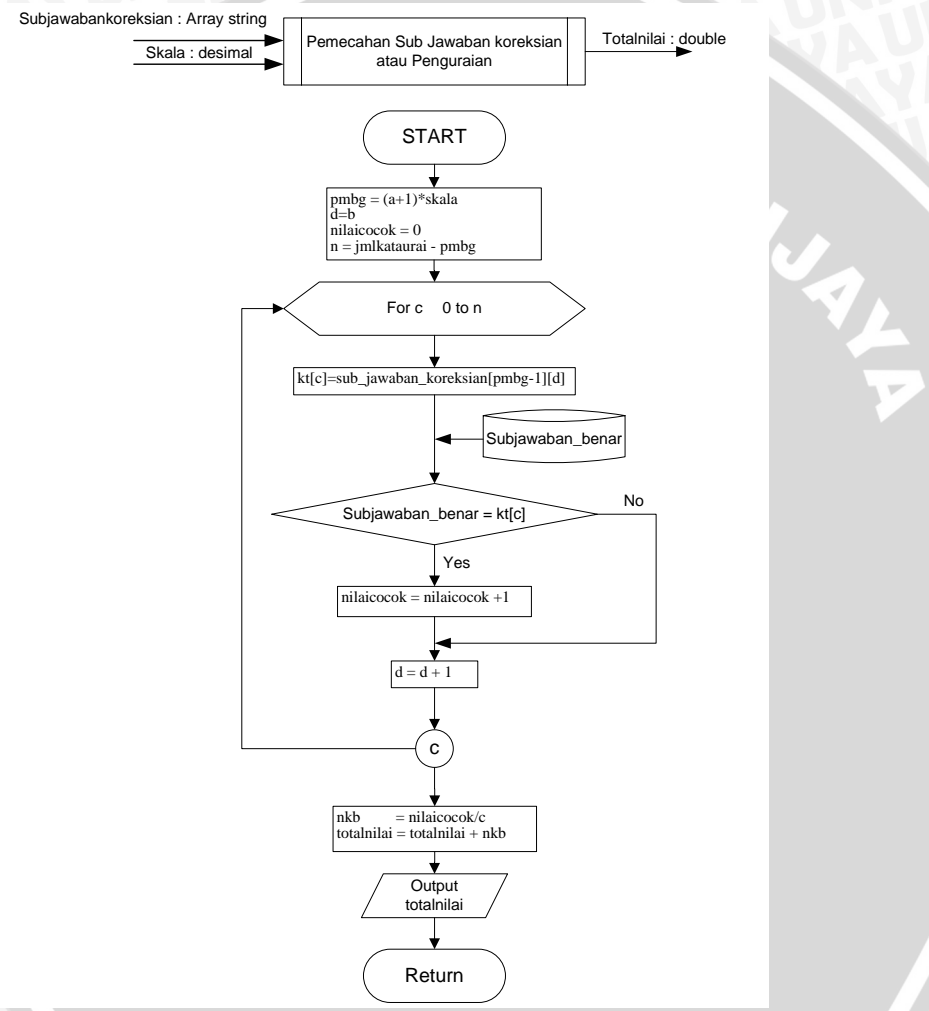

**Gambar 3.12** Flowchart penguraian

# **3.2.4.7 Flowchart Hitung Hasil Akhir**

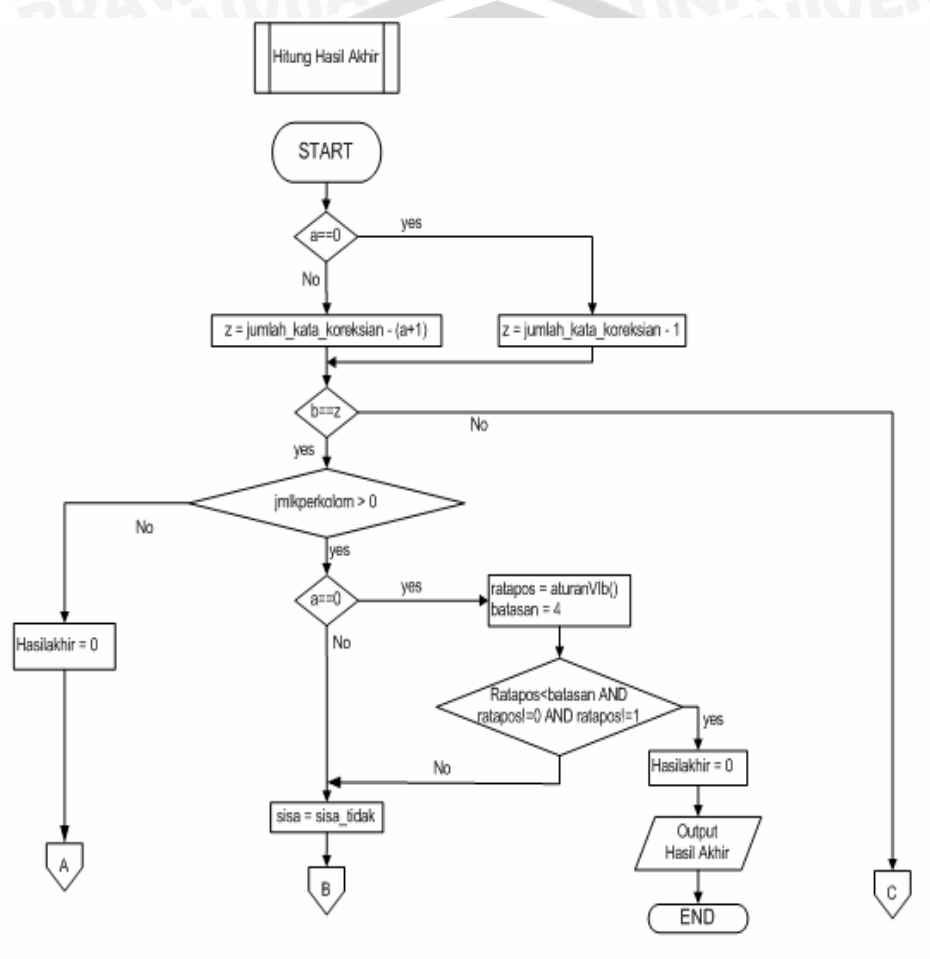

**Ora**  $\overline{C}$ 

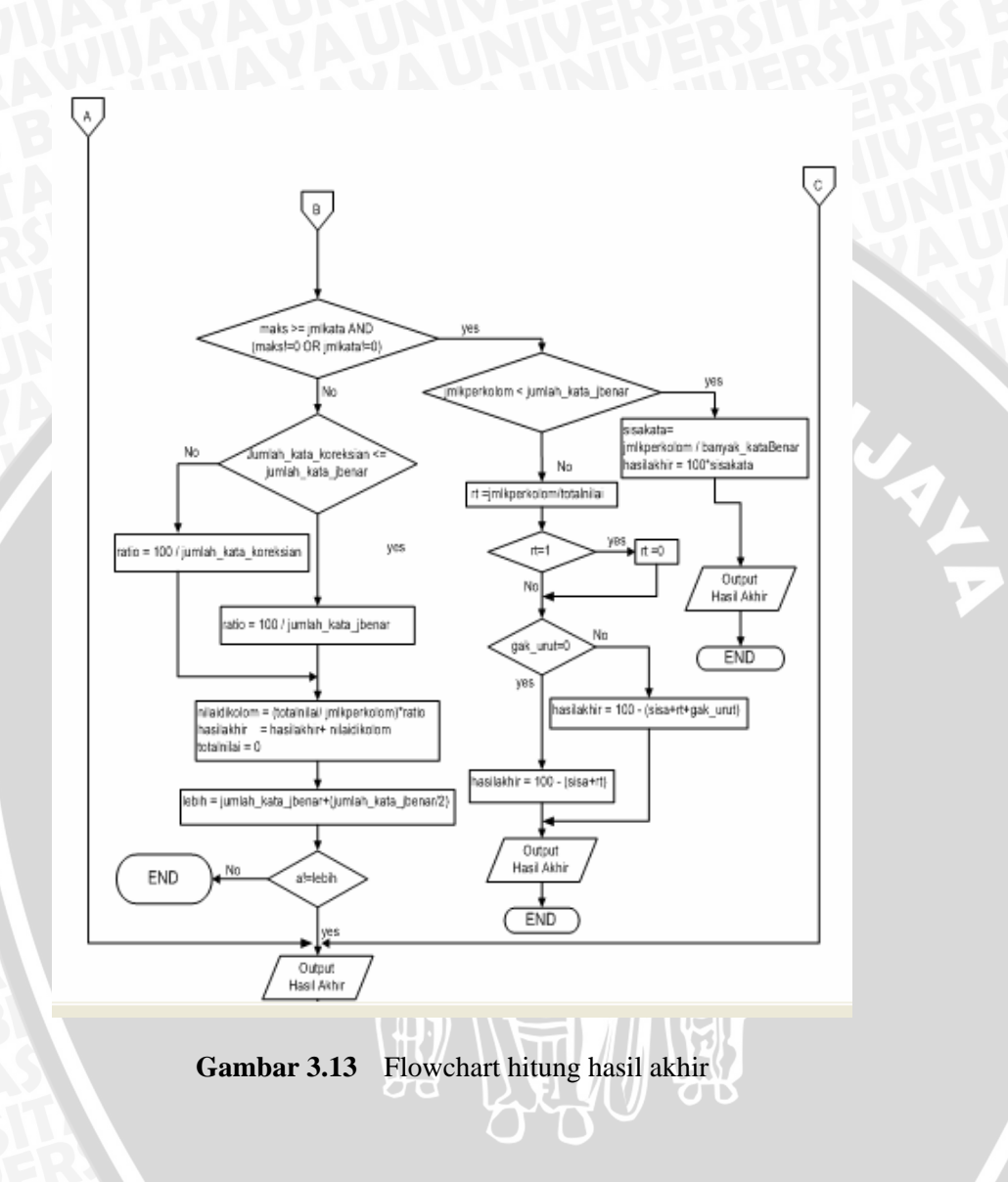

### **3.3 Perancangan Basis Data**

#### **3.3.1 Perancangan secara Konseptual**

 Pada *database* yang dibangun mengandung 4 buah entitas utama antara lain *Peserta Ujian, Mata Kuliah, Pengajar,* dan *Ujian Akhir.* Selain itu juga menggunakan beberapa tabel sementara yang hanya digunakan dalam proses pengkoreksian. Adapun relasi antar entitas tersebut dapat dijelaskan seperti berikut ini :

- a.Beberapa Peserta Ujian dapat mengambil beberapa *Mata Kuliah* yang berbeda-beda. Begitu juga sebaliknya, beberapa *Mata Kuliah* dapat diambil oleh beberapa *Peserta Ujian* yang berbeda-beda.
- b.Sebuah *Mata Kuliah* diampuh oleh seorang *Pengajar* tetapi seorang *Pengajar* dapat mengampuh beberapa *Mata Kuliah*
- c.Seorang *Pengajar* membuat beberapa Ujian Akhir dari mata kuliah yang diampuhnya.
- d.Entitas *Ujian Akhir* merupakan *weak entity* karena tergantung pada entitas *Mata Kuliah* dan *Pengajar,* yang mana soalsoal untuk *Ujian Akhir* berdasarkan pada *Mata Kuliah* yang diampuh oleh *Pengajar*.
- e.Beberapa *Peserta Ujian* dapat menjawab atau mengerjakan beberapa *Ujian Akhir* dari *Mata Kuliah* yang diambil masing-masing *Peserta Ujian*.
- f. Beberapa Peserta Ujian dapat mengetahui atau mendapatkan beberapa *Hasil Ujian Akhir* dari *Mata Kuliah* yang diambil masing-masing *Peserta Ujian*.

 Untuk lebih jelasnya dapat dilihat *Entitiy Relationship Diagram* pada Gambar 3.14 dan *Conceptual Data Modelling* pada Gambar 3.15.

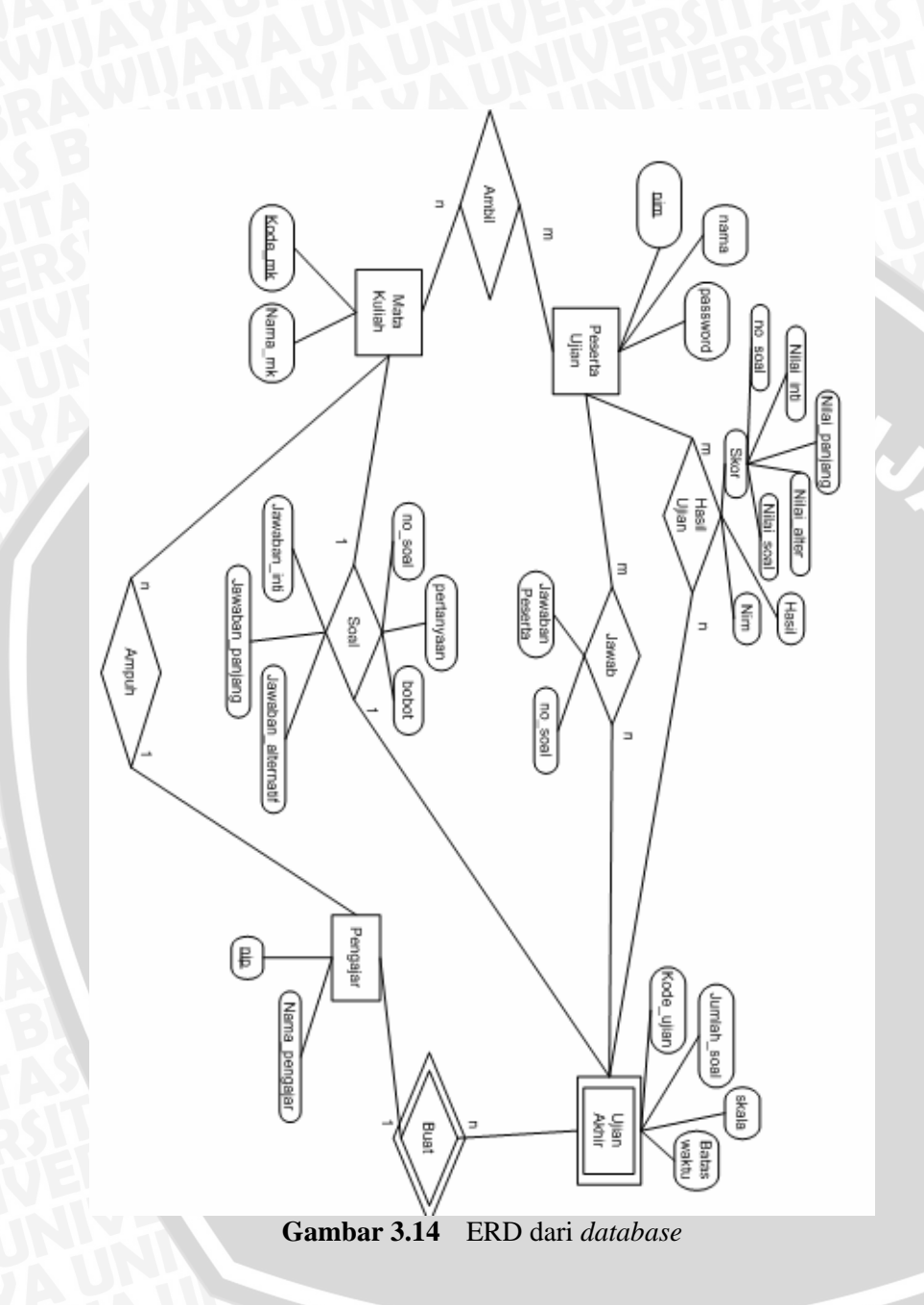

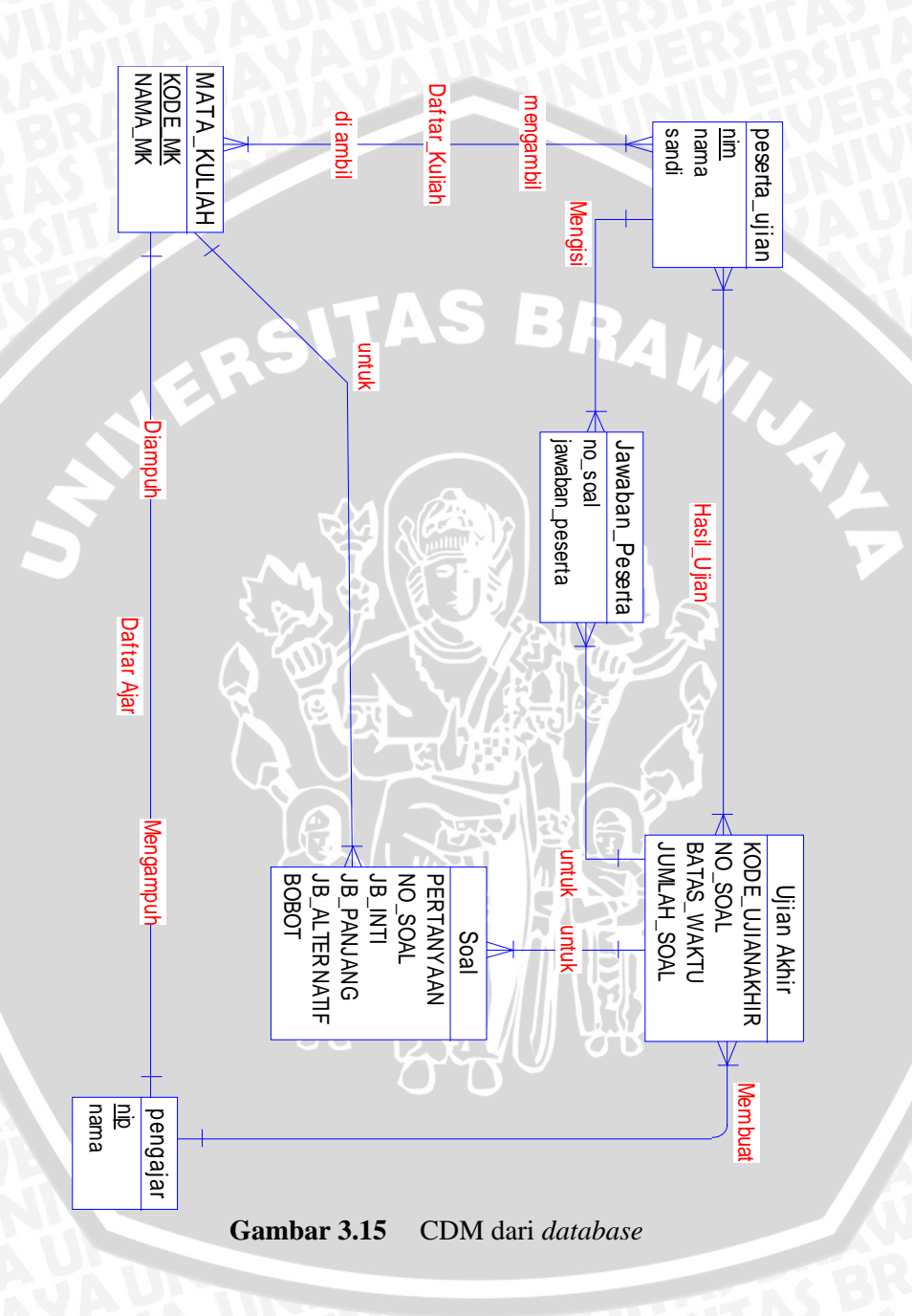

## **3.3.2 Perancangan Bentuk Fisik**

 Berdasarkan perancangan konseptual diatas maka terdapat 10 buah tabel yang saling berkaitan. Tabel – tabel tersebut antara lain tabel Peserta Ujian, Mata Kuliah, Pengajar, Ujian Akhir, Daftar Kuliah, Daftar Ampuh, Soal, Hasil Ujian, Jawaban 3.16 Physical data Modelling dibawah ini.

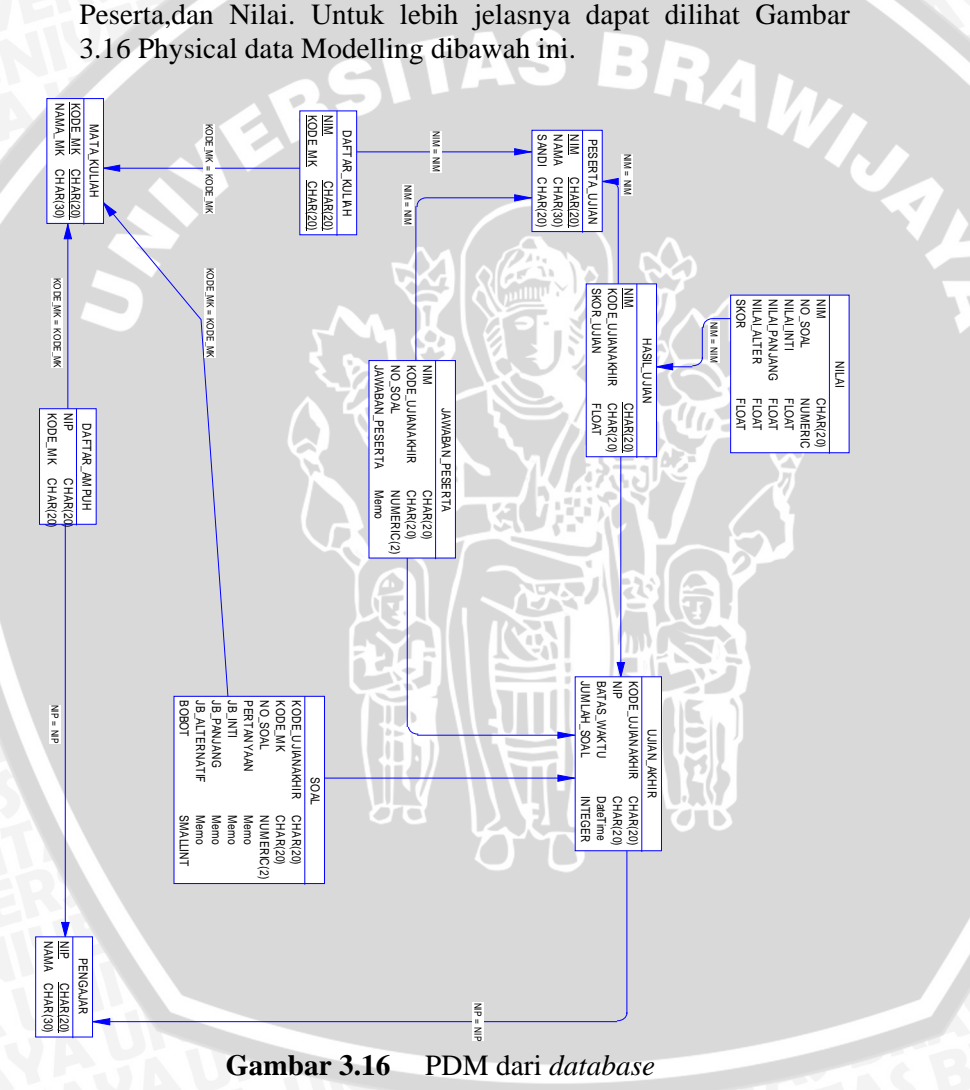

### **3.4 Contoh Implementasi**

Untuk mengetahui cara kerja sistem berdasarkan metode, aturan dan kondisi, rumus perhitungan serta algoritma yang telah dijelaskan sebelumnya, berikut disajikan contoh implementasi yang sederhana :

Pertanyaan : Apakah yang dimaksud dengan Supernet? Skala : 0.5 (diisi oleh staf pengajar). Jawaban yang benar terdiri dari 3 jawaban antara lain :

a. Jawaban inti :

"Metode penghematan IP address versi 4.".

b. Jawaban panjang :

"Supernet adalah metode yang digunakan untuk penghematan IP address versi 4.".

c. Jawaban alternatif :

"Supernet merupakan salah satu cara untuk menghemat penggunaan IP address versi 4.".

Contoh jawaban yang akan dikoreksi :

 "Supernet adalah salah satu metode yang digunakan untuk penghematan IP address versi 4.".

 Adapun langkah-langkah untuk mencari skor atau nilai jawaban koreksi diatas yaitu, pecah semua jawaban yang benar menggunakan algoritma pemecahan jawaban. Hasil pemecahan ini berupa subjawaban\_benar [] yang akan digunakan untuk mencocokan dengan subjwaban koreksian. Selain jawaban yang benar, algortima Pemecahan Jawaban juga digunakan untuk jawaban yang akan dikoreksi.

 Setelah dilakukan proses pemecahan jawaban, langkah selanjutnya adalah menghitung kemiripan antara jawaban yang dikoreksi dengan jawaban yang benar. Masing-masing jawaban yang benar digunakan untuk mencari skor, kemiripan atau skor yang paling besar akan dijadikan hasil akhir atau nilai sebenarnya.

- 1) Mencari skor berdasarkan jawaban inti : Hitung nilai subjawaban\_koreksi dimulai dari baris(b) dan kolom(a) pertama. Dari hasil perhitungan pada Lampiran L.2.1 didapatkan skor atau hasil akhir sama dengan **89.47.**
- 2) Mencari skor berdasarkan jawaban panjang : Hitung nilai subjawaban\_koreksi dimulai dari baris(b) dan kolom(a) pertama. Dari hasil perhitungan pada Lampiran L.2.2 didapatkan skor atau hasil akhir sama dengan **95,76**
- 3) Mencari skor berdasarkan jawaban alternatif : Hitung nilai subjawaban\_koreksi dimulai dari baris(b) dan kolom(a) pertama. Dari hasil perhitungan pada Lampiran L.2.3 didapatkan skor atau hasil akhir sama dengan **17.89.**

Berdasarkan hasil perhitungan yang telah dilakukan terhadap semua jenis jawaban yang benar, maka skor atau nilai yang diberikan untuk jawaban peserta ujian tersebut adalah nilai terbesar dari ketiga jawaban yaitu **95.76**.

## **3.5 Perancangan Antarmuka**

Pada aplikasi ini terdapat 2 buah sisi *website* antara lain aplikasi yang berjalan di komputer *user* dan aplikasi yang berjalan di komputer pengajar dan administrator.

### **3.5.1 Sisi** *User*

 Yang dimaksud dengan *user* disini yaitu para peserta ujian atau anak didik dari lembaga atau instansi pendidikan terkait, dimana sebelumnya telah melakukan proses registrasi melalui sistem tersendiri yang tidak dibuat dan tidak dibahas pada penelitian ini.

 Halaman-halaman *website* sisi *user* ini dapat diakses secara *online* melalui jaringan internet. Peserta ujian dapat mengerjakan ujian dan melihat daftar nilai dari ujian yang telah dikoreksi. Gambar 3.17 menunjukkan antarmuka pada sisi *user*.

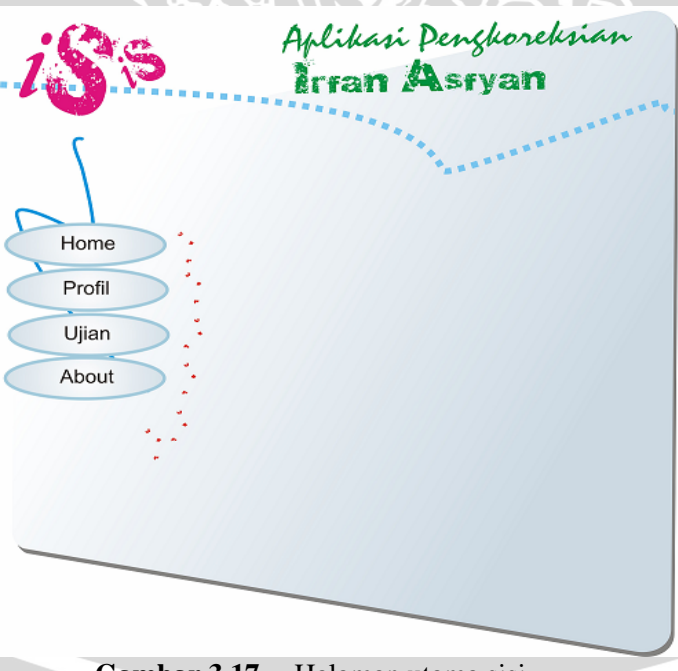

**Gambar 3.17** Halaman utama sisi *user*

# **3.5.2 Sisi Pengajar dan Administrator**

 Halaman-halaman *website* pada sisi ini, ditujukan untuk staf pengajar dan seorang admin.

 *Website* sisi pengajar terdapat menu halaman *home* atau halaman *login*, halaman buat ujian dan halaman koreksi. Setelah staf pengajar melakukan login maka staf pengajar dapat melakukan pembuatan ujian, melihat jawaban peserta ujian dan pengkoreksian jawaban.

 Pada pembuatan ujian melalui dua proses yaitu memasukan data yang sesuai dengan ujian (kode mata kuliah, kode ujian, jumlah soal, skala dan batas akhir pengumpulan), memasukan data berupa pertanyaan beserta jawaban yang benar.

 Pada pengkoreksian jawaban melalui tiga proses yaitu memilih kode ujian dan mata kuliah yang akan dikoreksi, memilih peserta ujian yang akan dikoreksi serta mengkoreksi jawaban peserta ujian yang telah dipilih. Staf pengajar dapat juga melihat jawaban peserta ujian yang akan dikoreksi.

 Halaman-halaman untuk staf pengajar hanya dapat diakses melalui masing-masing komputer staf pengajar, tidak dapat diakses melalui jaringan internet.

*Website* sisi admin digunakan untuk mengatur segala sesuatu yang berhubungan dengan *website*. Admin *web* berhak memasukkan, mengubah dan menghapus pertanyaan beserta jawabanya yang ada didalam aplikasi. Admin *web* bertanggung jawab atas segala sesuatu yang berhubungan dengan *website*. Halaman-halaman admin ini tidak dapat diakses melalui jaringan internet tetapi hanya dapat diakses pada komputer administrator.

 Pada penelitian ini hanya membuat halaman-halaman untuk staf pengajar saja sedangkan untuk halaman-halaman sisi admin tidak dibuat karena hanya dianggap bagian dari sistem saja. Sehingga datadata Peserta ujian, Matakuliah, Pengajar, Daftar Kuliah,dan Daftar Ampuh hanya digunakan untuk simulasi ujian Online. Gambar 3.18 menunjukkan antarmuka pada sisi pengajar.

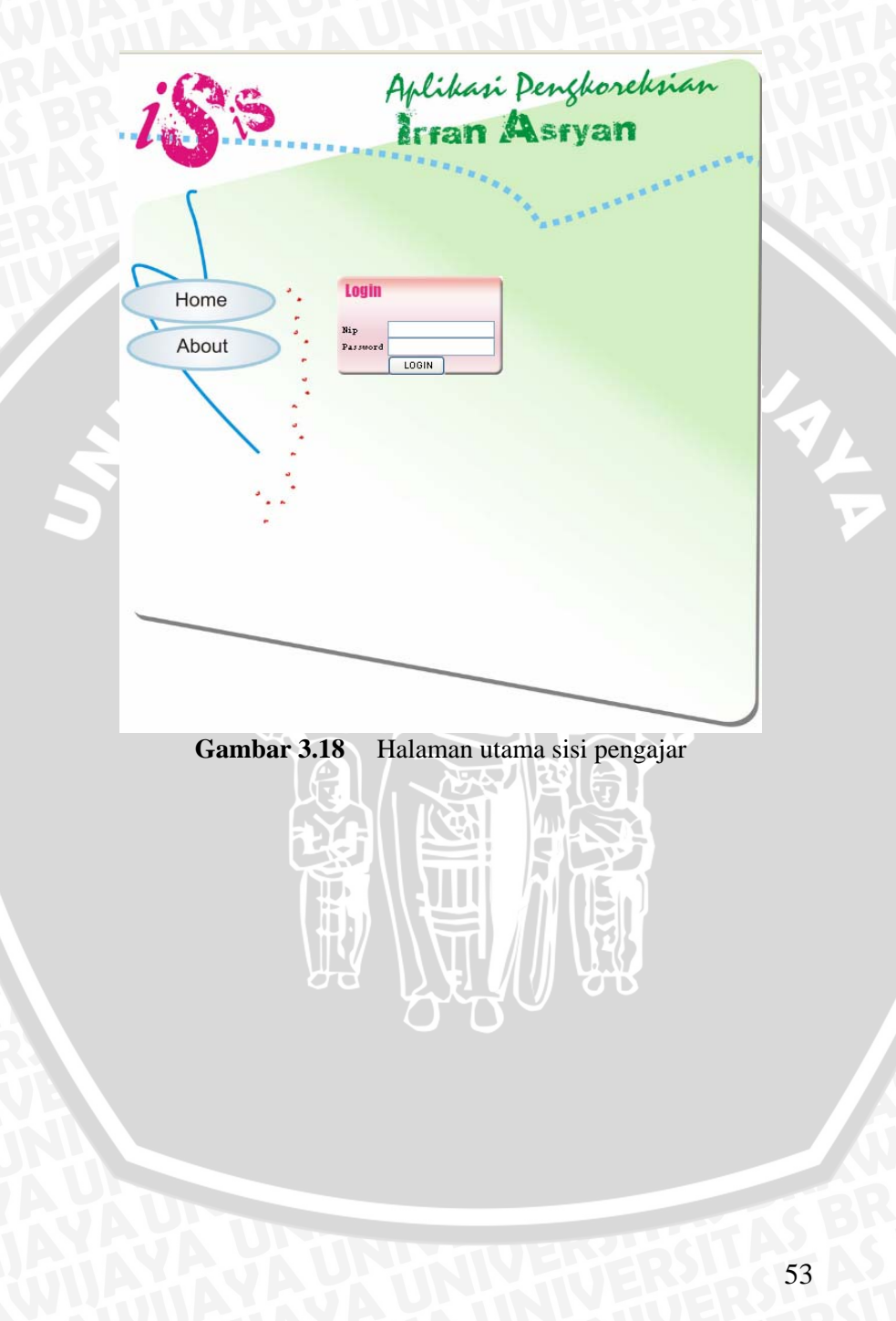

# **3.6 Perancangan Uji Coba**

# **3.6.1 Data yang digunakan**

Untuk mengetahui nilai jawaban yang bervariasi maka akan dilakukan uji coba simulasi perolehan nilai dari sejumlah jawaban koreksian yang memiliki kemiripan satu sama lain serta jawaban yang dinyatakan salah. Rancangan uji coba seperti pada Tabel 3.2.

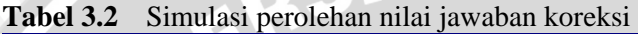

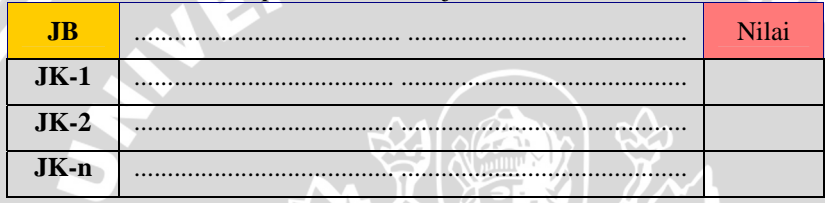

 $\mathbf{z}_1$ 

Data yang digunakan dalam penelitian ini adalah nilai lembar jawaban secara manual dari sampel ujian yang telah dilaksanakan. Dari data tersebut akan dilakukan uji coba untuk mengetahui perbandingan nilai hasil pengkoreksian secara manual dan hasil pengkoreksian aplikasi. Rancangan uji coba seperti pada Tabel 3.3.

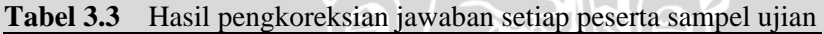

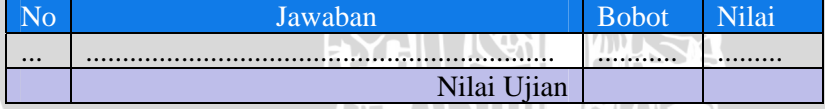

Keakuratan aplikasi dapat diketahui dengan membandingkan hasil penilaian secara manual dengan hasil penilaian aplikasi. Pada penelitian ini akan membandingkan hasil ujian yang telah dikoreksi secara manual dengan hasil ujian yang dikoreksi aplikasi. Rancangan uji coba seperti pada Tabel 3.4.

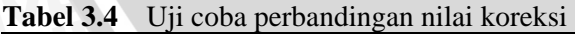

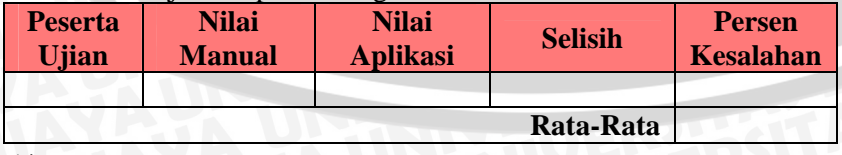

## **BAB IV HASIL DAN PEMBAHASAN**

# **4.1 Lingkungan Implementasi**

### **4.1.1 Lingkungan Perangkat Lunak**

Pada penelitian ini menggunakan PC (*Personal Computer*) dengan spesifikasi perangkat lunak sebagai berikut :

- a. Sistem Operasi : Microsoft Windows XP Professional Version 2002 Service Pack 2
- b. Macromedia Dreamweaver MX 2004
- c. Web server : XAMPP (Apache Friend).
- d. DBMS : phpmyadmin atau WorkBench.
- e. Database : Mysql
- f. CorelDRAW Graphic Suite Version 13.
- g. Bahasa pemrograman PHP, javaScript dan java.
- h. Web browser : Mozila Firefox

#### **4.1.2 Lingkungan Perangkat Keras**

Pada penelitian ini menggunakan PC (*Personal Computer*) dengan spesifikasi perangkat keras sebagai berikut :

- a. Prosesor : Intel(R) Celeron(R) CPU 2.00 GHz
- b. Memori : Visipro DDR 512MB 1 RAM
- c. VGA : NVIDIA GeForce2 MX/MX 400 64 MB

## **4.2 Implementasi Perancangan**

Adapun langkah-langkah dari awal hingga proses pengkoreksian sebagai berikut ini :

- a. Pengajar membuat Ujian, dalam proses ini pengajar menginputkan pertanyaan berserta jawabannya. Ada ketentuan dalam menginputkan pertanyaan dan jawaban antara lain :
	- i. Pertanyaan harus dimulai dengan kata tanya seperti Apakah, Jelaskan, Sebutkan, Bagaimana, Apa dan sebagainya.
	- ii. Jawaban inti harus diisi tetapi jawaban panjang dan alternatif tidak harus diisi.
	- iii. Bobot nilai harus diisi.
- b. Jawaban yang dinputkan pengajar dimasukkan kedalam *database* dan dilakukan proses pemecahan jawaban yang benar.
- c. Peserta ujian menjawab ujian yang telah dibuat oleh pengajar, jawaban peserta ujian ini juga dilakukan pemecahan jawaban.
- d. Setelah peserta ujian mengerjakan ujian, barulah pengajar dapat melakukan proses pengkoreksian jawaban peserta ujian.

### **4.2.1 Implementasi Pemecahan Jawaban**

Pada tahap ini, jawaban yang telah diinputkan dari aplikasi baik jawaban peserta ujian maupun jawaban yang benar, dipecah menggunakan algoritma pemecahan jawaban sesuai yang dijelaskan pada bab 3. Algoritma pemecahan jawaban diimplementasikan ke dalam sebuah *function* yaitu *function PecahJawaban*. *Function* ini dipanggil pada saat peserta ujian telah selesai mengerjakan ujian dan pada saat pengajar telah selesai mengisikan soal beserta jawaban pada halaman *Form* Pengisian Soal dan Jawaban. Jika pengajar mengisikan soal dan jawaban yang benar, *source code* yang dijalankan yaitu seperti yang disajikan pada Gambar 4.1. Jika peserta ujian telah selesai mengerjakan ujian pada Halaman Lembar Ujian, *source code* yang dijalankan, disajikan pada Gambar 4.2.

```
for(Si=1;Si<=Stotal;Si++){
```

```
 $pertanyaan= $_POST["txsoal$j"]; 
  $induksoal[$j]= $_POST["induk$j"]; 
  $pertanyaan = strtolower($pertanyaan); 
  $subpertanyaan = explode (" ",$pertanyaan); 
  if($induksoal[$j] == $induksoal[$j-1]) 
   $jenissoal[$j]=$jenissoal[$j-1]; 
   else 
                                                 Aw<sub>I.</sub>
   $jenissoal[$j]=$subpertanyaan[0]; 
   echo "jenis ".$jenissoal[$j] ."<br>"; 
include "koneksidb.php"; 
$queryTanya="INSERT INTO temp_soal 
(kode_ujian,no_soal,subpertanyaan) ". 
" VALUE ('$uj','$j','$jenissoal[$j]')"; 
mysql_query($queryTanya); 
mysql_close(); 
  $inti=$_POST["txinti$j"]; 
  $jp=$_POST["txpanjang$j"]; 
  $ja=$_POST["txalter$j"]; 
  $bobot=$_POST["txbobot$j"]; 
 $induk = $POST['indukno$j"]; $inti = strtolower($inti); 
 sip = strtolower(Sip);$ia = strtolower(Sia);....................................................... 
              ....................................................... 
if ($jenissoal[$j]=="sebutkan") 
{ 
  PecahJawabanSebutkan($inti,"temp_inti",$uj,$j);
  PecahJawabanSebutkan($jp,"temp_panjang",$uj,$j); 
  PecahJawabanSebutkan($ja,"temp_alter",$uj,$j); 
} 
else{ 
   PecahJawaban($inti,"temp_inti",$uj,$j); 
   PecahJawaban($jp,"temp_panjang",$uj,$j) 
   PecahJawaban($ja,"temp_alter",$uj,$j); 
} 
} 
.......................................................
                   ....................................................... 
 }//end else
```
**Gambar 4.1** *Source code* proses pemecahan jawaban yang benar
```
for(Si=1;Si<\frac{1}{5}is;Si++){ 
$jawaban=$_POST["textjawaban$i"]; 
$jawaban = strtolower($jawaban); 
  include "koneksidb.php"; 
  $querySoal= "SELECT subpertanyaan FROM temp_soal 
               WHERE kode_ujian='$uj' AND no_soal='$i'"; 
  $hasilSoal= mysql_query($querySoal); 
  while ($rowSoal = mysql_fetch_array($hasilSoal)) 
\{ \} $JenisSoal = $rowSoal["subpertanyaan"]; 
 } 
  mysql_close(); 
if ($JenisSoal=="sebutkan") 
\{PecahJawabanSebutkan 
($jawaban,"temp_jawabanpeserta",$uj,$i,$nim); 
 } 
else 
\{//menghilangkan pungtuasi. 
$jawaban = HilangPungtuasi($jawaban); 
PecahJawaban($jawaban,"temp_jawabanpeserta",$uj,$i,$nim
);
} 
}
```
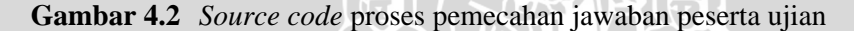

Berdasarkan Gambar 4.1 dan Gambar 4.2, perulangan dilakukan sebanyak jumlah soal (\$js) termasuk subsoalnya. Setiap subsoal dihitung sebagai sebuah soal, sehingga nilai variabel \$total merupakan jumlah seluruh subsoal.

Setiap jawaban yang diinputkan melalui *text field* pada Halaman Lembar Ujian, ditampung dalam variabel \$jawaban. Masing-masing \$jawaban akan dilakukan proses pemecahan jawaban. Proses ini tergantung pada jenis soal. Untuk mengetahui jenis atau nilai variabel \$JenisSoal, maka kata pertama pada setiap pertanyaan dimasukkan kedalam *database*. Setelah didapatkan jenis soalnya maka terdapat 2 buah kondisi proses pemecahan jawaban seperti berikut ini :

- a) Jika jenis soal adalah "Sebutkan", maka dilakukan metode pemecahan tersendiri seperti yang telah dijelaskan pada Aturan dan Kondisi V. Fungsi yang dipanggil adalah *PemecahanJawabanSebutkan* seperti pada Gambar 4.3.
- b) Jika tidak maka dilakukan proses *PemecahanJawaban* sesuai algoritma pemecahan jawaban. Fungsi yang dipanggil adalah *PemecahanJawaban* seperti pada Gambar 4.4.

Sama halnya dengan pertanyaan dan jawaban maka seluruh data yang telah diinputkan dimasukkan kedalam *database*.

```
function 
PecahJawabanSebutkan($jawaban,$id,$kode_ujian,$no_soal,$nim) 
{ 
include "koneksidb.php"; 
$per_katajawabanSebutkan = explode(",",$jawaban); 
$banyak_kataSebutkan = 
(integer)count($per_katajawabanSebutkan); 
$k = $banyak_kataSebutkan; 
for ($i = 0; $i < $b>shanyak kataSebutkan; $i++)
{ 
ssubjawaban = sper katajawabanSebutkan[si];
$subjawaban = trim($subjawaban); 
$queryPecah = "INSERT INTO 
$id(kode_ujian,nim,no_soal,urutan_kata,no_kolom,jawaban) 
VALUES('$kode_ujian','$nim','$no_soal','$i','0','$subjawaban'
)"; 
mysql_query($queryPecah, $conn); 
if(mysql_affected_rows()>0) echo "subjawaban ".$subjawaban." 
sudah disimpan <br>";
else echo "Penambahan data gagal dilakukan <br>";
} 
mysql_close($conn); 
}
```
#### **Gambar 4.3** *Source code* pecah jawaban sebutkan

```
function PecahJawaban($jawaban,$id,$kode_ujian,$no_soal) 
{ 
set time limit(1000);//waktu maksimum eksekusi
$per_katajawaban = explode(" ",$jawaban); 
\frac{1}{2}banyak kata = (integer)count(\frac{1}{2}per katajawaban);
sk = <math>\frac{1}{2}</math>RAWIN
for (Si = 0; Si < $banyak kata; Si++)
\left\{ \cdot \right\}$1=Si;for ( $j = 0; $j < 8k; $j++)/(isi tabel
\leftarrow {
      if ($i==0) //inisialisasi 
\left\{ \begin{array}{c} \end{array} \right.\frac{1}{5}kata[\frac{1}{5}][\frac{1}{5}]]=\frac{1}{5}per katajawaban[\frac{1}{5}];
       $subjawaban = $kata[$i][$j]; 
       include "koneksidb.php"; 
      $queryPecah = "INSERT INTO 
        $id(kode_ujian,no_soal,urutan_kata,no_kolom,jawaban
        ) VALUES('$kode_ujian','$no_soal','$j','$i', 
        '$subjawaban')"; 
        mysql_query($queryPecah, $conn); 
        mysql_close($conn); 
      } 
     else 
\left\{\begin{array}{ccc} \end{array}\right\}$kata[$i][$j] = $kata[$i-1][$j]." "
        .$per_katajawaban[$l]; 
        $subiawaban = $kata[$i][$j]; include "koneksidb.php"; 
        $queryPecah2 = "INSERT INTO 
        $id(kode_ujian,no_soal,urutan_kata,no_kolom,jawaban
        )VALUES('$kode_ujian','$no_soal','$j','$i','$subjawa
        ban')";
         mysql_query($queryPecah2, $conn); 
         mysql_close($conn); 
}
  $1 = $1 + 1;\qquad \qquad$k=$k-1;\Box}
```
**Gambar 4.4** *Source code* pecah jawaban

Berdasarkan Gambar 4.4. diatas, variabel \$per\_katajawaban merupakan sebuah array yang nilainya berupa seluruh kata yang terdapat dalam jawaban. \$banyak\_kata merupakan jumlah kata yang terdapat dalam jawaban. \$i merupakan kolom pada matriks, sedangkan \$j merupakan baris pada matriks. Pada saat \$i = 0 merupakan proses inisialisasi subjawaban[\$i][\$j]. Nilai subjawaban[\$i][\$j] dapat diperoleh seperti berikut ini :

\$kata[\$i][\$j]= \$per\_katajawaban[\$j]; \$subjawaban = \$kata[\$i][\$j];

 $\overline{\phantom{a}}$ 

setelah proses inisialisasi maka nilai subjawaban dapat diperoleh seperti berikut ini :

\$kata[\$i][\$j]=\$kata[\$i-1][\$j]." " .\$per\_katajawaban[\$l]; \$subjawaban = \$kata[\$i][\$j];

Nilai awal variabel \$k sama dengan \$banyak\_kata, namun setelah pergantian kolom (\$i) nilai \$k berkurang 1. \$k menandakan banyaknya kata dalam 1 kolom.Nilai awal variabel \$l sama dengan nol. \$l digunakan agar dapat memperoleh kata setelah kata terakhir dalam subjawaban. Nilai \$1 bertambah 1 setiap pergantian baris.Seluruh nilai subjawaban [][] ini dimasukkan kedalam *database*.

### **4.2.2 Implementasi Pengkoreksian Jawaban**

Pada tahap ini, setelah mendapatkan subjawaban peserta ujian dan subjawaban yang benar, maka masing-masing subjawaban koreksian dibandingkan dengan subjawaban yang benar sesuai algoritma pengkoreksian jawaban yang telah dijelaskan pada bab 3. Algortima ini diimplementasikan ke dalam sebuah *function* yaitu *function Koreksi*. *Function* ini dipanggil pada saat pengajar mengklik tombol Koreksi pada halaman Koreksijawaban. Jika tombol ini diklik maka *souce code* yang dijalankan yaitu seperti yang disajikan pada Gambar 4.5.

```
for (Si=1;Si<=Simlsoal;Si++){ 
$querySoal="SELECT subpertanyaan FROM temp_soal WHERE 
kode_ujian='$kodeuj' AND no_soal='$i'"; 
$hasilSoal = mysql_query($querySoal); 
while ($rowSoal = mysql_fetch_array($hasilSoal)) 
{ 
   $JenisSoal = $rowSoal["subpertanyaan"]; 
} 
       if($JenisSoal=="sebutkan") 
        $fungsi = "KoreksiSebutkan"; 
       else 
        $fungsi = "Koreksi"; 
SetnilaiVIc();//setiap ganti soal nilai di set ulang 
//-------- Koreksi dengan jawaban inti ----------- 
$nilaiInti = $fungsi($i,$kodeuj,"inti",$nim,$skala); 
//-------- Koreksi dengan jawaban Panjang -------- 
$nilaiPanjang=$fungsi($i,$kodeuj,"panjang",$nim,$skala; 
//-------- Koreksi dengan jawaban Alternatif ----- 
$nilaiAlter= $fungsi($i,$kodeuj,"alter",$nim,$skala); 
$NilaiAkhir[$i]= 
max($nilaiInti,$nilaiPanjang,$nilaiAlter); 
//hitung berdasarkan bobot 
$queryHitung = "SELECT bobot FROM soal WHERE 
kode_ujian='$kodeuj' AND kode_mk='$kodemk' AND 
no_soal='$i'"; 
$resultHitung = mysql_query($queryHitung); 
while($rowHitung=mysql_fetch_array($resultHitung,MYSQL_
ASSOC))
```

```
\{ \} $bobot = $rowHitung["bobot"]; 
  $totalbobot = $totalbobot + $bobot; $TotalNilai= ($TotalNilai + $NilaiAkhir[$i]*$bobot); 
} 
} 
$NilaiUjian = ($TotalNilai / $totalbobot); 
$totalbobot <br> "; 
$queryCek = "SELECT kode_ujian,nim FROM hasilujian ". 
"WHERE kode ujian ='$kodeuj' AND nim='$nim' ";
$resultCek = mysql_query($queryCek); 
while ($rowCek = mysql_fetch_array($resultCek)) 
{ 
if(($rowCek["kode_ujian"]== 
$kodeuj)&&($rowCek["nim"]==$nim)) $ada="1"; 
} 
if($ada!=1){ 
$queryHasil="INSERT 
INTO hasilujian(kode_ujian,nim,hasil) ". 
"VALUE('$kodeuj','$nim',$NilaiUjian) "; 
SresultHasil = mysql query(SqueryHasil);
} 
mysql_close(); 
$url="http://localhost/project/pengajar/koreksijawaban.
php"; 
header("Location: $url"); 
}
```
#### **Gambar 4.5** *Source code* tombol koreksi *onclick*

Berdasarkan Gambar 4.5, Pengkoreksian jawaban pada penelitian dilakukan setelah peserta ujian selesai mengerjakan ujian. Pengkoreksian dilakukan per ujian. Kemudian jawaban peserta ujian yang sesuai dengan kode ujian yang dipilih, dikoreksi satupersatu sebanyak jumlah soal pada ujian tersebut. Pengkoreksian jawaban ini tergantung pada jenis soal. Untuk mengetahui jenis atau nilai variabel \$JenisSoal,diperoleh dari tabel subsoal yang terdapat didalam *database*. Setelah didapatkan jenis soalnya maka terdapat 2 buah kondisi proses pengkoreksian jawaban seperti berikut ini :

a) Jika jenis soal adalah "Sebutkan", maka dilakukan metode pengkoreksian jawaban tersendiri seperti yang telah dijelaskan

pada Aturan dan Kondisi V. Nilai variabel stungsi sama dengan "KoreksiSebutkan" sehingga Fungsi yang dipanggil adalah *KoreksiSebutkan*.

b) Jika tidak maka dilakukan proses Pengkoreksian Jawaban sesuai algoritma yang telah dijelaskan pada bab 3. Nilai variabel \$fungsi sama dengan "Koreksi" sehingga Fungsi yang dipanggil adalah *Koreksi*.

Jawaban peserta ujian dikoreksi dengan seluruh jawaban yang benar (jawaban inti, jawaban panjang dan jawaban alternatif) pengkoreksian jawaban dilakukan. Pada saat perhitungan nilai jawaban inilah *function* Koreksi dipanggil. Masing-masing nilai hasil koreksi diperoleh sebagai berikut ini :

//-------- Koreksi dengan jawaban inti ----------- \$nilaiInti = \$fungsi(\$i,\$kodeuj,"inti",\$nim,\$skala); //-------- Koreksi dengan jawaban Panjang -------- \$nilaiPanjang=\$fungsi(\$i,\$kodeuj,"panjang",\$nim,\$skala; //-------- Koreksi dengan jawaban Alternatif ----- \$nilaiAlter= \$fungsi(\$i,\$kodeuj,"alter",\$nim,\$skala);

yang membedakan dari ketiga nilai diatas adalah nilai parameter jenis jawaban. Jika parameter jenis jawaban bernilai "inti" maka tabel yang dipanggil yaitu tabel *temp\_inti* yang mengandung subjawaban dari jawaban inti. Ketiga nilai diatas dibandingkan untuk mencari nilai terbesar yang akan dijadikan nilai jawaban yang sebenarnya.

\$NilaiAkhir[\$i]=max(\$nilaiInti,\$nilaiPanjang,\$nilaiAlter);

variabel \$NilaiAkhir tersebut bukan merupakan nilai ujian tetapi nilai jawaban masing-masing soal. Setelah mendapatkan seluruh \$NilaiAkhir[] maka dicari nilai ujian dengan cara seperti berikut  $\mathbf{ini}$  : \$bobot = \$rowHitung["bobot"];

```
$totalbobot= $totalbobot + $bobot; 
$TotalNilai= ($TotalNilai + $NilaiAkhir[$i]*$bobot); 
$NilaiUjian = ($TotalNilai / $totalbobot);
```
\$bobot diperoleh dari tabel ujianakhir yang terdapat dalam *database*.

*Function* Koreksi digunakan untuk memperoleh nilai jawaban. *Source Code* lengkap dapat dilihat seperti pada Lampiran L.1.1.

 Berdasarkan Lampiran L.1.1; skala, jumlah kata yang benar, dan jumlah kata peserta ujian diperoleh dari tabel ujian akhir dengan perintah seperti berikut ini :

```
$querySkala = "SELECT skala FROM ujianakhir WHERE 
kode_ujian='$kodeuj' "; 
$resultSkala = mysql_query($querySkala); 
while($rowSkala = mysql_fetch_array($resultSkala)) 
{ 
  $skala = $rowSkala["skala"]; 
} 
$queryBanyakKata = "SELECT jawaban_peserta FROM 
jawabanpeserta". 
" WHERE kode_ujian='$kodeuj' AND no_soal='$nosoal' AND 
nim='$nim'"; 
$resultBanyakKata = mysql_query($queryBanyakKata); 
while($rowBanyakKata = 
mysql_fetch_array($resultBanyakKata, MYSQL_ASSOC)) 
$jawabankoreksi = $rowBanyakKata["jawaban_peserta"]; 
$per_katajawaban = explode(" 
",$jawabankoreksi);$banyak_kataKoreksi= 
(integer)count($per_katajawaban); 
} 
$queryBanyakKata2 = "SELECT jb_$jenis FROM soal". 
" WHERE soal.kode_ujian='$kodeuj' AND 
soal.no soal='$nosoal'";
$resultBanyakKata2 = mysql_query($queryBanyakKata2); 
while($rowBanyakKata2 = 
mysql_fetch_array($resultBanyakKata2, MYSQL_ASSOC)) 
{ 
  $jawabanbenar = $rowBanyakKata2["jb_$jenis"]; 
  $per_katajawaban = explode(" 
",$jawabanbenar);$banyak_kataBenar = 
(integer)count($per_katajawaban); 
}
```
Pengkoreksian subjawaban peserta menggunakan tabel *temp\_jawabanpeserta*. Pengkoreksian dimulai dari \$a=0,\$b=0, *variabel* \$a merupakan kolom dari matriks dan \$b merupakan baris dari matriks. Nilai *variabel* \$a didapatkan dari nilai atribut tabel *no\_kolom*, sedangkan nilai *variabel* \$b didapatkan dari atribut *urutan\_kata*. Selama proses perulangan ini berlangsung dilakukan perbandingan subjawaban koreksian dan subjawaban yang benar. Subjawaban koreksian diperoleh dari *database* yang ditampung dalam variabel *array* \$subjawabankoreksian[\$a][\$b] seperti berikut :

```
$subjawabankoreksian[$a][$b]=$rowPeserta['jawaban']; 
$subjkoreksian =$subjawabankoreksian[$a][$b];
```
Setiap \$subjkoreksian dibandingkan dengan subjawaban yang benar. Keduanya diperoleh dari *database*. Implementasi pencocokan ini sesuai dengan perintah seperti berikut :

```
$queryBenar = "SELECT DISTINCT * FROM temp_$jenis WHERE 
kode_ujian='$kodeuj' 
                AND jawaban='$subjkoreksian' AND 
                no_kolom='$a' AND no_soal='$nosoal' AND 
                urutan_kata='$b'"; 
   $resultBenar = mysql_query($queryBenar); 
  } 
while($rowBenar = mysql_fetch_array($resultBenar,
MYSQL_ASSOC)) 
{ 
  $subjawabanbnr=$rowBenar['jawaban']; 
  $no_klm=$rowBenar['no_kolom']; 
  if(($subjawabanbnr==$subjkoreksian)&&($no_klm==$a)) 
\setminus\text{Sada}="1";
    $urutkata=$rowBenar['urutan_kata']+1; 
\{\}}//end while
```
Jika nilai \$subjkoreksian sama dengan \$subjawabanbnr maka nilai \$ada=1. Nilai variabel \$urutkata merupakan baris subjawabanbnr dalam matriks atau urutan kata dalam jawaban. \$urutkata ditambah 1 karena dalam *database* nilai atribut *urutan\_kata* dimulai dengan nol.

66

Dalam pengkoreksian terdapat 2 buah kondisi, yaitu pengkoreksian pada kolom pertama (\$a=0) dan selain kolom pertama. Pengkoreksian pada kolom pertama merupakan implementasi dari Aturan dan Kondisi I. Aturan ini diimplementasikan dalam *syntaks* seperti berikut ini :

```
if ($ada=="1") 
{
$jmlkata = $skala * $banyak_kataBenar; 
$indeks[$b]=$urutkata; 
if($indeks[$b]== ($indeks[$b-1]+1)) 
{ 
  mlkata = $skala * **.<br>ndeks[$b]=$urutkata;<br>($indeks[$b]== ($indeks[$b-1]+1))<br>$jmlada =$jmlada+1;//jumlah yang berurutan
   $urutanskr =$b+1; 
   if($max[$id]<$jmlada) 
\left\{ \begin{array}{c} \end{array} \right\}$max[sid]=$jmlada; $maks = $max[sid]; } 
poin =1;if($max[$id]<$jmlada) 
{ 
    $max[sid]=$jmlada; $maks = $max[sid];} 
poin =1; 
else //jika tidak ditemukan 
{ 
$sisa_tidak=$sisa_tidak+1 ; 
if(\sin\lambda = \sin\lambda + \sin\lambda + \sin\lambda = 1; }
} 
  // <br> "; 
}//end a=0
```
Selain aturan dan kondisi I, pada kolom I (proses a=0) juga diterapkan aturan dan kondisi VI. Jika memenuhi aturan dan kondisi ini maka hasilakhir=0 dan perulangan dihentikan. Aturan ini diimplemntasikan dalam *syntaks* seperti pada Lampiran L.1.3 hingga L.1.6. Terdapat 3 buah *function* yaitu *function* AturanVIa, AturanVIb dan AturanVIc.

*Function* VIa dipanggil menggunakan perintah :

```
$jmlurut = AturanVIa($subjkoreksian,$b); 
if($jmlurut>=3) {$jawabansalah = 
true;$hasilakhir=0;break;}
```
Sebelum memanggil *function* AturanVIb terlebih dahulu dilakukan inisialisasi dengan memanggil *function* seperti berikut ini :

InputJawaban(\$subjkoreksian,\$b,\$kodeuj,\$nosoal);

Setelah semua subjawaban pada kolom I diproses barulah dilakukan pemanggilan *function* AturanVIb seperti perintah berikut ini :

```
$ratapos = AturanVIb($kodeuj,$nosoal); 
<math>\delta</math>batasan = 4;if (($ratapos < $batasan)&&($ratapos!=0)&&($ratapos!=1)) 
{ 
  shasilakhir = 0; $jawabansalah = true; 
   break; 
}
```
*Function* VIc dipanggil menggunakan perintah :

```
$jmlurutkeballik = AturanVIC($urutkata, $b);if($banyak_kataBenar>=6)//min 3 
$batasan = 1/2 * $banyak_kataBenar; 
else 
\text{Sbatasan} = 3;if($jmlurutkebalik>=$batasan)
```

```
\{$jawabansalah = true;$hasilakhir=0;break;}
```
Jika memenuhi salah satu dari aturan VI maka *hasilakhir* sama dengan nol dan perulangan dihentikan. Jika tidak maka proses pengkoreksian dilanjutkan. Setelah semua baris diproses maka dilakukan perhitungan nilai seperti *syntaks* berikut ini :

```
68 
$sisa = $sisa_tidak; 
if ((\text{Smaks} > = \text{Simlkata}) \& (\text{Smaks} != 0 \mid \text{Simlkata} != 0)){ 
$rt =$jmlkperkolom/$totalnilai;//rt = faktor pengurang. 
//untuk jawaban yg benar jadi gak 99 
if ($rt==1)
```

```
{ 
 \text{Srt}=0;} 
if($gak_urut==0) 
\{\}$hasilakhir = 100 - ($sissa + $rt);} 
else 
\{ $hasilakhir = 100 - ($sisa+$rt+$gak_urut); \}break; 
}
```
Jika memenuhi aturan dan kondisi I maka perulangan berhenti (break) dan nilai jawaban sama dengan nilai variabel \$hasilakhir. Jika belum memenuhi maka perulangan dilanjutkan kembali seperti yang telah dijelaskan pada bab 3. Untuk perulangan selain a=0 *syntaks* yang dijalankan seperti berikut ini

```
$jmlkperkolom = ( $banyak_kataKoreksi - $a); 
$urutanskr =$b+1; 
if ($ada) 
{ 
$indeks=$b+1;//karena dimulai dari nol makanya + 1 
$selisih = abs($urutanskr-$urutkata); 
if ($selisih!=0) 
{ 
  $poin = 1 / $selisih; 
} 
else \{ $poin =1; \}$totalnilai = $totalnilai + $poin; 
}
```
Jika \$ada tidak sama dengan 1 maka tetap melakukan perhitugan yaitu dilakukan penguraian sesuai aturan dan kondisi II yang diimplementasikan seperti *syntaks* berikut ini :

```
else//jika tidak terdapat dalam kolom 
\{\cdot\}$pmbq = (int)((\$a+1)*\$skala);$per_kataurai = explode(" ",$jk);//ok 
$banyak_kata = (integer) count($per_kataurai);//?? 
\ddot{S}d=\ddot{S}b;
snilacocok = 0;$n = $banyak_kata - $pmbg;
```

```
for ( \zeta c = 0; \zeta c == \zeta n; \zeta c++)
\{ \cdot \}$kt[$c]=$subjawabankoreksian[$pmbg-1][$d]; 
$querycari3 = "SELECT jawaban FROM temp_$jenis WHERE 
jawaban='$kt[$c]' AND kode_ujian='$kodeuj' AND 
no_kolom='$pembagi' AND no_soal='$nosoal' "; 
Sresultcari3 = mysql query(Squerycari3);
while($row3 = mysql_fetch_array($resultcari3,<br>MYSQL_ASSOC))<br>{<br>}<br>}<br>}<br>}<br>}
MYSQL_ASSOC)) 
{ 
$nilaicocok = $nilaicocok +1; 
} 
$d = $d + 1;} 
$nkb= ($nilaicocok/$c) ; 
$totalnilai =$totalnilai + $nkb; 
}//end else tidak ditemukan
```
Setiap pergantian kolom atau \$a maka lakukan perhitungan nilai jawaban seperti *syntaks* berikut ini :

```
if ($banyak_kataKoreksi <= $banyak_kataBenar) 
\{ $ratio = 100 / $banyak_kataBenar; }
else 
\{ $ratio = 100 / $banyak_kataKoreksi; }
//menghitung nilai kolom I, II, III, ..., i
$nilaidikolom = ($totalnilai/ $jmlkperkolom)*$ratio; 
$hasilakhir = $hasilakhir+ $nilaidikolom; 
if($nilaidikolom ==0) 
{ break; }
\text{Stotalnilai} = 0;$lebih = $banyak_kataBenar+($banyak_kataBenar/2); 
if (sa == slebih) break; }
\}
```
}

70 Seperti yang dijelaskan pada bab 3, \$ratio merupakan nilai ratio masing-masing kolom sesuai aturan dan kondisi III. \$nilaidikolom merupakan nilai masing-masing kolom. Perhitungan nilai dilakukan disetiap kolom matriks. Setiap kolom memiliki nilai maksimal yang sama dengan nilai ratio. Perhitungan nilai setiap kolom ini berhenti jika memenuhi aturan dan kondisi IV yaitu pada saat \$nilaidikolom sama dengan nol atau nilai variabel \$lebih sama dengan nol. Nilai jawaban sama dengan nilai variabel \$hasilakhir. Nilai inilah yang menjadi nilai balikan dari *function*  koreksi.

Untuk jenis soal "sebutkan" maka menggunakan perhitungan tersendiri yang diimplementasikan pada *function* KoreksiSebutkan seperti pada Lampiran L.1.2

Berdasarkan Lampiran L.1.2, hampir sama dengan *function* Koreksi, perbedaannya hanya terdapat pada pencarian nilai subjawaban koreksian seperti berikut ini

```
IN ST
if ($ada=="1") 
\{ $nilaicocok = $nilaicocok + 1; 
\rightarrow else //jika tidak ditemukan 
\mathcal{A} $nilaicocok = $nilaicocok; 
 } 
$hasilakhir = ($nilaicocok/$banyak_kataBenar)*100;
```
Setiap *subjkoreksian* yang cocok dengan *subjawabanbenar* maka nilai cocok bertambah satu. Setelah semua *subjkoreksian* dicocokan maka didapatkan nilai jawaban sama dengan nilai variabel \$hasilakhir.

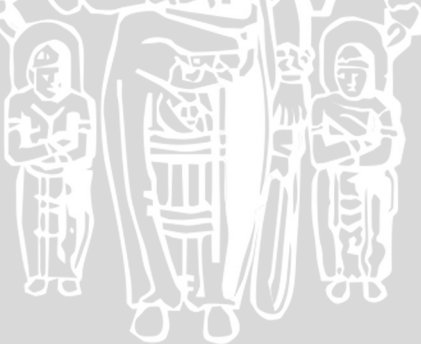

### **4.3 Implementasi Antarmuka**

Aplikasi terdiri dari 2 buah sisi *website*, aplikasi yang digunakan oleh peserta ujian dan pengajar.

### **4.3.1 Aplikasi sisi** *user* **peserta ujian**

 Halaman-halaman *website* ini berisi Halaman Utama, Login, Profil Lembaga, dan Halaman Ujian. Pada penelitian ini lebih menitikberatkan pada halaman ujian. Halaman ujian berisi halaman daftar ujian, halaman daftar nilai ujian, halaman daftar nilai jawaban dan halaman lembar jawaban. Untuk menggunakan program ini, peserta ujian terlebih dahulu melakukan *login* sesuai Gambar 4.6.

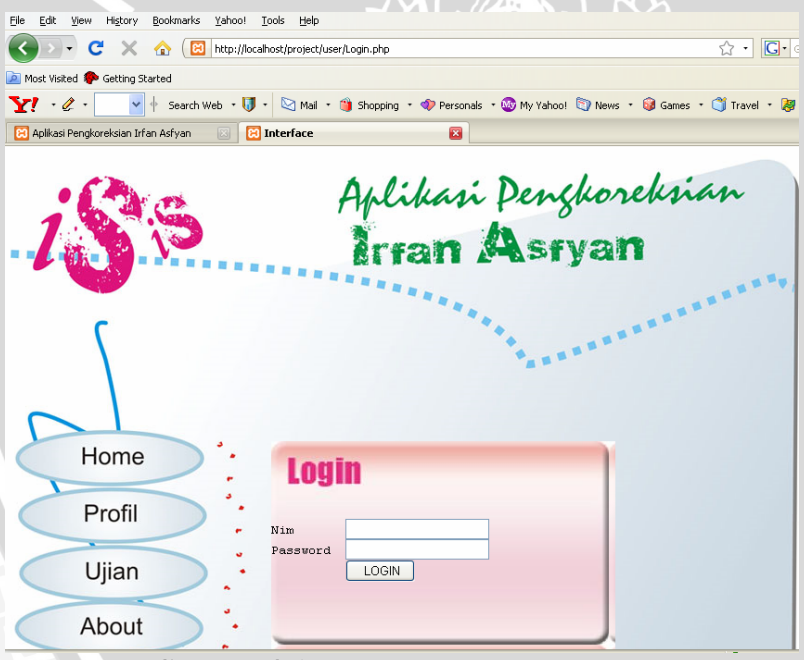

**Gambar 4.6** Halaman *login* peserta ujian

Setelah *user* melakukan *login* maka peserta ujian dapat mengakses halaman daftar ujian dan daftar nilai dengan cara mengklik *icon* Ujian pada Halaman Depan seperti Gambar 4.7.

### Halaman Daftar Ujian dapat dilihat pada Gambar 4.8 sedangkan Halaman Daftar Nilai dapat dilihat pada Gambar 4.9.

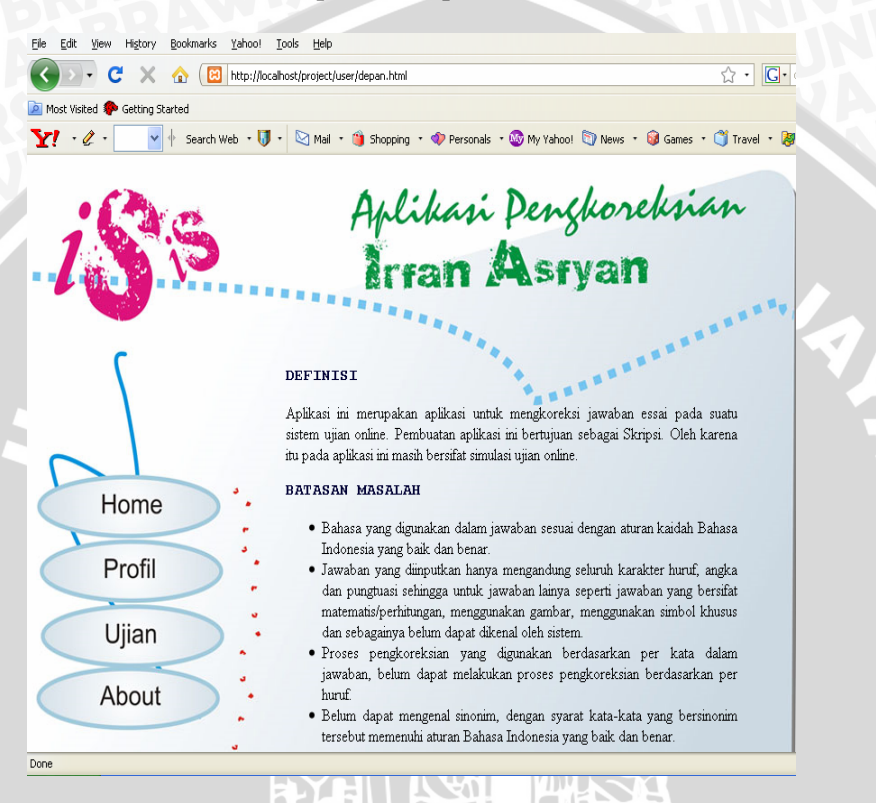

### **Gambar 4.7** Halaman depan peserta ujian

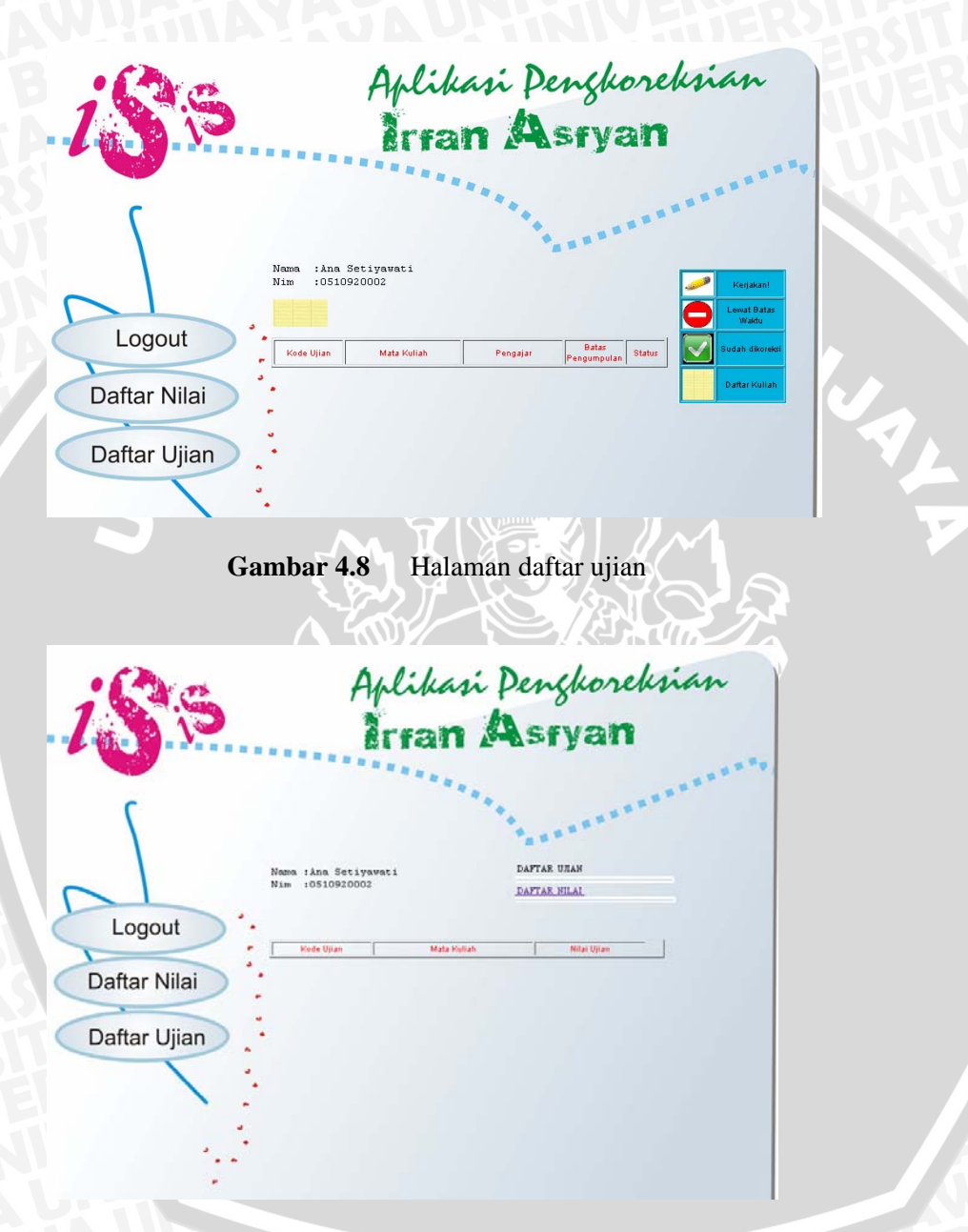

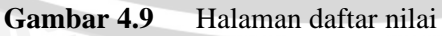

Daftar Ujian berisi semua ujian dari mata kuliah yang diambil oleh peserta ujian. Jika peserta ujian tersebut ingin mengerjakan salah satu ujian yang tersedia dalam daftar maka peserta ujian mengklik kode ujian yang akan dikerjakan kemudian akan tampil halaman Lembar Jawaban seperti pada Gambar 4.10.

Daftar Nilai berisi semua nilai ujian yang telah dikoreksi oleh pengajar pada aplikasi sisi pengajar

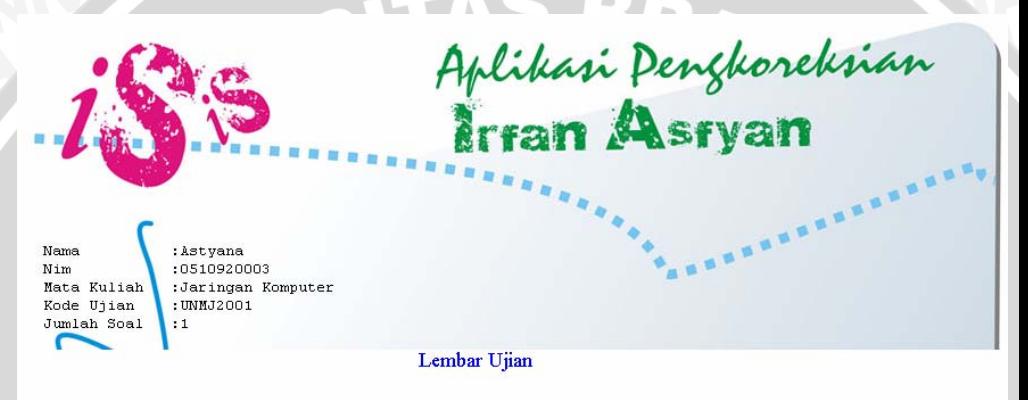

 $No.1$ 

Pertanyaan :Apakah yang dimaksud dengan supernet?

-- Jawab --

Kembali | Selesai |

#### **Gambar 4.10** Halaman lembar jawaban

Pada Halaman Lembar Jawaban peserta ujian menjawab pertanyaan yang diajukan secara *online*, pertanyaan-pertanyaan ini sebelumnya telah diinputkan dari *website* sisi pengajar dan administrator. Jika sudah selesai menjawab pertanyaan maka jawaban dimasukkan kedalam *database* yang terhubung ke *website* sisi pengajar.

### **4.3.2 Aplikasi sisi** *user* **pengajar**

Halaman-halaman *website* ini berisi Halaman Utama, Login, Buat Ujian Baru dan Halaman Koreksi. Pada penelitian ini lebih menitikberatkan pada halaman koreksi. Untuk masuk ke dalam program pengajar terlebih dahulu melakukan *login* sesuai Gambar 4.11.

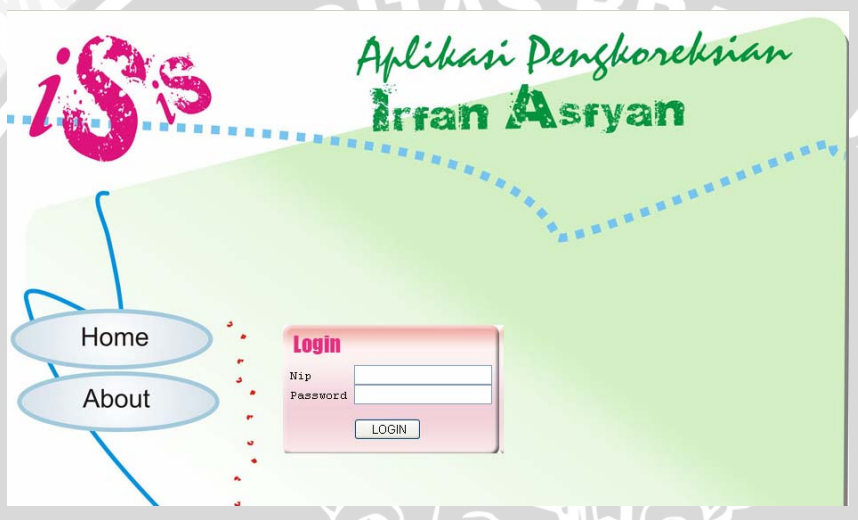

**Gambar 4.11** Halaman *login* pengajar

Setelah pengajar melakukan *login* maka pengajar dapat mengakses halaman buat ujian baru dan koreksi dengan cara mengklik *icon* Buat Ujian Baru atau *icon* Koreksi pada Halaman Depan seperti Gambar 4.12.

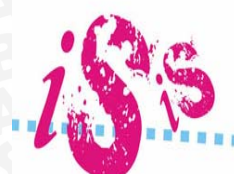

Aplikasi Pengkoreksian

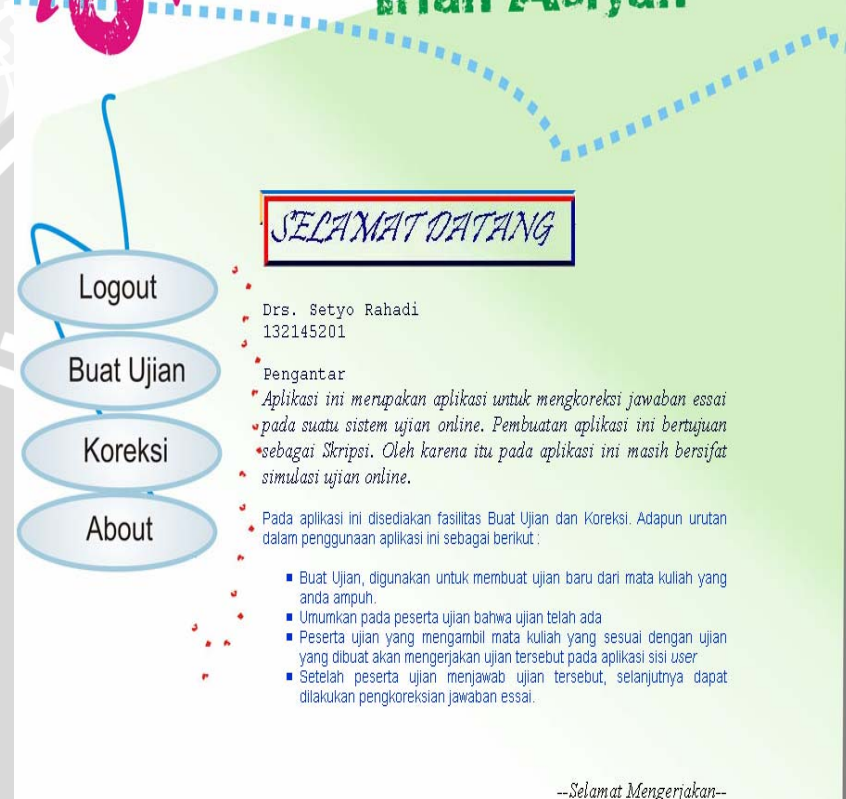

 $\begin{array}{ccccc} & B & B & B & B \\ \end{array}$ 

**Gambar 4.12** Halaman depan pengajar

 $\bullet$  for  $\bullet$ 

**CEP** 

Dalam membuat ujian terdapat aturan-aturan yang harus diperhatikan antara lain :

- a. Pertanyaan harus didahului dengan kata tanya (Sebutkan, Apakah, Jelaskan dan sebagainya). Untuk jenis pertanyaan "Sebutkan" jawaban harus dipisah sesuai dengan format.
- b. Kunci jawaban lebih diutamakan menggunakan bahasa yang baik dan benar.
- c. Menginputkan jawaban yang sesuai dengan jenis jawaban (inti, panjang dan alter).
- d. Jika soal memiliki subsoal maka jawaban dan bobot dari masing-masing subsoal diinputkan pada *textfield* masingmasing.

Adapun langkah-langkah dalam membuat ujian baru sebagai berikut :

- a. Masukkan Kode Mata Kuliah, Kode Ujian, Jumlah Soal, Skala, dan Batas Waktu Pengumpulan. Kode Mata Kuliah berasal dari mata kuliah yang diajar oleh pengajar yang bersangkutan. Kode Ujian dimasukkan sesuai dengan kesepakatan lembaga. Skala merupakan faktor objektifitas pengkoreksian yang nilainya antara 0,1 sampai 0,9. Skala dipakai pada saat proses pengkoreksian. Semakin besar skala maka untuk memperoleh kemiripan nilai yang tinggi akan semakin sulit kemudian mengklik tombol Lanjut.
- b. Pengajar mengisikan subsoal pada masing-masing soal kemudian mengklik tombol Subsoal sehingga pada input teks akan tampil sesuai dengan subsoal yang disikan. Halaman Pengisian Soal dan Jawaban disajikan pada Gambar 4.13.
- c. Pengajar mengisikan soal beserta jawabannya dan bobot nilai masing-masing soal. Jawaban dari soal terdiri dari jawaban inti, jawaban panjang, dan jawaban alternatif. Jawaban panjang dan alternatif boleh diisi ataupun tidak.
- d. Seluruh data yang diinputkan diatas dimasukkan ke dalam *database*. Pada aplikasi sisi peserta ujian akan tampil ujian yang telah dibuat dan siap untuk dikerjakan.

Jika *icon* Koreksi diklik, maka akan tampil halaman seperti pada Gambar 4.15. Langkah-langkah dalam mengkoreksi jawaban sebagai berikut :

a. Pilih ujian yang akan dikoreksi kemudian mengklik *icon* 

, jika ingin menghapus ujian klik *icon* seperti pada Gambar 4.11.

b. Pilih peserta ujian yang akan dikoreksi jawabannya. Untuk melihat jawaban, mengkoreksi jawaban, dan melihat nilai

yang sudah dikoreksi secara berturut-turut klik *icon* ,

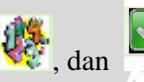

c. Jika diklik *icon* , maka akan muncul halaman pengkoreksian jawaban yang menjadi halaman utama pada penelitian ini yang ditampilkan pada Gambar 4.18. Setelah selesai mengkoreksi maka akan menghasilkan nilai masingmasing jawaban peserta dan nilai ujian. Nilai ujian tersebut dapat dilihat baik di sisi pengajar maupun pada sisi peserta ujian. Halaman yang menampilkan nilai ujian pada sisi pengajar ditampilkan pada Gambar 4.19.

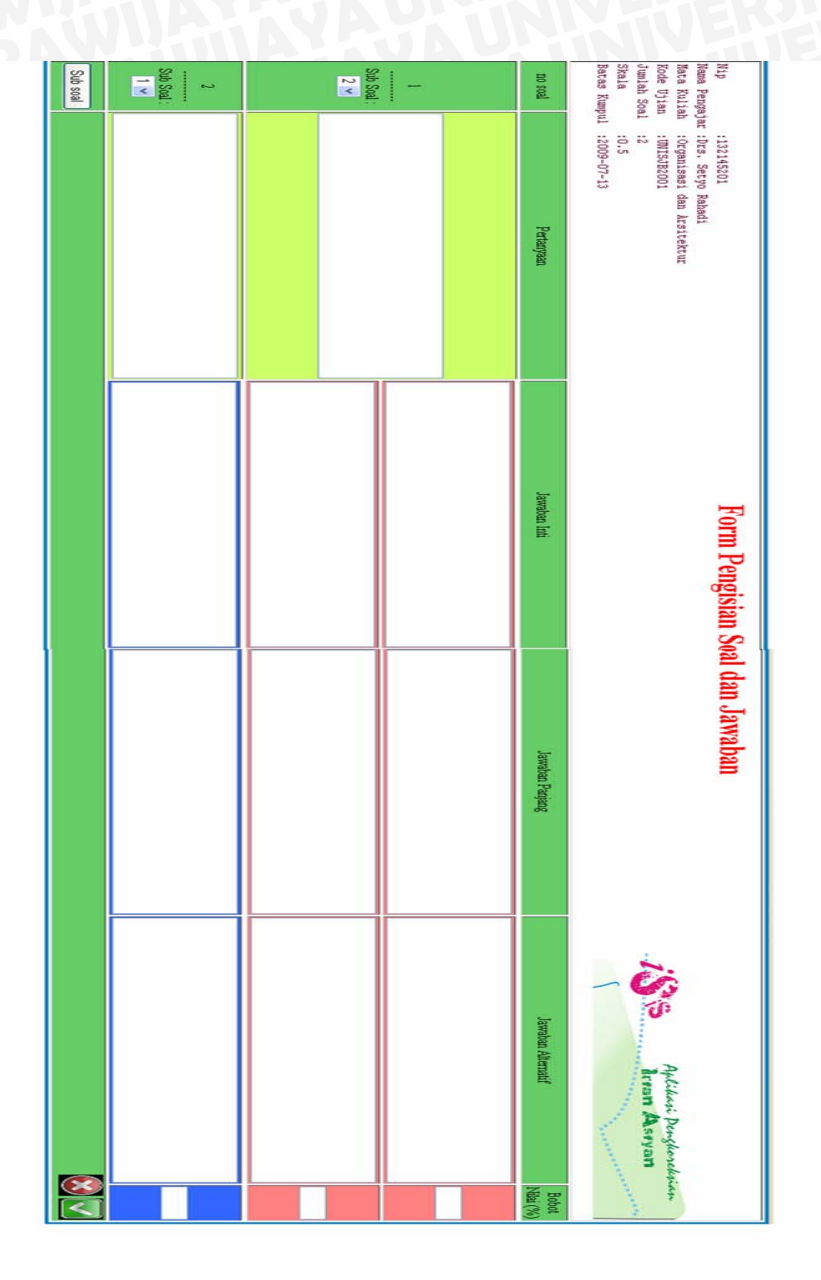

**Gambar 4.13** Halaman pengisian soal dan jawaban

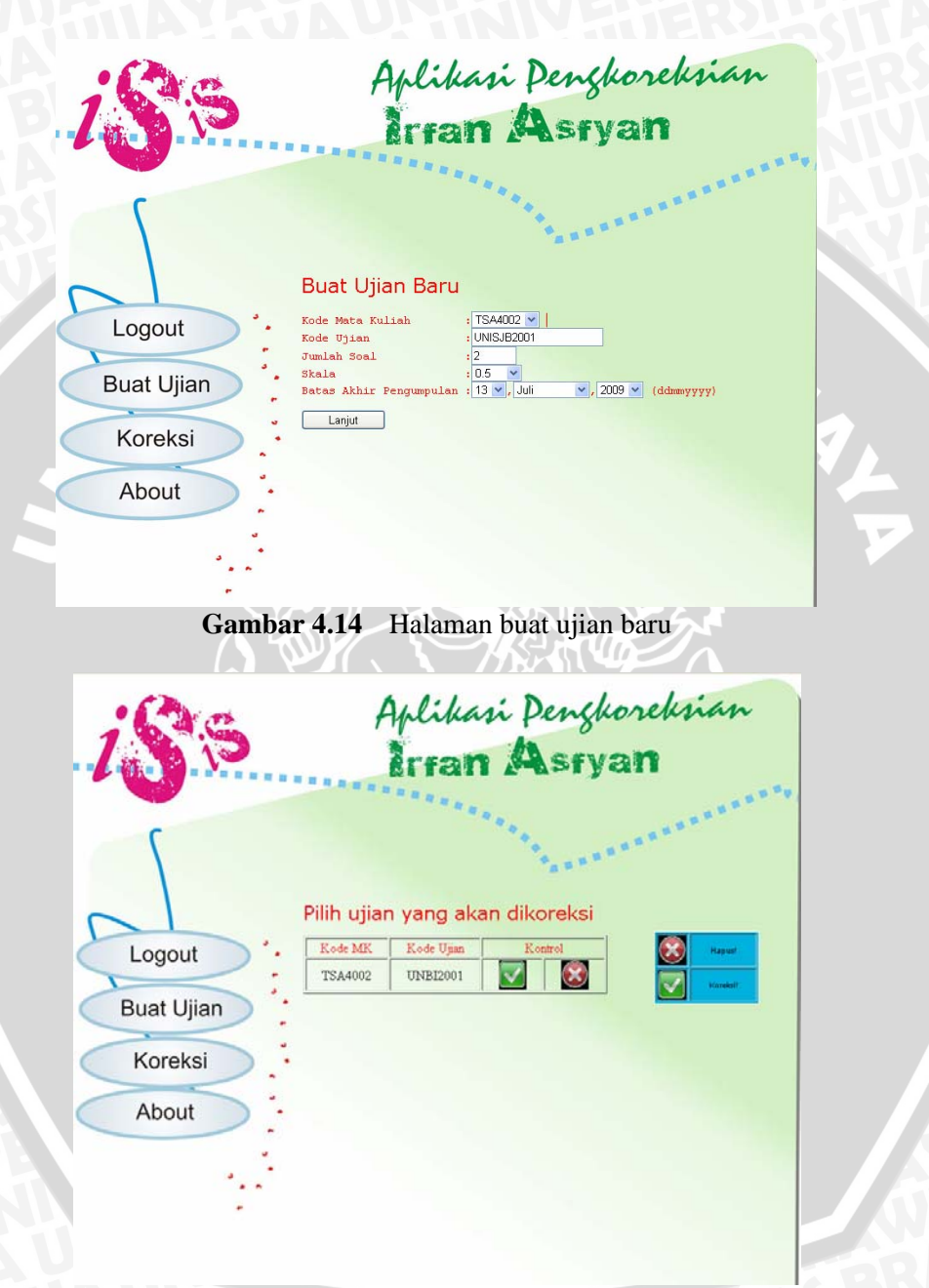

**Gambar 4.15** Halaman pilih ujian yang akan dikoreksi

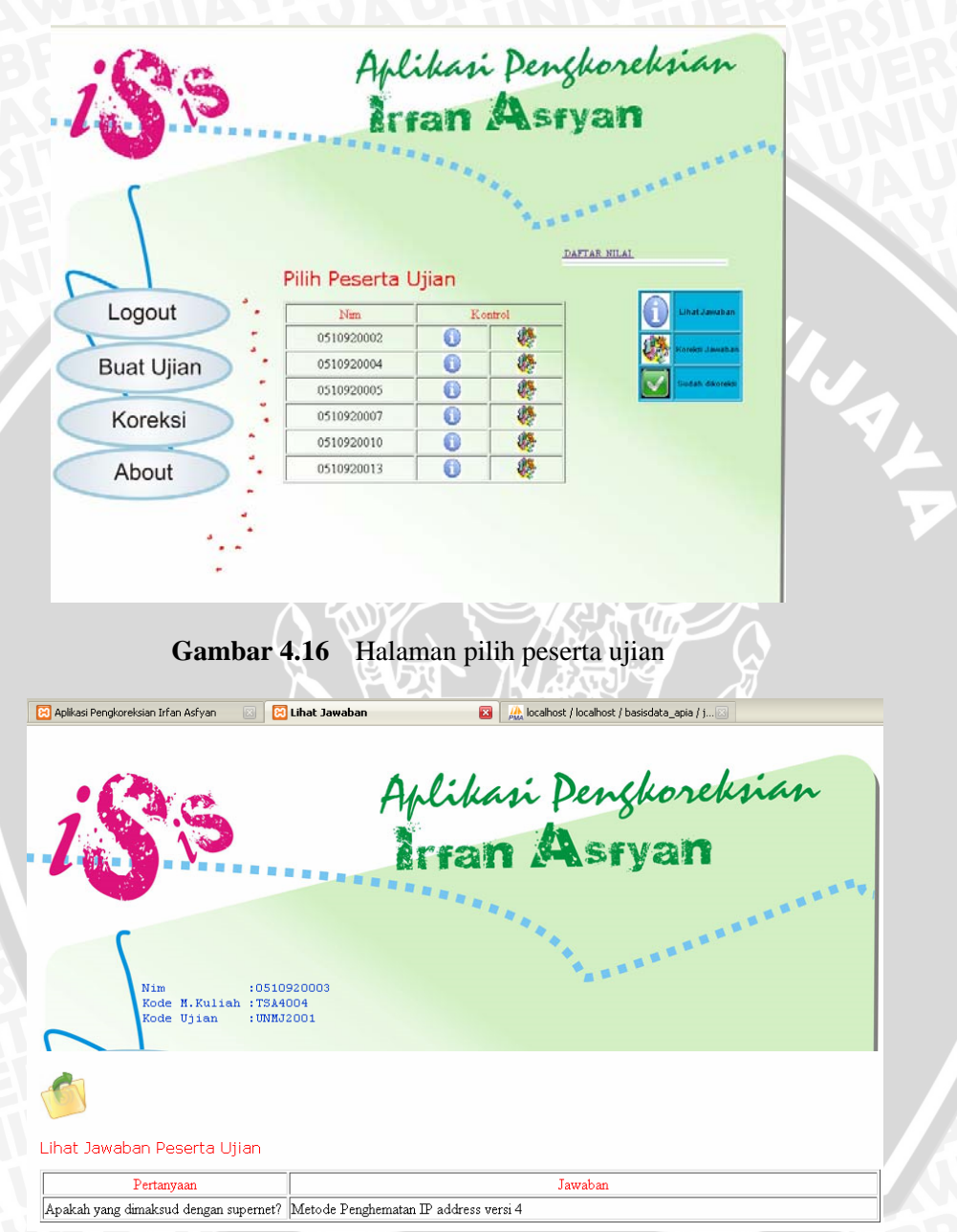

**Gambar 4.17** Halaman lihat jawaban peserta ujian

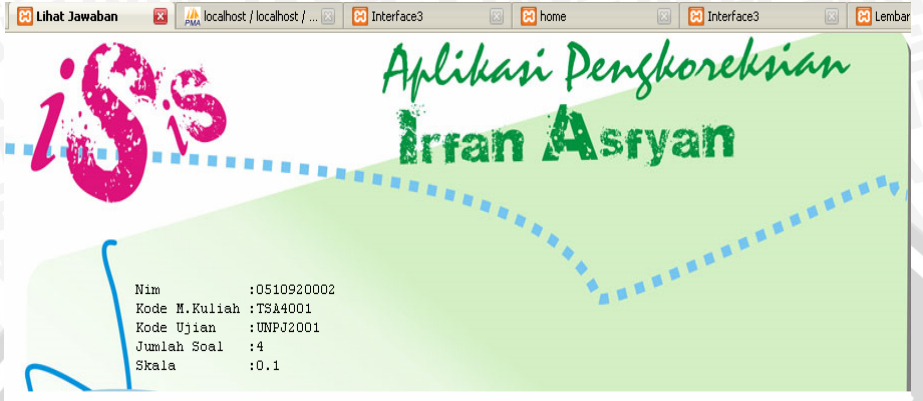

# Koreksi Jawaban Peserta Ujian

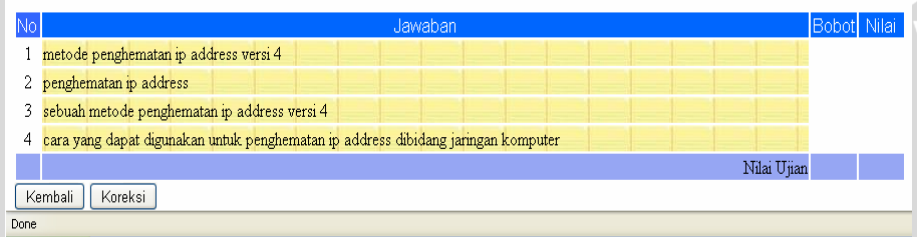

# **Gambar 4.18** Halaman utama pengkoreksian

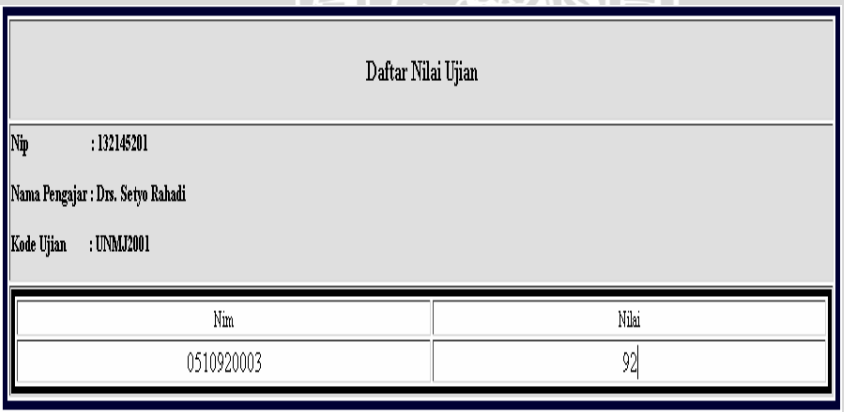

# **Gambar 4.19** Halaman daftar nilai ujian

### **4.4 Implementasi Uji Coba**

### **4.4.1 Hasil Uji Coba Simulasi Jawaban**

Percobaan yang dilakukan antara lain simulasi perolehan nilai dari jawaban koreksi yang mengandung kemiripan jawaban. Pada percobaan ini jawaban koreksi (JK) dibandingkan dengan sebuah jawaban yang benar (JB). Percobaan ini menggunakan salah satu skala objektivitas yaitu 0,5. Hasil dari percobaan ini disajikan pada Tabel 4.1.

久上

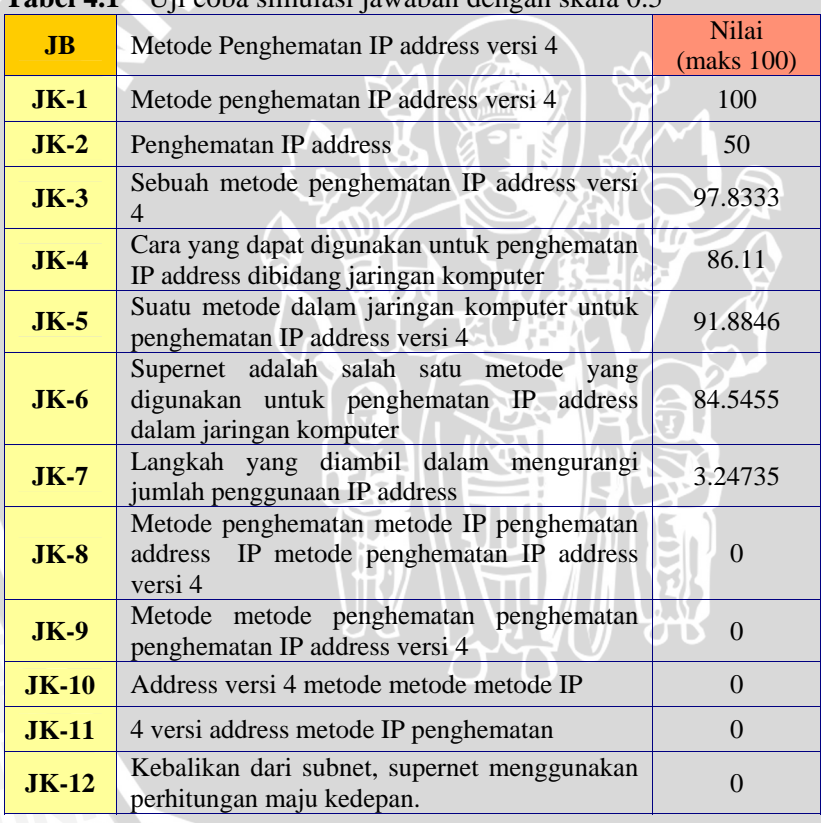

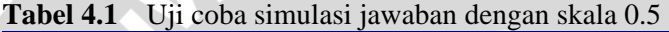

### **4.4.2 Hasil Uji Coba pada Ujian Nyata**

Pada penelitian ini melakukan percobaan pengkoreksian jawaban essai dari ujian yang nyata telah dilakukan. Percobaan ini merupakan percobaan perbandingan pengkoreksian secara aplikasi dan pengkoreksian dari ujian yang telah dikoreksi secara manual. Sampel ujian ini diambil dari ujian yang nyata dan telah dilaksanakan di sebuah sekolah yaitu Madrasah Aliyah Negeri 2 Pontianak. Mata pelajaran yang dipilih yaitu Sejarah Nasional.

Pada penelitian ini diambil 5 buah sampel peserta ujian / siswa yang disajikan pada Tabel 4.2. Ujian sampel yang digunakan bersifat ujian essai dan sudah tersedia kunci jawaban dari masing-masing soal tersebut, pertanyaan beserta kunci jawabannya dapat dilihat pada Tabel 4.3 dan Tabel 4.4.

### **Tabel 4.2** Rekapitulasi nilai manual

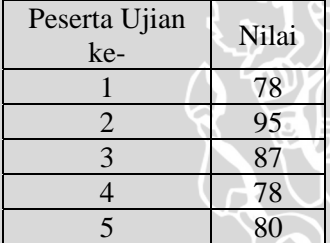

#### **Tabel 4.3** Pertanyaan dari sampel ujian

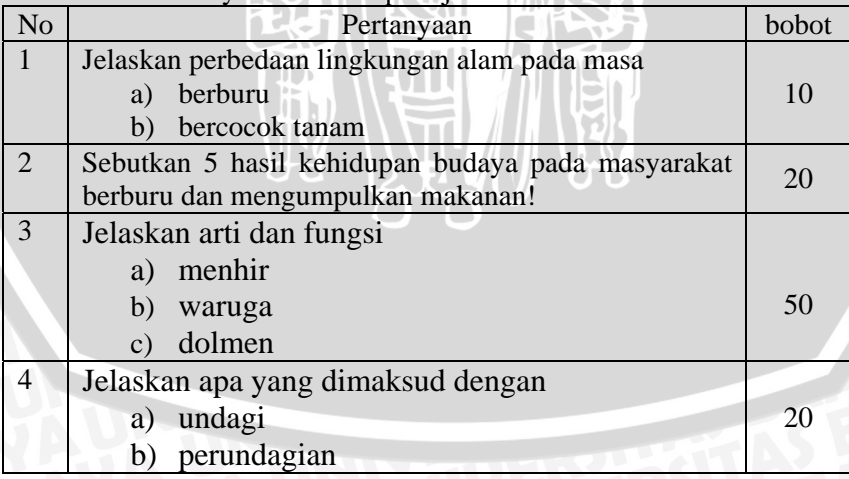

85

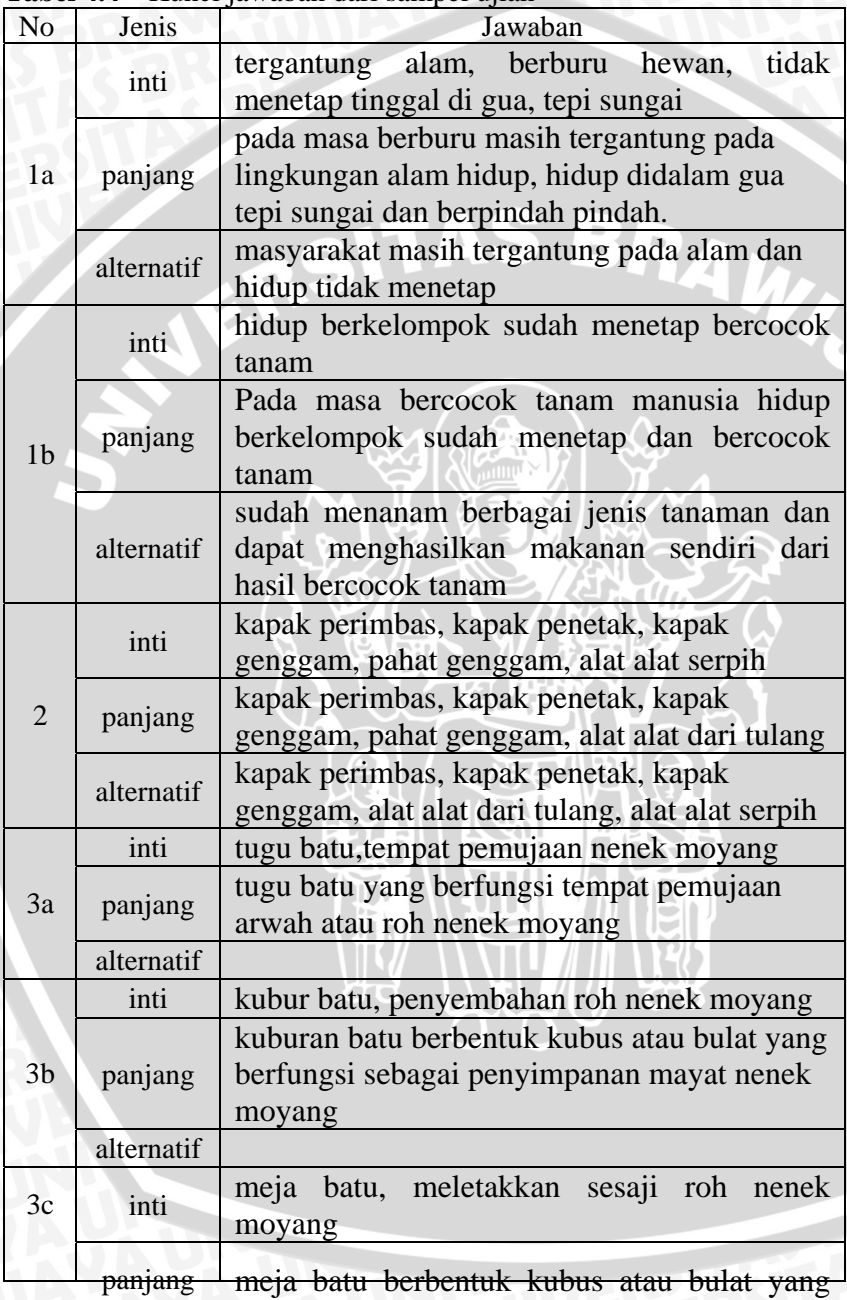

**PALL** 

**Tabel 4.4** Kunci jawaban dari sampel ujian

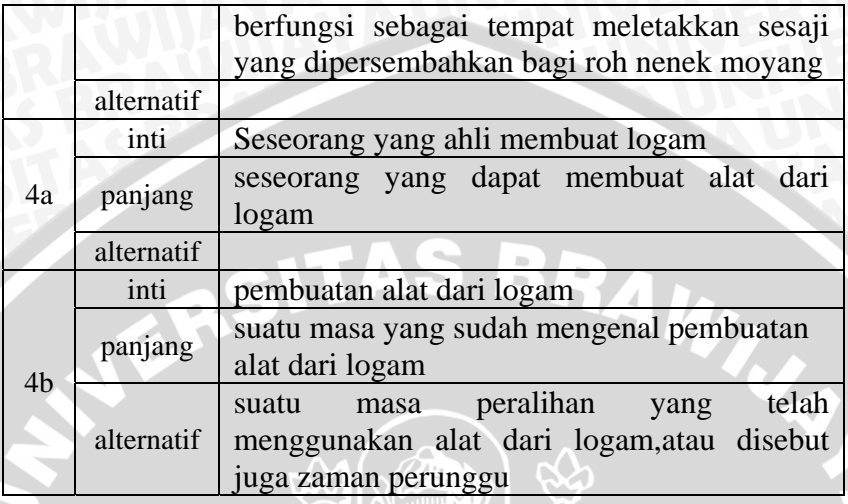

Selanjutnya akan disajikan hasil percobaan pengkoreksian dari jawaban peserta ujian yang mengikuti ujian dan telah dikoreksi secara manual. Pada uji coba ini menggunakan skala yang berbedabeda yaitu 0,1;0,5;dan 0,9.

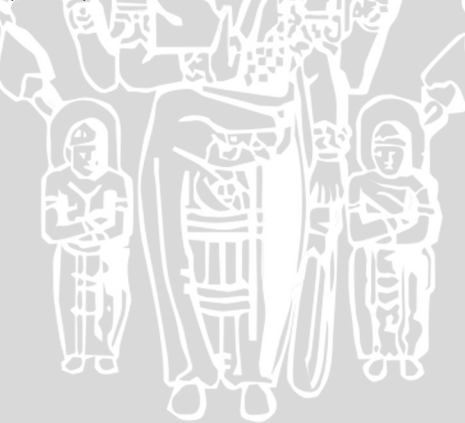

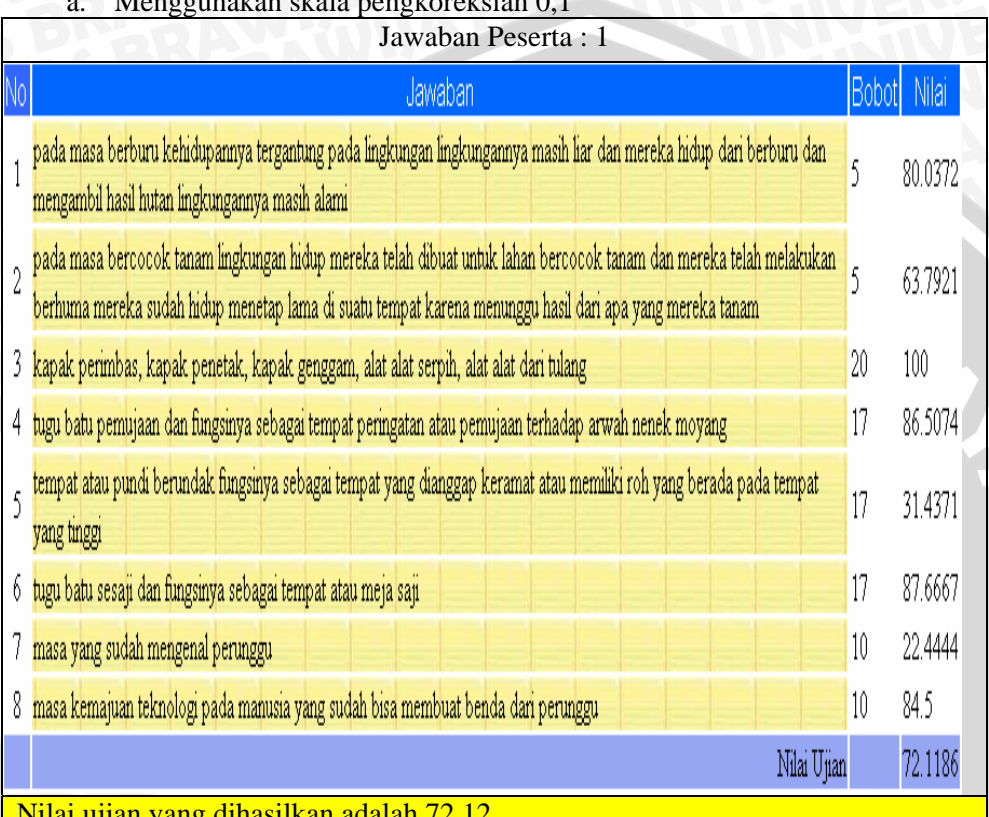

# a. Menggunakan skala pengkoreksian 0,1

Nilai ujian yang dihasilkan adalah 72,12

**Gambar 4.20** Pengkoreksian jawaban peserta ke-1

ĭΰ,

# Jawaban Peserta : 2

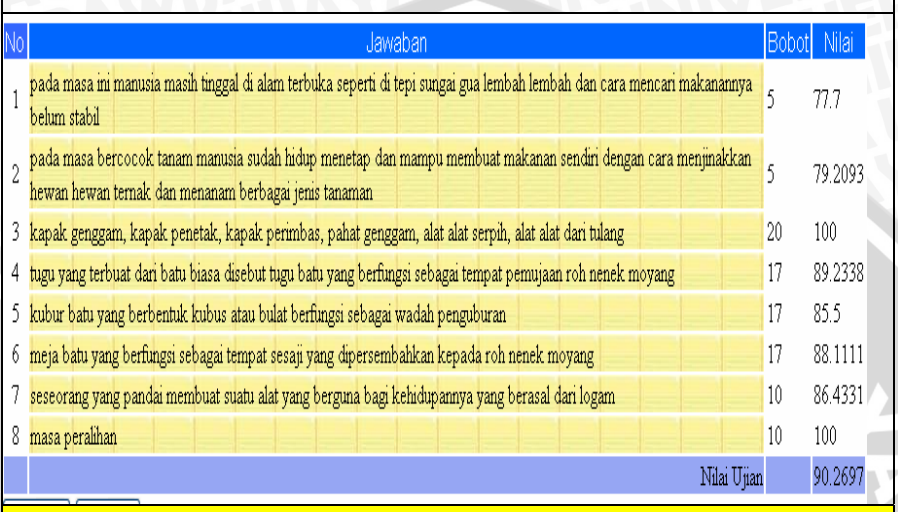

## Nilai ujian yang dihasilkan adalah 90,3

# **Gambar 4.21** Pengkoreksian jawaban peserta ke-2

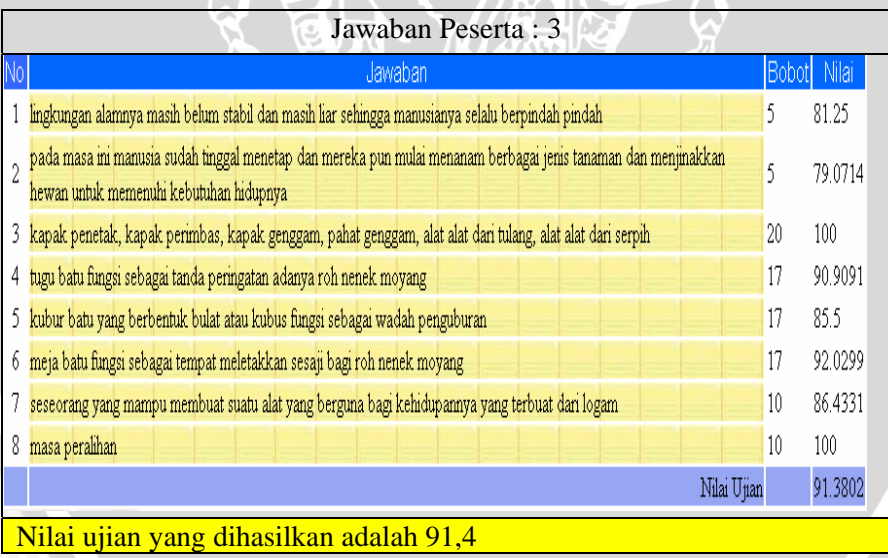

**Gambar 4.22** Pengkoreksian jawaban peserta ke-3

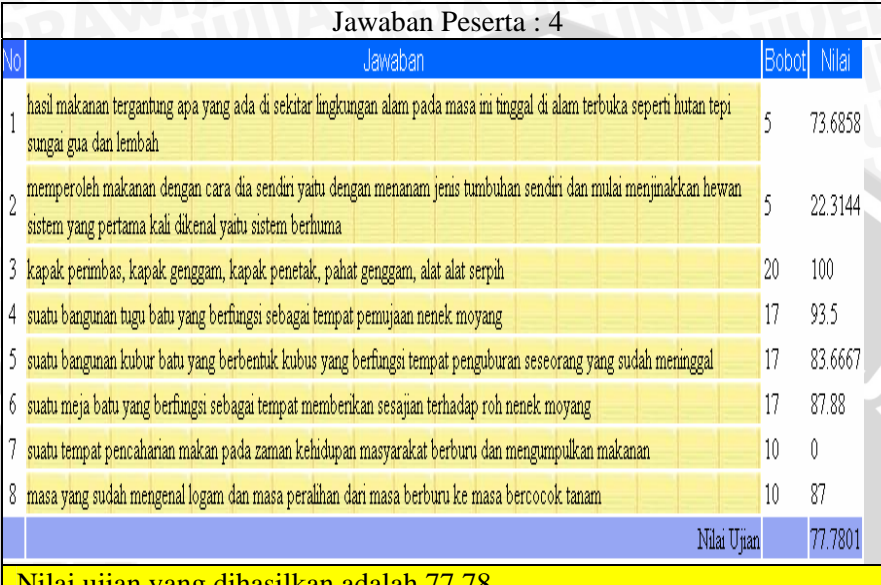

## Nilai ujian yang dihasilkan adalah 77,78

**Gambar 4.23** Pengkoreksian jawaban peserta ke-4

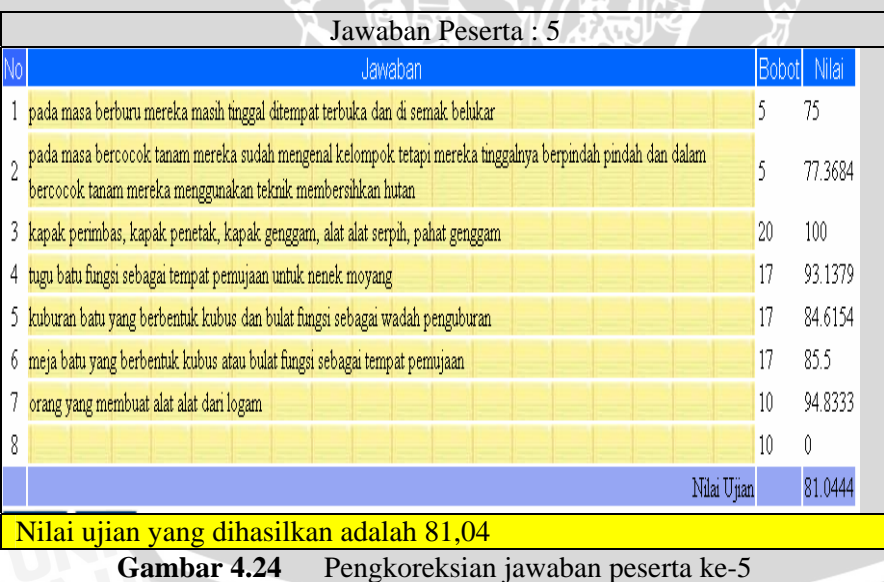

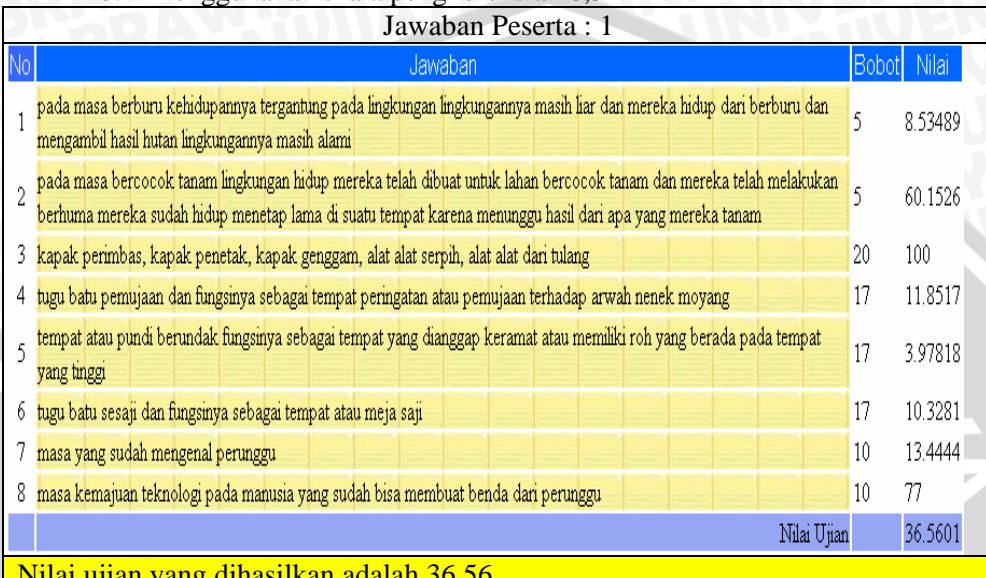

# b. Menggunakan skala pengkoreksian 0,5

## Nilai ujian yang dihasilkan adalah 36,56

# **Gambar 4.25** Pengkoreksian jawaban peserta ke-1

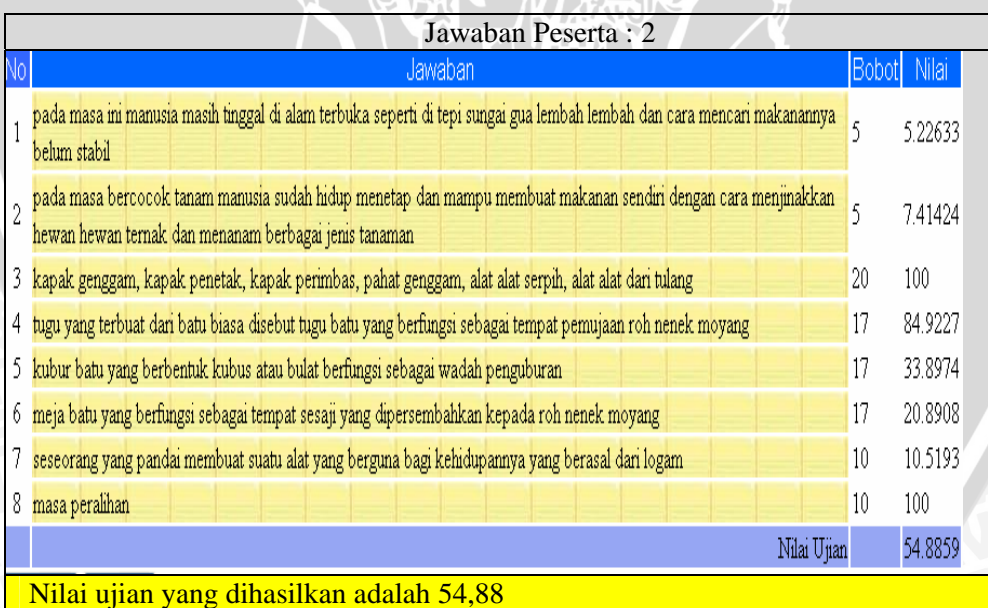

**Gambar 4.26** Pengkoreksian jawaban peserta ke-2

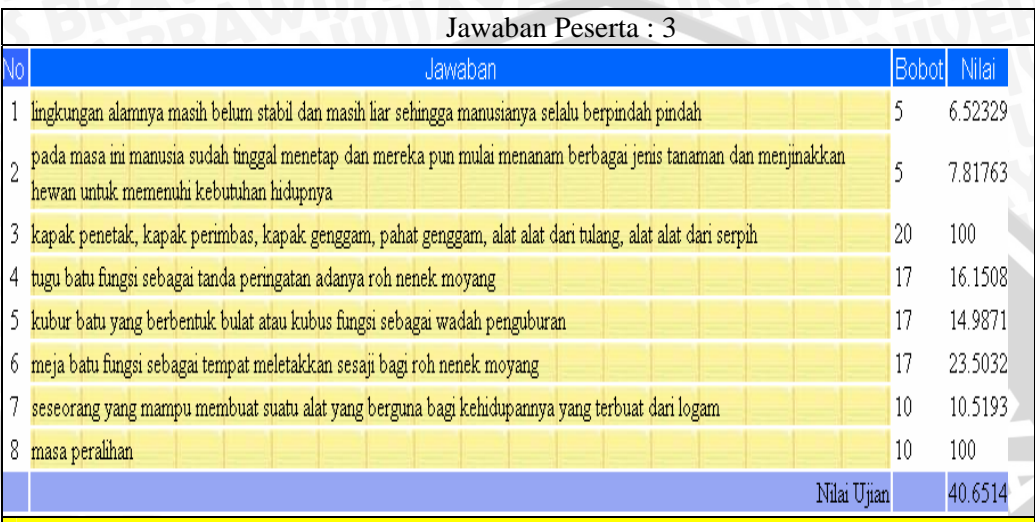

# Nilai ujian yang dihasilkan adalah 40,65

**Gambar 4.27** Pengkoreksian jawaban peserta ke-3

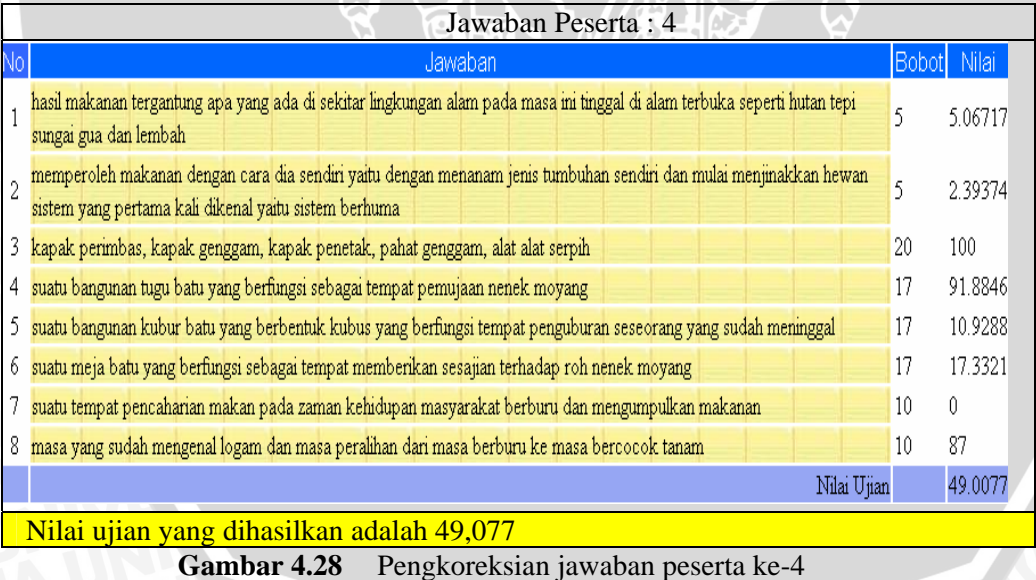

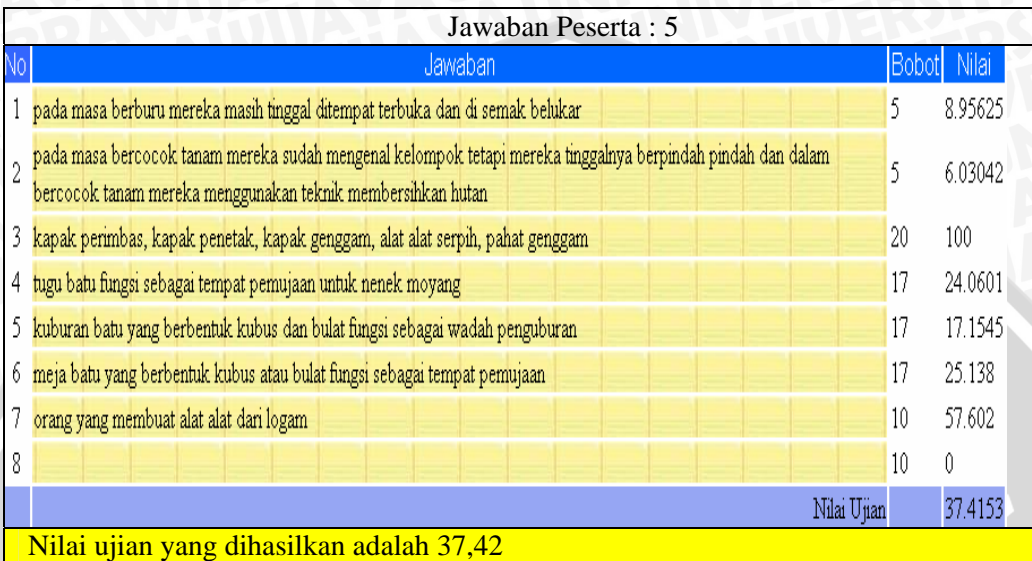

# **Gambar 4.29** Pengkoreksian jawaban peserta ke-5

# c. Menggunakan skala pengkoreksian 0,9

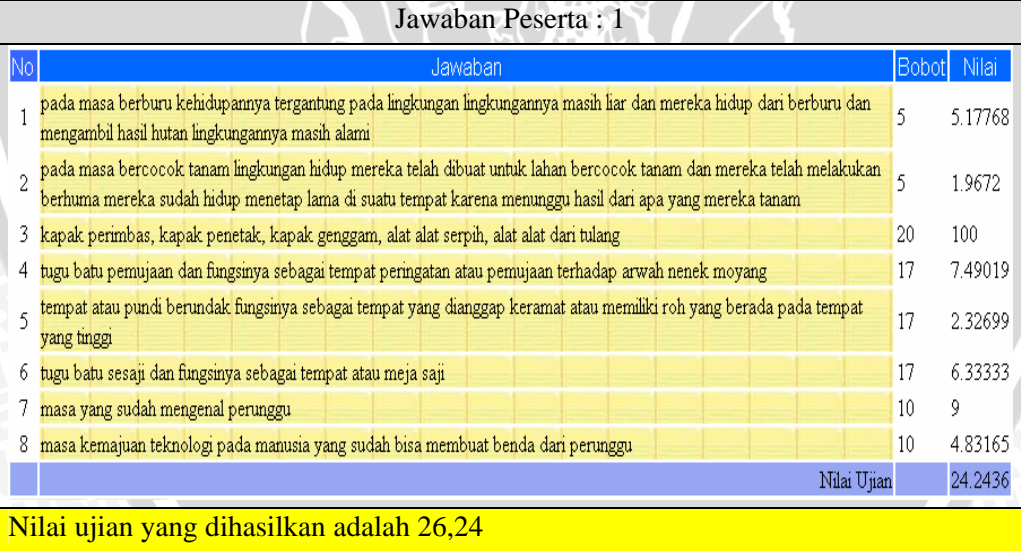

**Gambar 4.30** Pengkoreksian jawaban peserta ke-1
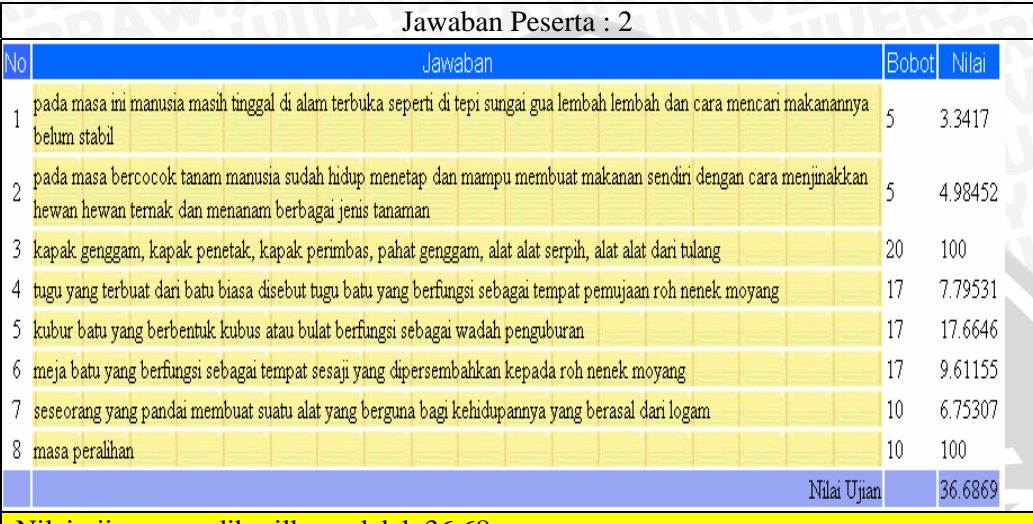

# Nilai ujian yang dihasilkan adalah 36,68

# **Gambar 4.31** Pengkoreksian jawaban peserta ke-2

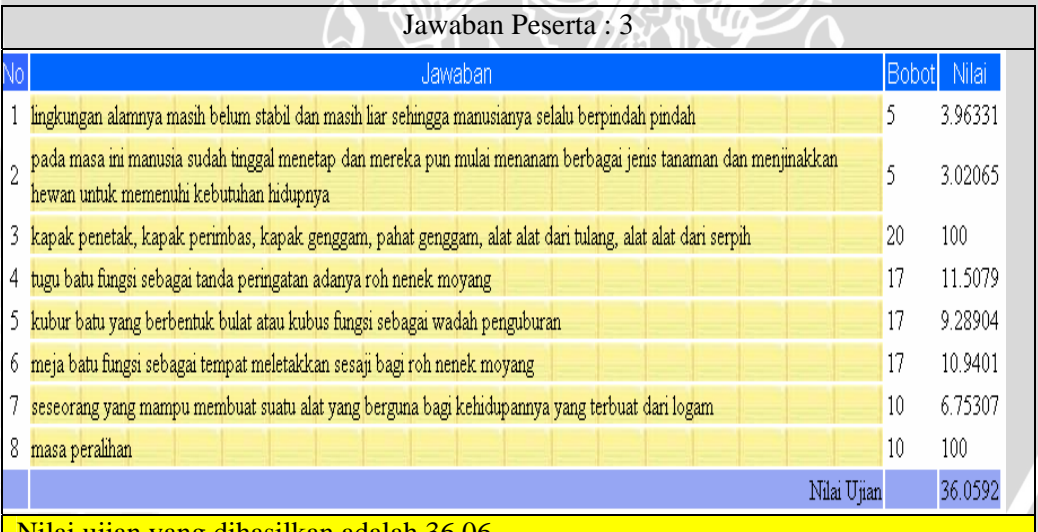

Nilai ujian yang dihasilkan adalah 36,06

**Gambar 4.32** Pengkoreksian jawaban peserta ke-3

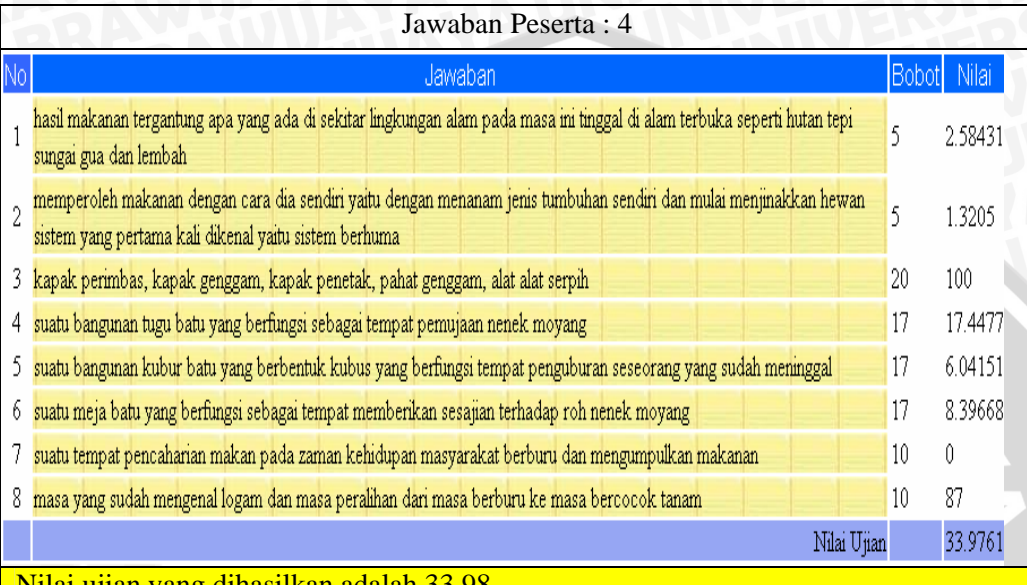

# Nilai ujian yang dihasilkan adalah 33,98

**Gambar 4.33** Pengkoreksian jawaban peserta ke-4

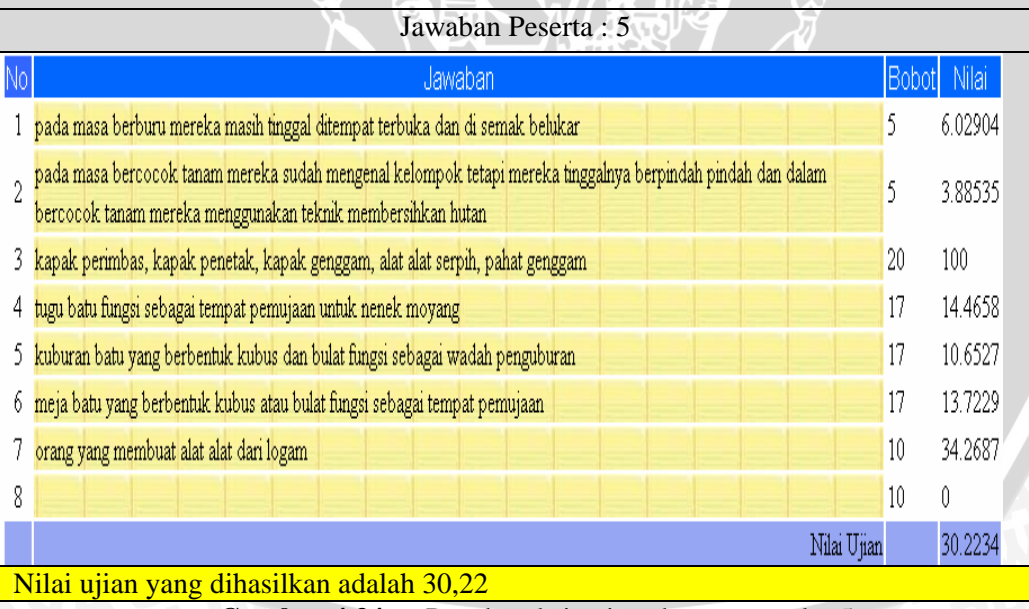

**Gambar 4.34** Pengkoreksian jawaban peserta ke-5

Setelah melakukan uji coba tersebut, kemudian nilai ujian yang dihasilkan aplikasi akan dibandingkan dengan hasil ujian yang telah dikoreksi sebelumnya secara manual. Nilai ujian yang dihasilkan aplikasi yang digunakan hanya pengkoreksian nilai ujian dengan skala 0,1 karena nilai ujian pada skala ini nilainya paling mendekati hasil secara manual. Tabel 4.5 menunjukan hasil perbandingan nilai ujian aplikasi dengan nilai ujian secara manual.

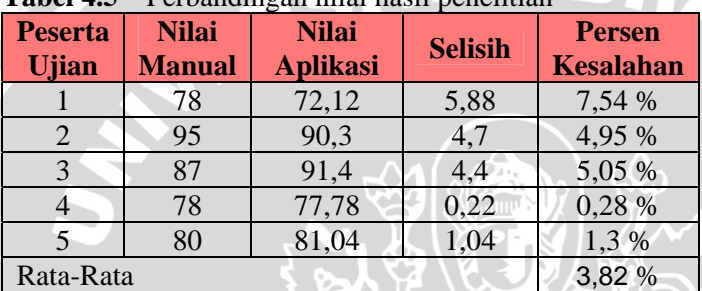

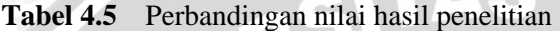

#### **4.4.3 Analisa Hasil Uji Coba**

Berdasarkan hasil percobaan yang telah dilakukan, simulasi perolehan jawaban yang dilakukan bertujuan untuk menunjukkan perolehan nilai yang bervarisasi dari sejumlah jawaban koreksi yang bervariasi. Seperti yang telah dijelaskan sebelumnya, bahwa proses penilaian hanya dilakukan per kata dalam jawaban berserta urutan kata dalam jawaban tersebut. Percobaan dilakukan dengan jawaban koreksi yang hampir sama, hanya terdapat sedikit perbedaan antara lain perubahan posisi kata, penggunaan kata yang berulang, penggunaan kata yang terbalik urutannya, penggunaan jawaban. Hal ini untuk menunjukkan aturan-aturan dan kondisi telah berjalan dengan semestinya. Jika jawaban koreksi memenuhi aturan VI maka jawaban tersebut dinyatakan salah dan diberi nilai nol.

Percobaan pengkoreksian jawaban dengan ujian sampel bertujuan untuk membandingkan nilai yang diperoleh secara aplikasi dengan nilai yang diperoleh secara manual. Skala yang digunakan bervariasi agar dapat menunjukkan perbedaan nilai ujian yang dihasilkan dan untuk mencari nilai aplikasi yang paling mendekati

nilai manual. Pada percobaan membuktikan skala 0,1 menghasilkan nilai ujian yang paling mendekati dari skala lainnya dan rata-rata persen kesalahan yang diperoleh dari perbandingan nilai yang dihasilkan aplikasi dengan nilai ujian secara manual sebesar 3,82 %.

Dari analisa dan percobaan yang telah dilakukan terdapat faktorfaktor yang mempengaruhi nilai hasil ujian seperti berikut :

#### a. Kunci jawaban

Pembuatan kunci jawaban harus benar-benar sesuai aturan yang berlaku antara lain jawaban inti harus benar-benar merupakan jawaban inti, begitu juga dengan jawaban panjang dan jawaban alternatif. Susunan dan pemilihan kata-kata pada masing-masing jawaban alangkah baiknya sesuai kaidah bahasa yang digunakan, dan tidak diperkenankan menggunakan singkatan kata.

b. Skala

Skala merupakan faktor penting dalam pengkoreksian jawaban karena skala sangat mempengaruhi dalam proses perhitungan Pemilihan skala pengkoreksian lebih baik menggunakan skala yang kecil seperti 0,1. Makin kecil skala maka cenderung akan memperoleh nilai yang lebih besar.

c. Jawaban peserta ujian

Jawaban peserta ujian harus benar-benar sesuai aturan yang berlaku antara lain menggunakan susunan dan pemilihan katakata pada masing-masing jawaban alangkah baiknya sesuai kaidah bahasa yang digunakan, tidak menggunakan singkatansingkatan (misalnya "yg", "pd", "/"), jika jenis pertanyaan sebutkan maka pemisah jawaban harus sesuai dengan format jawaban yang berlaku.

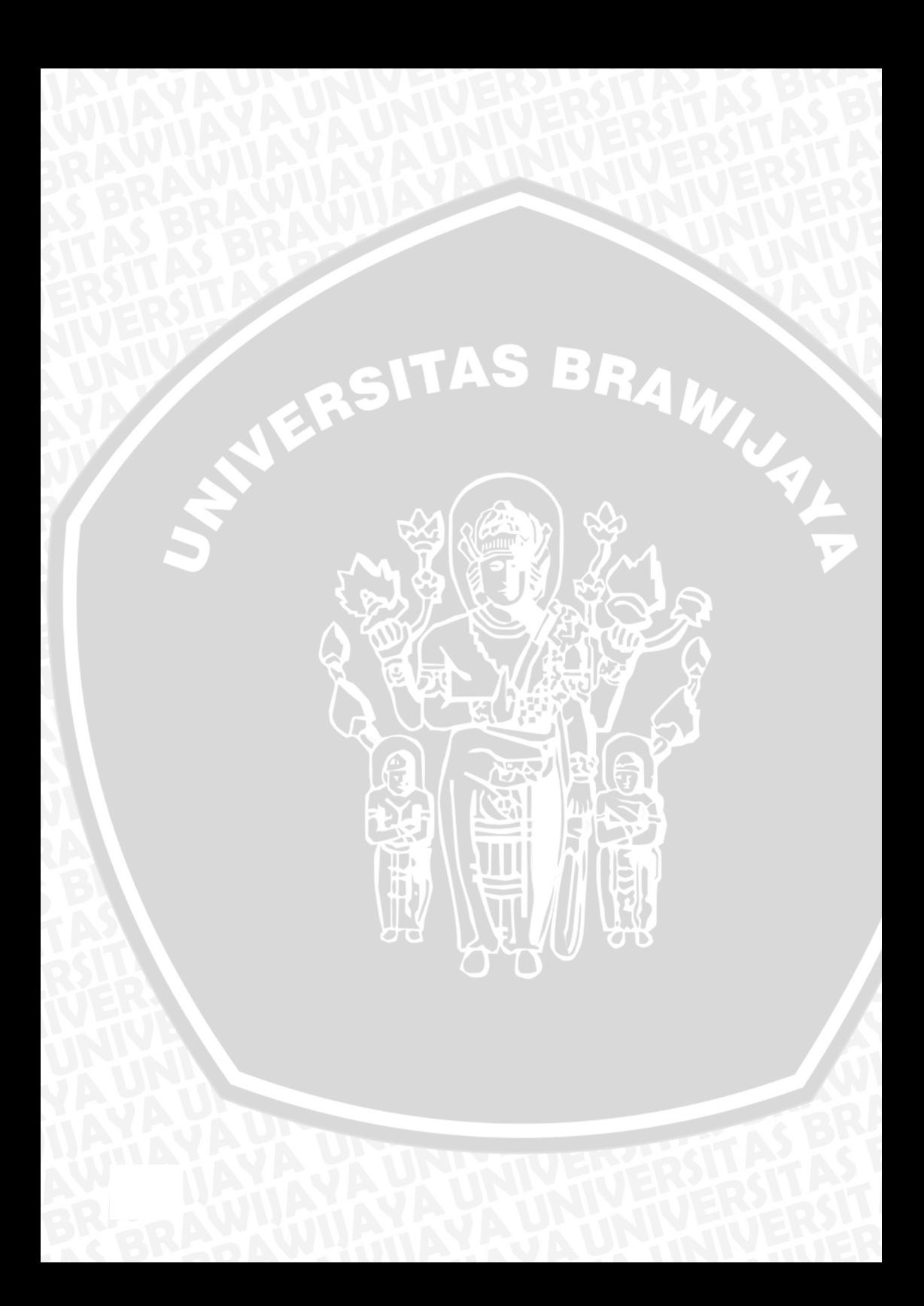

## **BAB V KESIMPULAN DAN SARAN**

# **5.1 Kesimpulan**

- a. Pada penelitian ini dibuat aplikasi komputer berbasis web yang dapat mengkoreksi jawaban essai dari ujian *online*.
- b. Pembuatan aplikasi dilakukan dengan cara menggunakan metode, aturan dan kondisi, rumus perhitungan, serta algoritma yang baru.
- c. Faktor-faktor yang mempengaruhi hasil ujian antara lain kunci jawaban, skala dan jawaban peserta.
- d. Percobaan yang dilakukan meliputi simulasi jawaban dan perbandingan nilai dengan hasil koreksi manual. Pada simulasi jawaban dihasilkan nilai yang bervarisasi dari sejumlah jawaban koreksi yang bervariasi. Perbandingan nilai dengan hasil koreksi manual menghasilkan rata-rata persen kesalahan antara nilai yang dihasilkan aplikasi dengan nilai ujian secara manual sebesar 3,82% dengan menggunakan skala 0,1. Sehingga skala 0,1 yang paling mendekati nilai manual.
- e. Aplikasi ini belum dapat mengenal kalimat negatif, *generate* aturan yang dilakukan sistem secara intelegen, membedakan makna dari kalimat, dan mengenal kata kunci serta sinonim kata dalam jawaban.
- f. Nilai yang dihasilkan aplikasi tidak harus tepat sesuai dengan jawaban yang benar. Nilai ujian yang dihasilkan aplikasi mendekati nilai secara manual, tetapi aplikasi beserta metode yang digunakan masih perlu untuk dilakukan pengembangan lebih lanjut sehingga nantinya dapat digunakan pada ujian *online* yang nyata.

## **5.2 Saran**

- a. Optimasi struktur data, query dan waktu kompleksitas eksekusi masih belum optimal sehingga perlu dikembangkan lebih lanjut.
- b. Dapat mengkoreksi jawaban yang sifatnya matematis/perhitungan,menggunakan gambar, menggunakan simbol khusus dan sebagainya.
- c. Dapat mengenal sinonim kata dalam jawaban, melakukan *generate* aturan dan kondisi oleh sistem secara intelegen, mengenal kalimat negatif, dan membedakan makna dari kalimat.

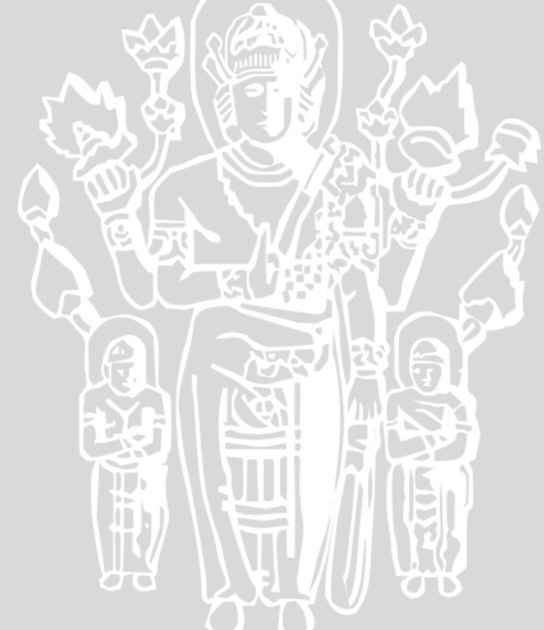

#### **Daftar Pustaka**

- Alwi,H. 2003. *Buku Praktis Bahasa Indosesia 1.* Pusat Bahasa Depdiknas : Jakarta.
- Bloom, B. 1956. *Taxonomy of Educational Objectives: The Classification of Educational Goals, Handbook I, Cognitive Domain.* Longmans Green : Toronto.
- Burstein,J.,Kukich,K.Wolff,S.,Lu,C.,Chodorow,M.,Bradenharder,L. dan Harris, M. D. 1998. *Automated Scoring Using A Hybrid Feature Identification Technique.*
- Burstein, J., Chodorow, M. and Leacock, C. 2003. *Criterionsm Online Essay Evaluation Application for Automated Evaluation of Student Essay.*
- Chistie, J. R. 1999. *Automated Essay Marking for Both Style and Content.*
- Christie, J. R. 2003. *Automated Essay Marking for Content does it work?*.
- Dessus, P., Lemaire, B. dan Vernier, A. 2000. *Free Text Assessment in A Virtual Campus*.
- Foltz, P., Laham, D. and Landauer, T.1999. *The Intelligent Essay Assessor:Applications to Educational Technology,Interactive Multimedia Electronic Journal of Computer-Enhanced Learning* .
- Kadir, Abdul. 2003. *Dasar Pemrograman Web Dinamis Menggunakan PHP.* Penerbit ANDI: Yogyakarta.
- Larkey, L. S.1998. *Automatic Essay Grading Using Text Categorization Techniques*.
- Mar´ın, D.P. 2004. *Automatic Evaluation of Users' Short Essays by Using Statistical and Shallow Natural Language Processing Techniques* . Enrique Alfonseca.
- Mikhailov, A. 1998. *'Indextron', Intelligent Engineering Systems Through Artificial Neural Network*.
- Ming, Y., Mikhailov, A. and Kuan, T. 2000. *'Intelligent essay marking system', Learners Together* .
- Miller, Tristan. 2008. *Essay Assessment with Latent Semantic Analysis*. Departement of Computer Science : Toronto.

Mitchell, T.1997. *Machine Learning*, WCB/McGraw-Hill.

- Page, E.1996. *Grading essay by computer: Why the controversy?*, Handout for NCME Invited Symposium.
- Rickyanto,Isak. 2002. *Desain Web dengan Dreamweaver MX.* PT Elex Media Komputindo : Jakarta.
- Webster,W.1990. *Computers and writing assessment:A preliminary view'.*

Wresch, W. (1993), *The imminence of grading essays by computer– 25 years later', Computers and composition 2*, 45–58.

## **LAMPIRAN**

#### **LAMPIRAN 1**

#### *Source Code*

## **L.1.1** *Function* **Koreksi**

```
function Koreksi($nosoal,$kodeuj,$jenis,$nim) 
{ 
echo " --------- Koreksi Biasa ------------- <br> "; 
global $subjawabanbnr; 
$querySkala = "SELECT skala FROM ujianakhir WHERE 
kode_ujian='$kodeuj' "; 
$resultSkala = mysql_query($querySkala); 
while($rowSkala = mysql fetch array($resultSkala))
{ 
  $skala = $rowSkala["skala"]; 
\mathcal{F}set_time_limit(3600);//1 jam max waktu eksekusi
$queryBanyakKata = "SELECT jawaban_peserta FROM 
jawabanpeserta". 
" WHERE kode_ujian='$kodeuj' AND no_soal='$nosoal' AND 
nim='$nim'"; 
$resultBanyakKata = mysql_query($queryBanyakKata); 
while($rowBanyakKata = mysql_fetch_array($resultBanyakKata, 
MYSQL_ASSOC)) 
$jawabankoreksi = $rowBanyakKata["jawaban_peserta"]; 
$per_katajawaban = explode(" 
",$jawabankoreksi);$banyak_kataKoreksi= 
(integer)count($per_katajawaban); 
} 
$queryBanyakKata2 = "SELECT jb_$jenis FROM soal". 
" WHERE soal.kode_ujian='$kodeuj' AND 
soal.no soal='$nosoal'";
$resultBanyakKata2 = mysql_query($queryBanyakKata2); 
while($rowBanyakKata2 = mysql_fetch_array($resultBanyakKata2, 
MYSQL_ASSOC)) 
\{\cdot\} $jawabanbenar = $rowBanyakKata2["jb_$jenis"]; 
  $per_katajawaban = explode(" 
",$jawabanbenar);$banyak_kataBenar = 
(integer)count($per_katajawaban); 
}
```

```
 $queryPeserta = "SELECT no_kolom,urutan_kata,jawaban FROM 
temp_jawabanpeserta WHERE kode_ujian='$kodeuj' 
  AND no_soal='$nosoal' AND nim='$nim' ORDER BY 
no_soal,no_kolom,urutan_kata"; 
  $resultPeserta = mysql_query($queryPeserta); 
  $ada=false; 
  // ============================================= 
// ---------- Proses Pengkoreksian ------- 
//=============================================== 
\sin 5i = 0;if (empty($jawabankoreksi)||empty($jawabanbenar) || 
(\text{5}jawabansalah)){ \text{5}hasilakhir=0;}
else 
{ 
while($rowPeserta = mysql_fetch_array($resultPeserta, 
MYSQL_ASSOC)) 
{ 
  $a=$rowPeserta['no_kolom'];//kolom 
  $b=$rowPeserta['urutan_kata'];//baris 
$subjawabankoreksian[$a][$b]=$rowPeserta['jawaban']; 
$subjkoreksian =$subjawabankoreksian[$a][$b]; 
//untuk aturan VI.a 
$jmlurut = AturanVIa($subjkoreksian,$b); 
if($jmlurut>=3) 
\{\$jawabansalah = true;\$hasilakhir=0;break;}
  //input jawaban untuk aturan VI.b 
InputJawaban($subjkoreksian,$b,$kodeuj,$nosoal); 
$queryBenar = "SELECT jawaban,urutan_kata,no_kolom FROM 
temp_$jenis WHERE kode_ujian='$kodeuj' 
AND jawaban='$subjkoreksian' AND no_kolom='$a' AND 
no_soal='$nosoal' ORDER BY no_soal,no_kolom,urutan_kata"; 
$resultBenar = mysql_query($queryBenar); 
\text{Sada} = "0";
//mengatasi kalo jawaban ada 2 atau lebih kata yang sama 
$jmlkatasama = mysql_num_rows($resultBenar); 
if ($jmlkatasama>1) 
{ 
$queryBenar = "SELECT DISTINCT * FROM temp_$jenis WHERE 
kode_ujian='$kodeuj' AND jawaban='$subjkoreksian' AND 
no kolom='$a' AND no soal='$nosoal' AND urutan kata='$b'";
   $resultBenar = mysql_query($queryBenar); 
 }
```

```
while($rowBenar = mysql_fetch_array($resultBenar, 
MYSQL_ASSOC)) 
{ 
  $subjawabanbnr=$rowBenar['jawaban']; 
  $no_klm=$rowBenar['no_kolom']; 
  if(($subjawabanbnr==$subjkoreksian)&&($no_klm==$a)) 
\leftarrowSada="1";
     $ada="1";<br>$urutkata=$rowBenar['urutan_kata']+1;<br>nd while
 } 
}//end while 
 if(Sa==0)\{ if ($ada=="1") 
\left( \begin{array}{c} \leftarrow \end{array} \right) $jmlkperkolom = $banyak_kataKoreksi; 
   Smax[0]=0; $jmlkata = $skala * $banyak_kataBenar; 
    $indeks[$b]=$urutkata; 
    //aturan VIc 
   $imlurutkeballik = AturanVIC(Surutkata, $b); if($banyak_kataBenar>=6)//min 3 
   \text{Sbatasan} = 1/2 * \text{Sbanyak kataBenar}; else 
   \text{Sbatasan} = 3; if($jmlurutkebalik>=$batasan) 
   \{\sin\theta\} = \text{true}; \sin\theta\} ; \{\sin\theta\}if(\$indexs[$b] == (\$indexs[$b-1]+1))\{$jmlada = $jmlada+1://jumlah yang berurutan $urutanskr =$b+1; 
      if($max[$id]<$jmlada) 
\left\{ \begin{array}{c} \end{array} \right\}$max[$id]=$jmlada; $maks = $max[$id];\left\{\begin{array}{c}1\end{array}\right\}poin =1;\} else 
{ 
 $imlada=1; $urutanskr =$b+1;//karena indeks dari nol 
  $selisih = abs(($urutanskr) - $urutkata); 
  $gak_urut = $gak_urut +1;
```

```
if ($selisih!=0) { $point = 1 / $selisin; }else \{ $poin =1; \}} 
$totalnilai = $totalnilai + $poin; 
} 
                                                       BRAWIN
else //jika tidak ditemukan 
\{\Box$sisa_tidak=$sisa_tidak+1 ; 
if(\sin\lambda = \sin\lambda + \sin\lambda + \sin\lambda} 
 1/ <br> <b>br</b> = ";}//end a=0
else //a!=0{ 
  $jmlkperkolom = ( $banyak_kataKoreksi - $a); 
  $urutanskr =$b+1; 
if ($ada) 
{ 
$indeks=$b+1;//karena dimulai dari nol makanya + 1 
$selisih = abs($urutanskr-$urutkata); 
if ($selisih!=0) 
{ 
  $poin = 1 / $selisih; 
} 
else \{ $poin =1; \}$totalnilai = $totalnilai + $poin; 
} 
else//jika tidak terdapat dalam kolom 
{ 
$pmbq = (int)((\$a+1)*skala);$per_kataurai = explode(" ",$jk);//ok 
$banyak_kata = (integer) count($per_kataurai);//?? 
\s{d}=\s{b};
snilacock = 0;$n = $banyak_kata - $pmbg; 
for ( \zeta c = 0; \zeta c == \zeta n; \zeta c++)
\{$kt[$c]=$subjawabankoreksian[$pmbg-1][$d]; 
$querycari3 = "SELECT jawaban FROM temp_$jenis WHERE 
jawaban='$kt[$c]' AND kode_ujian='$kodeuj' AND 
no_kolom='$pembagi' AND no_soal='$nosoal' "; 
$resultcari3 = mysql_query($querycari3);
```

```
while($row3 = mysql_fetch_array($resultcari3, MYSQL_ASSOC))
{ 
$nilaicocok = $nilaicocok +1; 
} 
\text{Sd}=\text{Sd}+1;\}$nkb= ($nilaicocok/$c) ; 
$totalnilai =$totalnilai + $nkb; 
                                        RAWIN
}//end else tidak ditemukan 
}//end else a!=0
Ç
// Perhitungan Ganti Kolom 
if($a==0) $z=$banyak_kataKoreksi-1; 
else $z=$banyak_kataKoreksi-($a+1); 
if(Sb==\$z)\{.
if($jmlkperkolom>0)//kalo nol ntr dividebyzero dunk 
{ 
 //aturan VI.b 
 if($a==0)//berlaku dikolom 1 
\{ $ratapos = AturanVIb($kodeuj,$nosoal); 
   $batasan = 4; //rata!=1 mencegah yang cuma 2 kata berulang contoh alat 
   if(($ratapos < $batasan)&& ($ratapos!=0)&&($ratapos!=1)) 
\{ $hasilakhir = 0; 
    $jawabansalah = true; 
    break; 
 } 
 } 
   //end VI.b 
  $sisa = $sisa_tidak; 
  if (($maks >= $jmlkata)&&($maks!=0||$jmlkata!=0)) 
\{ if($jmlkperkolom < $banyak_kataBenar) 
\{ssisakata = sjmlkperkolom / $banyak kataBenar;
     $hasilakhir = 100*$sisakata; 
     break; 
\setminus $rt =$jmlkperkolom/$totalnilai; 
    if ($rt==1) 
\mathcal{A}strt=0;
```

```
107
```

```
}//untuk jawaban yg benar jadi gak 99 
if($gak_urut==0) 
{ 
  $hasilakhir = 100 - ($sisa+ $rt); 
} 
else 
\{\cdot\}$hasilakhir = 100 - ($sisa+$rt+$gak_urut);<br>preak;<br>preak;
\}break; 
} 
if ($banyak_kataKoreksi <= $banyak_kataBenar) 
{ 
   $ratio = 100 / $banyak_kataBenar;//kalo kurang dari 
} 
else 
{ 
  $ratio = 100 / $banyak_kataKoreksi; 
} 
//menghitung nilai kolom I, II, III, ..., i
$nilaidikolom 
= ($totalnilai/ $jmlkperkolom)*$ratio; 
$hasilakhir = $hasilakhir+ $nilaidikolom; 
if($nilaidikolom ==0) 
{ 
  break; 
} 
$totalnilai = 0;$lebih = $banyak_kataBenar+($banyak_kataBenar/2); 
if (sa == slebih) break; }
} 
} 
\sin + i}//end while 
}//end else 
return $hasilakhir; 
}//end function
```
## **L.1.2** *Function* **KoreksiSebutkan**

```
function KoreksiSebutkan($nosoal,$kodeuj,$jenis,$nim) 
\{\Boxglobal $subjawabanbnr; 
set_time_limit(3600);//1 jam max waktu eksekusi
//include "koneksidb.php"; 
//untuk mendapatkan banyak kata dalam jawaban 
$queryBanyakKata = "SELECT jawaban_peserta FROM 
jawabanpeserta"." WHERE kode_ujian='$kodeuj' AND 
no_soal='$nosoal' AND nim='$nim'"; 
$resultBanyakKata = mysql_query($queryBanyakKata); 
while($rowBanyakKata = 
mysql_fetch_array($resultBanyakKata, MYSQL_ASSOC)) 
{ 
$jawabankoreksi = $rowBanyakKata["jawaban_peserta"]; 
$per_katajawaban = 
explode(",",$jawabankoreksi);$banyak_kataKoreksi= 
(integer)count($per_katajawaban); 
} 
$queryBanyakKata2 = "SELECT jb_$jenis FROM soal"." WHERE 
soal.kode_ujian='$kodeuj' AND soal.no_soal='$nosoal'";
$resultBanyakKata2 = mysql_query($queryBanyakKata2); 
while($rowBanyakKata2 = 
mysql_fetch_array($resultBanyakKata2, MYSQL_ASSOC))
{ 
$jawabanbenar = $rowBanyakKata2["jb_$jenis"]; 
$per_katajawaban = explode(",",$jawabanbenar); 
$banyak_kataBenar = (integer)count($per_katajawaban); 
} 
$queryPeserta = "SELECT jawaban FROM temp_jawabanpeserta 
WHERE kode_ujian='$kodeuj' AND no_soal='$nosoal' AND 
nim='$nim' AND no_kolom='0' ORDER BY 
no_soal,no_kolom,urutan_kata"; 
$resultPeserta = mysql_query($queryPeserta); 
$ada=false; 
  // ============================================= 
// ---------- Proses Pengkoreksian ------- 
//=============================================== 
$i=0;while($rowPeserta = mysql fetch array($resultPeserta,
MYSQL_ASSOC)) 
{ 
   $subjawabankoreksian[$a][$b]=$rowPeserta['jawaban']; 
   $subjkoreksian =$subjawabankoreksian[$a][$b];
```

```
 $queryBenar = "SELECT DISTINCT jawaban FROM 
temp_$jenis WHERE kode_ujian='$kodeuj' AND 
jawaban='$subjkoreksian' AND no_kolom='0' AND 
no_soal='$nosoal' ORDER BY 
no_soal,no_kolom,urutan_kata"; 
  SresultBenar = mysql query(SqueryBenar);
  \text{Sada}="0";
   while($rowBenar = mysql_fetch_array($resultBenar, 
MYSQL_ASSOC)) 
                                                         AWIN 4
\left\{ \begin{array}{c} \end{array} \right\} $subjawabanbnr=$rowBenar['jawaban']; 
    if($subjawabanbnr==$subjkoreksian) 
\left( \frac{1}{2} \right)\texttt{Sada="1";
\left\{\begin{array}{c}1\end{array}\right\} }//end while 
  if ($ada=="1") 
\{ $nilaicocok = $nilaicocok + 1; 
 } 
  else //jika tidak ditemukan 
\{ $nilaicocok = $nilaicocok; 
 } 
$i++;}//end while 
$hasilakhir = ($nilaicocok/$banyak_kataBenar)*100; 
return $hasilakhir; 
 }//end function
```
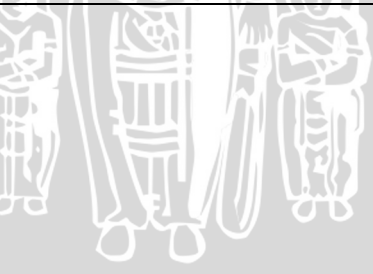

# **L.1.3** *Function* **AturanVIa**

```
function AturanVIa($subjawabankoreksi,$b) 
{ 
global $jmlurut,$id,$subjawaban; 
 if(Sb==0)\left\{ \begin{array}{c} \end{array} \right\}\text{sid} = 1; $jmlurut=1; 
 } 
  //metode metode metode ggg jjj 
   $subjawaban[$id] = $subjawabankoreksi; 
  echo "sub VI.a = ".$subjawaban[$id]."
".$subjawaban[$id-1]."<br> "; 
  if(($subiawaban[$id] == $subiawaban[$id-1]) & \&($id>1)) 
        {\sinh(\frac{\pi}{2})} = \sin(\frac{\pi}{2}) + 1; echo "MASUK "; }
  $id=$id+1;echo "jml urut = $jmlurut <br> ";
   return $jmlurut;
```
# **L.1.4** *Function* **AturanVIb**

}

```
function AturanVIb($uj,$i) 
{ 
global $maxnourut; 
include "koneksidb.php"; 
for($nourut=1;$nourut<=$maxnourut;$nourut++) 
{ 
$queryCek = "SELECT pos FROM temp_cekjs WHERE 
kode_ujian='$uj' AND no_soal='$i' AND 
no_urut='$nourut' ORDER BY pos"; 
$hasilCek = mysql_query($queryCek); 
\texttt{Sindexs} = 1;
   while ($rowCek = mysql_fetch_array($hasilCek)) 
\{$pos[$nourut][$indeks] = $rowCek["pos"]; 
if ($indeks>1) 
{ 
$selisih[$nourut][$indeks] = 
abs($pos[$nourut][$indeks]-$pos[$nourut][$indeks-
1]);
```

```
$banyakselisih = $banyakselisih +1; 
$total = $total + $selisih[$nourut][$indeks]; 
} 
$indexs = $indexs +1;}//end while 
} 
if($total !=0 || $banyakselisih!=0) 
  $rata = $total/$banyakselisih; 
return $rata; 
}
```
# **L.1.5** *Function* **AturanVIc**

```
function AturanVIc($posC,$b) 
{ 
global $jmlurutkebalik,$maks,$posisi; 
$posisi[$b] =$posC; 
if (\text{sposisi}[\$b] == (\text{sposisi}[\$b-1]-1))//6 5 4
\{ $jmlurutkebalik = $jmlurutkebalik +1; 
   if($maks < $jmlurutkebalik) $maks =$jmlurutkebalik; 
  } 
  else 
 $imlurutkeballik = 1; return $maks; 
}
```
# **L.1.6** *Function* **SetnilaiVIc**

```
function SetnilaiVIc() 
\{global $jmlurutkebalik,$id,$maks; 
$jmlurutkebalik =1; 
$maks =0;}
```
## **LAMPIRAN 2**

#### **Contoh Implementasi**

#### **L.2.1 Menghitung Kemiripan dengan Jawaban Inti**

```
hasilakhir = 0; totalnilai = 0; jmlada=0; sisa_tidak=0; 
gak_urut=0; selisih = 0; nilaicocok=0 
a=0, b=0 :
subjawaban koreksi [0][0] = Supernet; jk = Supernet
subjawaban_koreksi [0][0] != subjawaban_inti[0][ ] maka 
sisa\_tidak = sisa\_tidak+1 =1;tidak sesuai dengan subjawaban_benar[][] 
---- end else tidak cocok----
---a khir perulangan for b = 0 ---a=0,b=1 :
subjawaban_koreksi [0][1] = adalah; jk = adalah 
subjawaban_koreksi [0][1] != subjawaban_inti[0][ ] maka 
sisa tidak = sisa tidak+1 =2;
tidak sesuai dengan subjawaban_benar[][] 
---- end else tidak cocok----
---a akhir perulangan for b = 1 ---a=0. b=2:
subjawaban_koreksi [0][2] = salah; jk = salah 
subjawaban_koreksi [0][2] != subjawaban_inti[0][ ] maka 
sisa_tidak = sisa_tidak+1 =3;
tidak sesuai dengan subjawaban_benar[][] 
---- end else tidak cocok----
---- akhir perulangan for b = 2
a=0, b=3:
subjawaban_koreksi [0][3] = satu; jk = satu 
subjawaban_koreksi [0][3] != subjawaban_inti[0][ ] maka 
sisa_tidak = sisa_tidak+1 =4;
tidak sesuai dengan subjawaban benar[][]
---- end else tidak cocok---- 
---- akhir perulangan for b = 3 ----
a=0, b=4 :
subjawaban_koreksi [0][4] = Metode; jk = Metode 
subjawaban_koreksi [0][4]=subjawaban_inti[0][]&&0=0 maka 
indxb = 1 ;jmlkperkolom = 13 ; jmlkata = 0.5 \times 6 = 3;
indeks[4] = 1indexs[4] = 1 maka
 jmlada = jmlada+1 = 1;
```

```
urutanskr = urutanskr = b+1 = 5;
 0 < 1 maka
 max[]=1; maks = 1;
 -end if-
 poin = 1 ;
--end if-- 
totalnilai = totalnilai + poin = 1 
--- end if ---BR<sub>4</sub>
---a akhir perulangan for b = 4a=0,b=5:
subjawaban koreksi [0][5] = yang; jk = yang
subjawaban_koreksi [0][5] != subjawaban_inti[0][ ] maka 
sisa tidak = sisa tidak+1 =5;
tidak sesuai dengan subjawaban_benar[][] 
---- end else tidak cocok---- 
---a akhir perulangan for b = 5a=0, b=6 :
subjawaban koreksi [0][6] = digunakan; jk = digunakan
subjawaban_koreksi [0][6] != subjawaban_inti[0][ ] maka 
sisa tidak = sisa tidak+1 =6;
tidak sesuai dengan subjawaban_benar[][] 
---- end else tidak cocok----
---a khir perulangan for b = 6.
a=0, b=7 :
subjawaban_koreksi [0][7] = untuk; jk = untuk
subjawaban_koreksi [0][7] != subjawaban_inti[0][ ] maka 
sisa tidak = sisa tidak+1 =7;
tidak sesuai dengan subjawaban_benar[][] 
---- end else tidak cocok---- 
---- akhir perulangan for b = 7 ----
a=0, b=8 :
subjawaban_koreksi[0][8]=penghematan; jk = penghematan 
subjawaban_koreksi[0][8]=subjawaban_inti[0][]&&0=0 maka 
indxb = 2 ; jmlkperkolom = 13 ; jmlkata = 0.5 x 6 = 3;
indexs[8] = 2indeks[8] != 1 maka 
jmlada = 1 ;urutanskr = 9 ; 
selisih = [urutanskr-indxb] = 7 ; qak_lurt=1 ;
selisih!=0 maka poin = poin = 1 / selisih = 0.14285714iend if 
totalnilai = totalnilai + poin = 1.14285714286 
--- end if ------a akhir perulangan for b = 8 ---
```

```
a=0, b=9 :
subjawaban koreksi [0][9] = IP; jk = IP
subjawaban_koreksi[0][9]=subjawaban_inti[0][]&&0=0 maka 
indxb = 3 ; jmlkperkolom = 13 ; jmlkata = 0.5 \times 6 = 3;
indexs[9] = 3indexs[9] = 3 maka
jmlada = jmlada+1 = 2;urutanskr = urutanskr = b+1 = 10;
1 < 2 maka
max[]=2; maks = 2;
-end if-
poin = 1;
--end if-- 
totalnilai = totalnilai + poin = 2.14285714286<br>totalnilai = totalnilai + poin = 2.14285714286
---- end if ---- 
---- akhir perulangan for b = 9 ---- 
a=0, b=10:
subjawaban koreksi [0][10] = address; jk = address
subjawaban koreksi [0][10] = subjawaban inti[0][ ] DAN 0
= 0 maka
indxb = 4 ; jmlkperkolom = 13 ; jmlkata = 0.5 \times 6 = 3;
indexs[10] = 4indexs[10] = 4 maka
jmlada = jmlada+1 = 3;urutanskr = urutanskr = b+1 = 11;
2 < 3 maka 
max[j=3; maks = 3;
-end if-
poin = 1;
--end if-- 
totalnilai = totalnilai + poin = 3.14285714286 
---- end if ---- 
---a akhir perulangan for b = 10 ---a=0,b=11 : 
subjawaban_koreksi [0][11] = versi; jk = versi 
subjawaban_koreksi [0][11] = subjawaban_inti[0][ ] DAN 0 
= 0 maka 
indxb = 5 ; jmlkperkolom = 13 ; jmlkata = 0.5 \times 6 = 3;
indexs[11] = 5indexs[11] = 5 maka
imlada = imlada+1 = 4;urutanskr = urutanskr = b+1 = 12;
3 < 4 maka
max[]=4; maks = 4;
-end if-
```

```
115
```

```
poin = 1;
--end if--totalnilai = totalnilai + poin = 4.14285714286 
---- end if ---- 
---- akhir perulangan for b = 11 ---- 
a=0, b=12:
subjawaban_koreksi [0][12] = 4; jk = 4 
subjawaban_koreksi [0][12] = subjawaban_inti[0][ ] DAN 0 
= 0 maka
indxb = 6 ;jmlkperkolom = 13 ; jmlkata = 0.5 \times 6 = 3;
indexs[12] = 6indexs[12] = 6 maka
                                                            \mathbf{z}jmlada = jmlada+1 = 5;urutanskr = urutanskr = b+1 = 13;
4 < 5 maka
max[]=5; maks = 5;
-end if-
poin = 1;
--end if--totalnilai = totalnilai + poin = 5.14285714286 
---- end if ---- 
---a akhir perulangan for b = 12 ---jmlkperkolom = 13 maka 
sisa = 75 >= 3 (maks >=jmlkata) maka 
rt=jmlkperkolom/totalnilai=2.52777778;gak_urut=1 maka 
hasilakhir = 100 - (sisa+rt+gak_urut) 
              = 89.4722222222 
-akhir if- 
-----STOP-------
```
#### **L.2.2 Menghitung Kemiripan dengan Jawaban Panjang**

```
hasilakhir = 0; totalnilai = 0; imlada=0; sisa tidak=0;
gak_urut=0; selisih = 0; nilaicocok=0 
a=0, b=0 :
subjawaban koreksi [0][0] = Supernet; jk = Supernet
subjawaban_koreksi [0][0] = subjawaban_inti[0][ ] DAN 0 
= 0 maka
indxb = 1 ;jmlkperkolom = 13 ; jmlkata = 0.5 \times 11 = 5.5;
indexs[0] = 1indexs[0] = 1 maka
                                                    IN ST
jmlada = jmlada+1 = 1;urutanskr = urutanskr = b+1 = 1;
0 < 1 maka
max[]=1; maks = 1;
-end if-
poin = 1;
--end if--totalnilai = totalnilai + poin = 1 
---- end if ---- 
---a akhir perulangan for b = 0 ---ba=0, b=1 :
subjawaban_koreksi [0][1] = adalah; jk = adalah 
subjawaban_koreksi[0][1]=subjawaban_inti[0][]&& 0=0 maka 
indxb = 2 ; jmlkperkolom = 13 ; jmlkata = 0.5 \times 11 = 5.5;
indexs[1] = 2indexs[1] = 2 maka
jmlada = jmlada+1 = 2;urutanskr = urutanskr = b+1 = 2;
1 < 2 maka
max[]=2; maks = 2;
-end if-
poin = 1 ;
--end if-- 
totalnilai = totalnilai + poin = 2 
---- end if ---- 
---a akhir perulangan for b = 1 ---a=0. b=2:
subjawaban_koreksi [0][2] = salah; jk = salah 
subjawaban_koreksi [0][2] != subjawaban_inti[0][ ] maka 
sisa tidak = sisa_tidak+1 =1;
tidak sesuai dengan subjawaban_benar[][] 
---- end else tidak cocok---- 
---- akhir perulangan for b = 2 ----
```

```
a=0, b=3:
subjawaban_koreksi [0][3] = satu; jk = satu 
subjawaban_koreksi [0][3] != subjawaban_inti[0][ ] maka 
sisa tidak = sisa tidak+1 =2;
tidak sesuai dengan subjawaban_benar[][] 
---- end else tidak cocok---- 
---a akhir perulangan for b = 3 ---a=0, b=4 :
subjawaban_koreksi [0][4] = metode; jk = metode 
subjawaban_koreksi[0][4]=subjawaban_inti[0][]&& 0=0 maka 
indxb = 3 ; jmlkperkolom = 13 ; jmlkata = 0.5 \times 11 = 5.5;
indeks[4] = 3indexs[4] != 1 maka
jmlada = 1 ; urutanskr = 5;
selisih = [urutanskr-indxb] = 2 ; gak_urut=1 ;
selisih!=0 poin = poin = 1 / selisih = 0.5;
end if 
totalnilai = totalnilai + poin = 2.5 
---- end if ---- 
---a akhir perulangan for b = 4 ---a=0, b=5 :
subjawaban koreksi [0][5] = yang; jk = yang
subjawaban_koreksi[0][5]=subjawaban_inti[0][]&& 0=0 maka 
indxb = 4 ; jmlkperkolom = 13 ; jmlkata = 0.5 \times 11 = 5.5;
indexs[5] = 4indexs[5] = 4 maka
jmlada = jmlada+1 = 2;urutanskr = urutanskr = b+1 = 6;
poin = 1;
--end if-- 
totalnilai = totalnilai + poin = 3.5 
---- end if ---- 
--- akhir perulangan for b = 5 ---a=0, b=6 :
subjawaban koreksi [0][6] = digunakan; jk = digunakan
subjawaban_koreksi[0][6]=subjawaban_inti[0][]&& 0=0 maka 
indxb = 5 ; jmlkperkolom = 13 ; jmlkata = 0.5 \times 11 = 5.5;
indexs[6] = 5indexs[6] = 5 maka
jmlada = jmlada+1 = 3;urutanskr = urutanskr = b+1 = 7;
2 < 3 maka
max[j]=3; maks = 3;
-end if-
```

```
poin = 1;
--end if-- 
totalnilai = totalnilai + poin = 4.5 
---- end if ---- 
---a akhir perulangan for b = 6 ----
a=0, b=7 :
subjawaban koreksi [0][7] = untuk; jk = untuk
subjawaban_koreksi[0][7]=subjawaban_inti[0][]&& 0=0 maka 
indxb = 6 ; jmlkperkolom = 13 ; jmlkata = 0.5 \times 11 = 5.5;
indexs[7] = 6VIJA
indeks[7] = 6 maka
imlada = imlada+1 = 4;urutanskr = urutanskr = b+1 = 8;
3 < 4 maka
max[]=4; maks = 4;
-end if-
poin = 1 ;
--end if-- 
totalnilai = totalnilai + poin = 5.5 
---- end if ---- 
---- akhir perulangan for b = 7 ---
a=0, b=8 :
subjawaban koreksi[0][8]=penghematan; jk = penghematan
subjawaban_koreksi[0][8]=subjawaban_inti[0][]&& 0=0 maka 
indxb = 7 ;jmlkperkolom =13 ; jmlkata = 0.5 \times 11 = 5.5;
indexs[8] = 7indexs[8] = 7 maka
jmlada = jmlada+1 = 5;urutanskr = urutanskr = b+1 = 9;
4 < 5 maka 
max[]=5; maks = 5;
-end if-
poin = 1 ;
--end if-- 
totalnilai = totalnilai + poin = 6.5 
---- end if ---- 
---- akhir perulangan for b = 8 ---
a=0,b=9 : 
subjawaban_koreksi [0][9] = IP; jk = IP 
subjawaban_koreksi [0][9] = subjawaban_inti[0][ ] DAN 0 
= 0 maka
indxb = 8 ; imlkperkolom = 13 ; imlkata = 0.5 \times 11 = 5.5;
indexs[9] = 8indexs[9] = 8 maka
```

```
jmlada = jmlada+1 = 6;urutanskr = urutanskr = b+1 = 10;
5 < 6 maka
max[]=6; maks = 6;
-end if-
poin = 1;
--end if-- 
totalnilai = totalnilai + poin = 7.5 
---- end if ---- 
---a khir perulangan for b = 9a=0, b=10:
subjawaban koreksi [0][10] = address; jk = address
subjawaban_koreksi [0][10] = subjawaban_inti[0][ ] DAN 0 
= 0 maka
indxb = 9 ; imlkperkolom = 13 ; imlkata = 0.5 \times 11 = 5.5;
indexs[10] = 9indexs[10] = 9 maka
jmlada = jmlada+1 = 7;urutanskr = urutanskr = b+1 = 11;
6 < 7 maka 
max[]=7; maks = 7;
-end if-
poin = 1;
--end if-- 
totalnilai = totalnilai + poin = 8.5 
--- end if ----a akhir perulangan for b = 10 ---a=0, b=11 :
subjawaban_koreksi [0][11] = versi; jk = versi
subjawaban_koreksi[0][11]=subjawaban_inti[0][]&&0=0 maka 
indxb=10; jmlkperkolom=13;jmlkata = 0.5 x 11 = 5.5;indexs[11] = 10indeks[11] = 10 maka 
jmlada = jmlada+1 = 8;urutanskr = urutanskr = b+1 = 12;
7 < 8 maka 
max[]=8; maks = 8;
-end if-
poin = 1;
--end if--totalnilai = totalnilai + poin = 9.5 
---- end if ---- 
---a akhir perulangan for b = 11 ---a=0, b=12:
subjawaban_koreksi [0][12] = 4; jk = 4
```

```
subjawaban_koreksi[0][12]=subjawaban_inti[0][]&&0=0 maka 
indxb=11; jmlkperkolom=13 ; jmlkata = 0.5 x 11 = 5.5;indexs[12] = 11indexs[12] = 11 maka
imlada = imlada+1 = 9;urutanskr = urutanskr = b+1 = 13;
8 < 9 maka 
max[]=9; maks = 9;
-end if-
poin = 1;
--end if--max[]=9, mm.<br>
-end if-<br>
poin = 1;<br>
--end if--<br>
totalnilai = totalnilai + poin = 10.5<br>
and if ----<br>
12 ----<br>
12 ----
--- end if ------- akhir perulangan for b = 12 ----
jmlkperkolom = 13 maka 
sisa = 29 \ge 5.5 (maks \ge=jmlkata) maka
rt = jmlkperkolom/totalnilai= 1.2380952381;gak_urut=1 
maka 
hasilakhir=100-(sisa+rt+gak_urut)= 95.7619047619 
-akhir if-
```

```
----STOP---
```
## **L.2.3 Menghitung Kemiripan dengan Jawaban Alternatif**

```
hasilakhir = 0; totalnilai = 0; jmlada=0; sisa_tidak=0; 
qak urut=0; selisih = 0; nilaicocok=0
a=0, b=0 :
subjawaban_koreksi [0][0] = Supernet; jk = Supernet 
subjawaban_koreksi [0][0] = subjawaban_inti[0][ ] DAN 0 
= 0 maka
indxb = 1 ; jmlkperkolom = 13 ; jmlkata = 0.5 \times 12 = 6;
indexs[0] = 1indexs[0] = 1 maka
                                          \sim 10 \mujmlada = jmlada+1 = 1;urutanskr = urutanskr = b+1 = 1;
< 1 maka 
max[]=1; maks = 1;
-end if-
poin = 1 ;
-end if--totalnilai = totalnilai + poin = 1 
---- end if ----
```

```
---- akhir perulangan for b = 0 ---- 
a=0,b=1 :
subjawaban koreksi [0][1] = adalah; jk = adalah
subjawaban_koreksi [0][1] != subjawaban_inti[0][ ] maka 
sisa tidak = sisa tidak+1 =1;
tidak sesuai dengan subjawaban_benar[][] 
---- end else tidak cocok---- 
---a akhir perulangan for b = 1a=0, b=2:
subjawaban_koreksi [0][2] = salah; jk = salah 
subjawaban_koreksi[0][2]=subjawaban_inti[0][]&&0=0 maka 
indxb = 3 ; jmlkperkolom = 13 ; jmlkata = 0.5 \times 12 = 6;
indeks[2] = 3indeks[2] != 1 maka 
jmlada = 1 ;urutanskr = 3 ; 
selist in = [urutanskr-indxb] = 0 ;gak_urut=1 ;
selisih=0 poin = 1;
end else 
totalnilai = totalnilai + poin = 2 
---- end if ---- 
---a khir perulangan for b = 2 ---a=0. b=3:
subjawaban_koreksi [0][3] = satu; jk = satu 
subjawaban_koreksi[0][3]=subjawaban_inti[0][]&&0=0 maka 
indxb = 4 ;jmlkperkolom = 13 ; jmlkata = 0.5 x 12 = 6;
indeks[3] = 4indexs[3] = 4 maka
jmlada = jmlada+1 = 2;urutanskr = urutanskr = b+1 = 4;
1 < 2 maka
max[]=2; maks = 2;
-end if-
poin = 1 ;
--end if-- 
totalnilai = totalnilai + poin = 3 
---- end if ---- 
---a akhir perulangan for b = 3 ---a=0, b=4 :
subjawaban_koreksi [0][4] = metode; jk = metode
subjawaban_koreksi [0][4] != subjawaban_inti[0][ ] maka 
sisa tidak = sisa tidak+1 =2;
tidak sesuai dengan subjawaban_benar[][] 
---- end else tidak cocok----
```

```
--- akhir perulangan for b = 4 ---a=0. b=5 :
subjawaban koreksi [0][5] = yang; jk = yang
subjawaban_koreksi [0][5] != subjawaban_inti[0][ ] maka 
sisa tidak = sisa tidak+1 =3;
tidak sesuai dengan subjawaban_benar[][] 
 --- end else tidak cocok----
---a akhir perulangan for b = 5a=0, b=6 :
subjawaban koreksi [0][6] = digunakan; jk = digunakan
subjawaban_koreksi [0][6] != subjawaban_inti[0][ ] maka 
sisa tidak = sisa tidak+1 =4;
tidak sesuai dengan subjawaban_benar[][] 
---- end else tidak cocok---- 
---a akhir perulangan for b = 6 ---a=0. b=7 :
subjawaban koreksi [0][7] = untuk; jk = untuk
subjawaban_koreksi[0][7]=subjawaban_inti[0][]&&0=0 maka 
indxb = 6 ; jmlkperkolom = 13 ; jmlkata = 0.5 \times 12 = 6;
indexs[7] = 6indeks[7] != 1 maka 
jmlada = 1 ; urutanskr = 8 ;
selisih = [urutanskr-indxb] = 2 ;gak_urut=2 ;
selisih!=0 poin = poin = 1 / selisih = 0.5;
end if 
totalnilai = totalnilai + poin = 3.5 
---- end if ---- 
---a khir perulangan for b = 7a=0, b=8 :
subjawaban koreksi [0][8] = penghematan; jk =
penghematan 
subjawaban_koreksi [0][8] != subjawaban_inti[0][ ] maka 
sisa tidak = sisa tidak+1 =5;
tidak sesuai dengan subjawaban_benar[][] 
---- end else tidak cocok--
---a akhir perulangan for b = 8 ---a=0, b=9:
subjawaban_koreksi [0][9] = IP; jk = IP
```

```
subjawaban_koreksi[0][9]=subjawaban_inti[0][]&&0=0 maka 
indxb = 9 ; jmlkperkolom = 13 ; jmlkata = 0.5 \times 12 = 6;
indeks[9] = 9 
indexs[9] != 1 maka
jmlada = 1 ;urutanskr = 10 ; 
selisih = [urutanskr-indxb] = 1 ; gak urut=3 ;
selisih!=0 poin = poin = 1 / selisih = 1;
end if 
totalnilai = totalnilai + poin = 4.5 
                                             RAWI
--- end if ----1---a akhir perulangan for b = 9a=0, b=10 :
subjawaban koreksi [0][10] = address; jk = address
subjawaban_koreksi[0][10]=subjawaban_inti[0][]&&0=0 maka 
indxb = 10 ; jmlkperkolom = 13 ; jmlkata = 0.5 \times 12 = 6;
indeks[10] = 10 
indexs[10] = 10 maka
imlada = imlada+1 = 2;urutanskr = urutanskr = b+1 = 11;
poin = 1 ;
--end if-- 
totalnilai = totalnilai + point = 5.5---- end if ---- 
---a akhir perulangan for b = 10 ---a=0, b=11:
subjawaban koreksi [0][11] = versi; jk = versi
subjawaban_koreksi[0][11]=subjawaban_inti[0][]&&0=0 maka 
indxb = 11 ; jmlkperkolom = 13 ; jmlkata = 0.5 \times 12 = 6;
indeks[11] = 11 
indexs[11] = 11 maka
imlada = imlada+1 = 3;urutanskr = urutanskr = b+1 = 12;
2 < 3 maka
max[]=3; maks = 3;
-end if-
poin = 1 ;
--end if--totalnilai = totalnilai + poin = 6.5 
---end if
---a akhir perulangan for b = 11 ---a=0, b=12:
subjawaban_koreksi [0][12] = 4; jk = 4
```

```
subjawaban_koreksi[0][12]=subjawaban_inti[0][]&&0=0 maka 
indxb = 12 ; jmlkperkolom = 13 ; jmlkata = 0.5 \times 12 = 6;
indexs[12] = 12indexs[12] = 12 maka
imlada = imlada+1 = 4;urutanskr = urutanskr = b+1 = 13;
3 < 4 maka
max[]=4; maks = 4;
-end if-
poin = 1;
--end if--max[]=4; tuan-<br>-end if-<br>poin = 1 ;<br>-end if--<br>totalnilai = totalnilai + poin = 7.5<br>ma if ---
--- end if ------- akhir perulangan for b = 12 ----
jmlkperkolom = 13 maka 
sisa = 5jumlah_kata_koreksi > jumlah_kata_jbenar maka 
ratio = 7.69230769231 ; 
-akhir if-
Sehingga nilai dikolom 0 = 4.43786982249, 
hasilakhir : 4.43786982249 
totalnilai = 0 ; lebih = 18 maka 
---- akhir perulangan for a = 0 ---
a=1. b=0 :
---- Awal Proses_a!=0 ---- 
subjawaban_koreksi [1][0] = Supernet adalah; jk = 
Supernet adalah 
---- Awal Proses Penguraian ---- 
subjawaban Supernet adalah TIDAK ADA 
pmbg = (a+1)/2 = 1 (pembulatan kebawah);nilaicocok = 0;
kt[0] = Supernet d = 0nilaicocok = nilaicocok + 1 = 1; 
kt[1] = adalah d = 1nkb =nilaicocok/c = 0.5totalnilai = totalnilai + nkb =0.5 
---- Akhir Proses Penguraian ---- 
---- akhir perulangan for b = 0 ----
a=1,b=1 : 
subjawaban_koreksi [1][1] = adalah salah; jk = adalah 
salah 
subjawaban adalah salah TIDAK ADA 
pmbq = (a+1)/2 = 1 (pembulatan kebawah);nilaicocok = 0;
kt[0] = adalah d = 1kt[1] = salah d = 2
```

```
nilaicocok = nilaicocok + 1 = 1; 
nkb =nilaicocok/c = 0.5 
totalnilai = totalnilai + nkb =1 
---- Akhir Proses Penguraian ---- 
---a akhir perulangan for b = 1 ----
a=1, b=2 :
---- Awal Proses a!=0 ----
subjawaban_koreksi [1][2] = salah satu; jk = salah satu 
subjawaban_koreksi[1][2]=subjawaban_inti[0][]&&0=0 maka 
\text{imlkperkolom} = \text{banyak} katamhs - a= 12;urutanskr = b+1 =
3; selisih = [urutanskr-indxb] = 0 
selisih=0 point = 1;
end else 
totalnilai = totalnilai + poin =2 --- end if ------- Akhir Proses a!=0 ---- 
---- akhir perulangan for b = 2 ----
a=1, b=3 :
---- Awal Proses a!=0 ----
subjawaban_koreksi [1][3] = satu metode; jk = satumetode 
---- Awal Proses Penguraian ----
subjawaban satu metode TIDAK ADA 
pmbg = (a+1)/2 = 1 (pembulatan kebawah);nilaicocok = 0;
kt[0] = satu d = 3
nilaicocok = nilaicocok + 1 = 1; 
kt[1] = metode d = 4nkb =nilaicocok/c = 0.5totalnilai = totalnilai + nkb =2.5 
---- Akhir Proses Penguraian ----
---- Akhir Proses a!=0 ----
---a akhir perulangan for b = 3 ---a=1, b=4 :
---- Awal Proses_a!=0 ----
subjawaban koreksi [1][4] = metode yang; jk = metode
yang 
---- Awal Proses Penguraian --
subjawaban metode yang TIDAK ADA 
pmbq = (a+1)/2 = 1 (pembulatan kebawah);nilaicocok = 0;
kt[0] = metode d = 4kt[1] = yang d = 5nkb = nilaicocok/c = 0totalnilai = totalnilai + nkb =2.5 
---- Akhir Proses Penguraian ---- 
---- Akhir Proses a!=0 ---- 
---a akhir perulangan for b = 4 ---
```

```
a=1, b=5 :
---- Awal Proses_a!=0 ---- 
subjawaban_koreksi [1][5] = yang digunakan; jk = yang 
digunakan 
---- Awal Proses Penguraian ---- 
subjawaban yang digunakan TIDAK ADA 
pmbg = (a+1)/2 = 1 (pembulatan kebawah);nilaicocok = 0;<br>kt[0] = yang d = 5<br>kt[1] = digunakan d = 6<br>nkb = nilaicocok/c = 0<br><br>atalnilai = totalnilai + nkb = 2.5<br>monses Penguraian ----
kt[0] = vanq d = 5kt[1] = digunakan d = 6
nkb = nilaicocok/c = 0totalnilai = totalnilai + nkb =2.5 
---- Akhir Proses Penguraian ---- 
---- Akhir Proses a!=0 ----
---a akhir perulangan for b = 5 ---a=1, b=6 :
---- Awal Proses_a!=0 ----
subjawaban_koreksi [1][6] = digunakan untuk; jk =
digunakan untuk 
---- Awal Proses Penguraian ---- 
subjawaban digunakan untuk TIDAK ADA 
pmbg = (a+1)/2 = 1 (pembulatan kebawah);nilaicocok = 0;
kt[0] = digunakan d = 6kt[1] = untuk d = 7nilaicocok = nilaicocok + 1 = 1;
nkb =nilaicocok/c = 0.5totalnilai = totalnilai + nkb =3 
---- Akhir Proses Penguraian ---- 
---- Akhir Proses a!=0 ----
---a akhir perulangan for b = 6a=1, b=7 :
---- Awal Proses_a!=0 ----
subjawaban_koreksi [1][7] = untuk penghematan; jk =
untuk penghematan 
---- Awal Proses Penguraian ---- 
subjawaban untuk penghematan TIDAK ADA 
pmbq = (a+1)/2 = 1 (pembulatan kebawah);nilaicocok = 0;
kt[0] = untuk d = 7nilaicocok = nilaicocok + 1 = 1; 
kt[1] = penghematan d = 8
nkb =nilaicocok/c = 0.5 
totalnilai = totalnilai + nkb =3.5 
---- Akhir Proses Penguraian ---- 
---- Akhir Proses a!=0 ---- 
---a akhir perulangan for b = 7 ---
```

```
a=1, b=8 :
--- Awal Proses_a!=0
subjawaban_koreksi [1][8] = penghematan IP; jk = 
penghematan IP 
---- Awal Proses Penguraian ---- 
subjawaban penghematan IP TIDAK ADA 
pmbg = (a+1)/2 = 1 (pembulatan kebawah);nilaicocok = 0 ;<br>kt[0] = penghematan d = 8<br>kt[1] = IP d = 9<br>nilaicocok = nilaicocok + 1 = 1;<br><br>in =nilaicocok/c = 0.5<br>infalnilai + nkb =4<br>inilai ----
kt[0] = penghematan d = 8
kt[1] = IP d = 9nilaicocok = nilaicocok + 1 = 1;
nkb =nilaicocok/c = 0.5 
totalnilai = totalnilai + nkb =4 
---- Akhir Proses Penguraian ---- 
---- Akhir Proses a!=0 ---- 
---a akhir perulangan for b = 8 ---a=1, b=9 :
---- Awal Proses_a!=0 ----
subjawaban_koreksi [1][9] = IP address; jk = IP address 
subjawaban_koreksi [1][9] = subjawaban_inti[1][ ] DAN 1 
= no_kolom maka 
\text{imlkperkolom} = \text{banyak} katamhs - a= 12;urutanskr = b+1 =
10; selisih = [urutanskr-indxb] = 1 
selisih!=0 poin = poin = 1 / selisih = 1;
end if 
totalnilai = totalnilai + point =5 ---- end if
---- Akhir Proses a!=0
---a akhir perulangan for b = 9 ---a=1, b=10:
---- Awal Proses a!=0 ----
subjawaban_koreksi [1][10] = address versi; jk = address 
versi 
subjawaban_koreksi [1][10] = subjawaban_inti[1][ ] DAN 1 
= no_kolom maka 
\text{imlkperkolom} = \text{banyak} katamhs - a= 12;urutanskr = b+1 =
11; selisih = [urutanskr-indxb] = 1selisih!=0 poin = poin = 1 / selisih = 1;
end if 
totalnilai = totalnilai + poin =6 --- end if ------- Akhir Proses a!=0
---a akhir perulangan for b = 10 ---a=1,b=11 : 
---- Awal Proses_a!=0 ----
subjawaban_koreksi [1][11] = versi 4; jk = versi 4
```

```
subjawaban_koreksi [1][11] = subjawaban_inti[1][ ] DAN 1 
= no_kolom maka 
\text{imlkperkolom} = \text{banyak katamhs} - \text{a}= 12;\text{urutanskr} = \text{b}+1 =12; selisih = [urutanskr-indxb] = 1selisih!=0 poin = poin = 1 / selisih = 1;
end if 
totalnilai = totalnilai + poin = 7 --- end if ------- Akhir Proses a!=0
---- akhir perulangan for b = 11 -
jmlkperkolom = 12 maka 
sisa = 5jumlah_kata_koreksi > jumlah_kata_jbenar maka 
ratio = 7.69230769231 ; 
-akhir if-
Sehingga nilai dikolom 1 = 4.48717948718, 
hasilakhir : 8.92504930966 
totalnilai = 0 ; lebih = 18 maka 
---a akhir perulangan for a = 1a=2, b=0 :
---- Awal Proses_a!=0 ----
subjawaban koreksi [2][0] = Supernet adalah salah; jk =
Supernet adalah salah 
---- Awal Proses Penguraian ---- 
subjawaban Supernet adalah salah TIDAK ADA 
pmbg = (a+1)/2 = 1 (pembulatan kebawah);nilaicocok = 0;
kt[0] = Supernet d = 0nilaicocok = nilaicocok + 1 = 1;
d = 1 ;
kt[1] = adalah d = 1d = 2 ;
nkb =nilaicocok/c = 0.5totalnilai = totalnilai + nkb =0.5 
---- Akhir Proses Penguraian ---- 
---- Akhir Proses a!=0 ----
---a akhir perulangan for b = 0 -a=2, b=1 :
--- Awal Proses a!=0 -
subjawaban koreksi [2][1] = adalah salah satu; jk =
adalah salah satu 
---- Awal Proses Penguraian ---- 
subjawaban adalah salah satu TIDAK ADA 
pmbg = (a+1)/2 = 1 (pembulatan kebawah);nilaicocok = 0;
kt[0] = adalah d = 1d = 2 ;
kt[1] = salah d = 2
```
```
nilaicocok = nilaicocok + 1 = 1; 
d = 3 ;
nkb = nilaicocok/c = 0.5totalnilai = totalnilai + nkb =1 
---- Akhir Proses Penguraian ---- 
---- Akhir Proses a!=0 ---- 
---a akhir perulangan for b = 1 ---a=2, b=2:
---- Awal Proses a!=0 ----
subjawaban_koreksi [2][2] = salah satu metode; jk = 
salah satu metode 
---- Awal Proses Penguraian ---- 
subjawaban salah satu metode TIDAK ADA 
pmbg = (a+1)/2 = 1 (pembulatan kebawah);nilaicocok = 0;
kt[0] = salah d = 2nilaicocok = nilaicocok + 1 = 1; 
d = 3 ;
kt[1] = statu d = 3nilaicocok = nilaicocok + 1 = 2; 
d = 4 ;
nkb =nilaicocok/c = 1totalnilai = totalnilai + nkb = 2---- Akhir Proses Penguraian ---- 
---- Akhir Proses a!=0 ----
---- akhir perulangan for b = 2 -
a=2, b=3:
---- Awal Proses_a!=0 ----
subjawaban_koreksi [2][3] = satu metode yang; jk = satu 
metode yang 
---- Awal Proses Penguraian ---- 
subjawaban satu metode yang TIDAK ADA 
pmbg = (a+1)/2 = 1 (pembulatan kebawah);nilaicocok = 0;
kt[0] = statu d = 3nilaicocok = nilaicocok + 1 = 1;
kt[1] = metode d = 4nkb =nilaicocok/c = 0.5totalnilai = totalnilai + nkb =2.5 
---- Akhir Proses Penguraian
---- Akhir Proses a!=0 ---- 
---- akhir perulangan for b = 3 ----
a=2, b=4 :
---- Awal Proses_a!=0 ---- 
subjawaban koreksi [2][4] = metode yang digunakan; jk =
metode yang digunakan 
---- Awal Proses Penguraian ----
```

```
subjawaban metode yang digunakan TIDAK ADA 
pmbq = (a+1)/2 = 1 (pembulatan kebawah);nilaicocok = 0;
kt[0] = metode d = 4kt[1] = vang d = 5nkb = nilaicocok/c = 0totalnilai = totalnilai + nkb =2.5 
---- Akhir Proses Penguraian ---- 
---- Akhir Proses a!=0 ---- 
---a khir perulangan for b = 4a=2, b=5 :
--- Awal Proses a!=0subjawaban koreksi [2][5] = yang digunakan untuk; jk =
yang digunakan untuk 
---- Awal Proses Penguraian ---- 
subjawaban yang digunakan untuk TIDAK ADA 
pmbq = (a+1)/2 = 1 (pembulatan kebawah);nilaicocok = 0;
kt[0] = vang d = 5kt[1] = digunakan d = 6nkb =nilaicocok/c = 0totalnilai = totalnilai + nkb =2.5 
---- Akhir Proses Penguraian ---- 
---- Akhir Proses a!=0 ----
---a khir perulangan for b = 5a=2, b=6 :
---- Awal Proses a!=0 ----
subjawaban_koreksi [2][6] = digunakan untuk penghematan; 
jk = digunakan untuk penghematan 
---- Awal Proses Penguraian ----
subjawaban digunakan untuk penghematan TIDAK ADA 
pmbq = (a+1)/2 = 1 (pembulatan kebawah);nilaicocok = 0;
kt[0] = digunakan d = 6kt[1] = untuk d = 7nilaicocok = nilaicocok + 1 = 1;
nkb =nilaicocok/c = 0.5 
totalnilai = totalnilai + nkb =3 
---- Akhir Proses Penguraian ---- 
---- Akhir Proses a!=0 ----
---- akhir perulangan for b = 6
a=2, b=7 :
---- Awal Proses a!=0 ----
subjawaban koreksi [2][7] = untuk penghematan IP; jk =
untuk penghematan IP 
---- Awal Proses Penguraian ---- 
subjawaban untuk penghematan IP TIDAK ADA
```

```
pmbg = (a+1)/2 = 1 (pembulatan kebawah);nilaicocok = 0;
kt[0] = untuk d = 7nilaicocok = nilaicocok + 1 = 1; 
kt[1] = penghematan d = 8nkb =nilaicocok/c = 0.5 
totalnilai = totalnilai + nkb =3.5 
---- Akhir Proses Penguraian ---- 
---- Akhir Proses a!=0 ---- 
---a akhir perulangan for b = 7BF
a=2, b=8 :
--- Awal Proses a!=0subjawaban_koreksi [2][8] = penghematan IP address; jk = 
penghematan IP address 
---- Awal Proses Penguraian ---- 
subjawaban penghematan IP address TIDAK ADA 
pmbq = (a+1)/2 = 1 (pembulatan kebawah);nilaicocok = 0;
kt[0] = penghematan d = 8kt[1] = IP d = 9nilaciocok = nilaciocok + 1 = 1;nkb =nilaicocok/c = 0.5totalnilai = totalnilai + nkb =4 
---- Akhir Proses Penguraian ---- 
---- Akhir Proses a!=0 ----
---a akhir perulangan for b = 8 ---a=2, b=9:
---- Awal Proses a!=0 ----
subjawaban_koreksi [2][9] = IP address versi; jk = IP 
address versi 
subjawaban_koreksi[2][9]=subjawaban_inti[2][]&&2= 
no_kolom maka 
jmlkperkolom = banyak_katamhs - a= 11;urutanskr = b+1 =10; selisih = [urutanskr-indxb] = 1selisih!=0 poin = poin = 1 / selisih = 1;
end if 
totalnilai = totalnilai + poin =5 ---- end if --
---- Akhir Proses a!=0 ----
---- akhir perulangan for b = 9
a=2, b=10:
---- Awal Proses_a!=0 ----
subjawaban_koreksi [2][10] = address versi 4; jk = 
address versi 4 
subjawaban_koreksi [2][10] = subjawaban_inti[2][ ] DAN 2 
= no_kolom maka 
jmlkperkolom = banyak_katamhs - a= 11;urutanskr = b+1 = 
11; selisih = [urutanskr-indxb] = 1
```

```
selisih!=0 poin = poin = 1 / selisih = 1;
end if 
totalnilai = totalnilai + poin =6 --- end if---- Akhir Proses a!=0 ---- 
---a akhir perulangan for b = 10 ---jmlkperkolom = 11 maka 
sisa = 5jumlah_kata_koreksi > jumlah_kata_jbenar maka 
ratio = 7.69230769231 ; 
-akhir if-
Sehingga nilai dikolom 2 = 4.1958041958, 
hasilakhir : 13.1208535055 
totalnilai = 0 ; lebih = 18 maka 
---- akhir perulangan for a = 2 ---- 
------dan seterusnya hingga a=12 dibawah ini---------- 
---a akhir perulangan for a = 11 ---a=12, b=0 :
---- Awal Proses_a!=0 ----
subjawaban_koreksi [12][0] = Supernet adalah salah satu 
metode yang digunakan untuk penghematan IP address versi 
4; jk = Supernet adalah salah satu metode yang digunakan 
untuk penghematan IP address versi 4 
---- Awal Proses Penguraian ---- 
subjawaban Supernet adalah salah satu metode yang 
digunakan untuk penghematan IP address versi 4 TIDAK ADA 
pmbg = (a+1)/2 = 6 (pembulatan kebawah);nilaicocok = 0;
kt[0] = Supernet adalah salah satu metode yang d = 0kt[1] = adalah salah satu metode yang digunakan d = 1
kt[2] = salah satu metode yang digunakan untuk d = 2
kt[3] = satu metode yang digunakan untuk penghematan d=3 
kt[4] = metode yang digunakan untuk penghematan IP d=4
kt[5] = yang digunakan untuk penghematan IP address d=5 
kt[6] = digunakan untuk penghematan IP address versi d=6 
nkb =nilaicocok/c = 0totalnilai = totalnilai + nkb =0 
---- Akhir Proses Penguraian ---- 
---- Akhir Proses a!=0 ----
---a akhir perulangan for b = 0 ---bjmlkperkolom = 10 maka 
sisa = 5 
jumlah_kata_koreksi > jumlah_kata_jbenar maka 
ratio = 7.69230769231 ; 
-akhir if-
Sehingga nilai dikolom 12 = 0, 
hasilakhir : 17.8900842747 
--- STOP -- //lihat aturan dan kondisi IV.
```